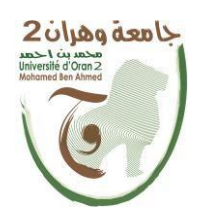

جمهورية الجزائرية الديمقراطية الشعبية

**République Algérienne Démocratique et Populaire**

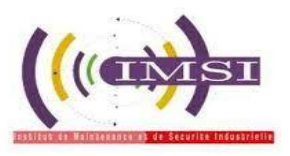

**وزارة التعليم العالي و البحث العلمي**

**Ministère de l'Enseignement Supérieure et de la Recherche Scientifique**

جامعة وهران 2 محمد بن أحمد

**Université d'Oran 2 Mohamed Ben Ahmed**

معهد الصيانة و الأمن الصناعي

**Institut de Maintenance et de Sécurité Industrielle**

**Département de Sécurité Industrielle et Environnement**

## **MÉMOIRE**

Pour l'obtention du diplôme de Master

**Filière :** Sécurité Industrielle

**Spécialité** : Sécurité industriel et environnement

## **Thème**

## **Simulation d'un incendie dans un espace confiné et mécaniquement ventilé par le logiciel PYROSIM**

Préparer par :

### GOUSSANEM MOHAMED AMINE **KATBI OUSSAMA ABDELGHAFOUR**

Devant le jury composé de :

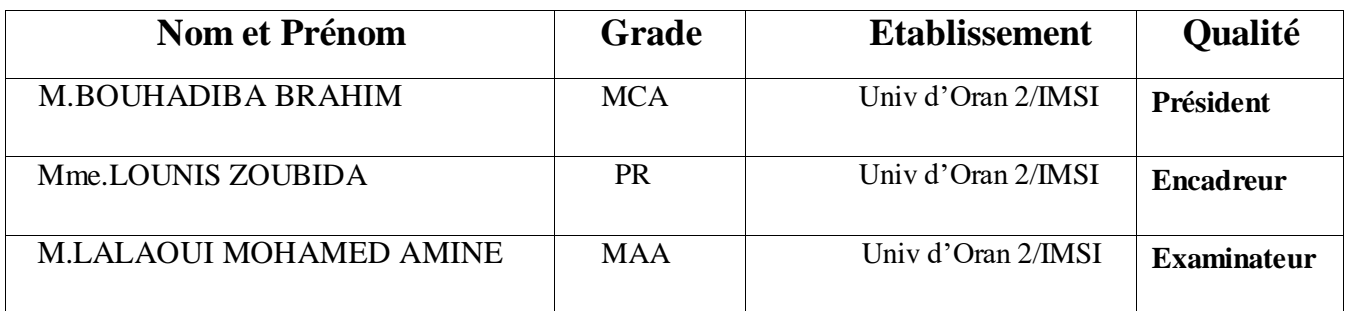

## Remerciement

*On dit souvent que le trajet est aussi important que la destination. Les cinq années de maîtrise nous ont permis de bien comprendre la signification de cette phrase toute simple. Ce parcours, en effet, ne s'est pas réalisé sans défis et sans soulever de nombreuses questions pour lesquelles les réponses nécessitent de longues heures de travail.*

*Avant tout nous remercions ALLAH tout puissant pour la volonté, et la puissance qu'il nous a accordées durant toutes ces années d'études.*

*Nous remercions nos parents qui nous ont guidés pendant notre vie, ils nous ont encouragés, ils nous ont soutenus afin d'être ici, a la veille de la fin de nos études universitaires.*

*Au terme de ce projet de fin d'étude nous tenons à remercier vivement notre encadreur Mm lOUNIS Zoubida pourtout le temps qu'ilnous a consacrés, sa générosité et de la qualité de son suivi, ainsi que pour*

*Tous ce qu'il a mis à notre disposition, qui a été très utile durant notre recherche.*

*De même Nous remercions chaleureusement les membres du jury qui, par leurs remarques et la complémentarité de leurs jugements, nous donnent encore confiance et intérêt pour apprendre toujours et l'honneur qu'ils font pour juger et apprécier notre travail.*

## Dédicaces

*A mes chers parents, pour tous leurs sacrifices, leur amour, leur tendresse, leur soutien et leurs prières toutau long de mes études,*

*A mes chère frères et sœurs pour leur appui et leur encouragement,*

*A toute ma famille*

*A mon binôme «Katbi oussama» pour son soutien et surtout sa patience avec moi,*

## Mohamed

# Dédicaces

*A mes chers parents, pour tous leurs sacrifices, leur amour, leur tendresse, leur soutien et leurs prières toutau long de mes études,*

*A mes chère frères et sœurs pour leur appui et leur encouragement,*

*A toute ma famille*

*A mon binôme « Goussanem Mohamed » pour son soutien et surtout sa patience avec moi,*

Oussama

## TABLE DES MATIERES

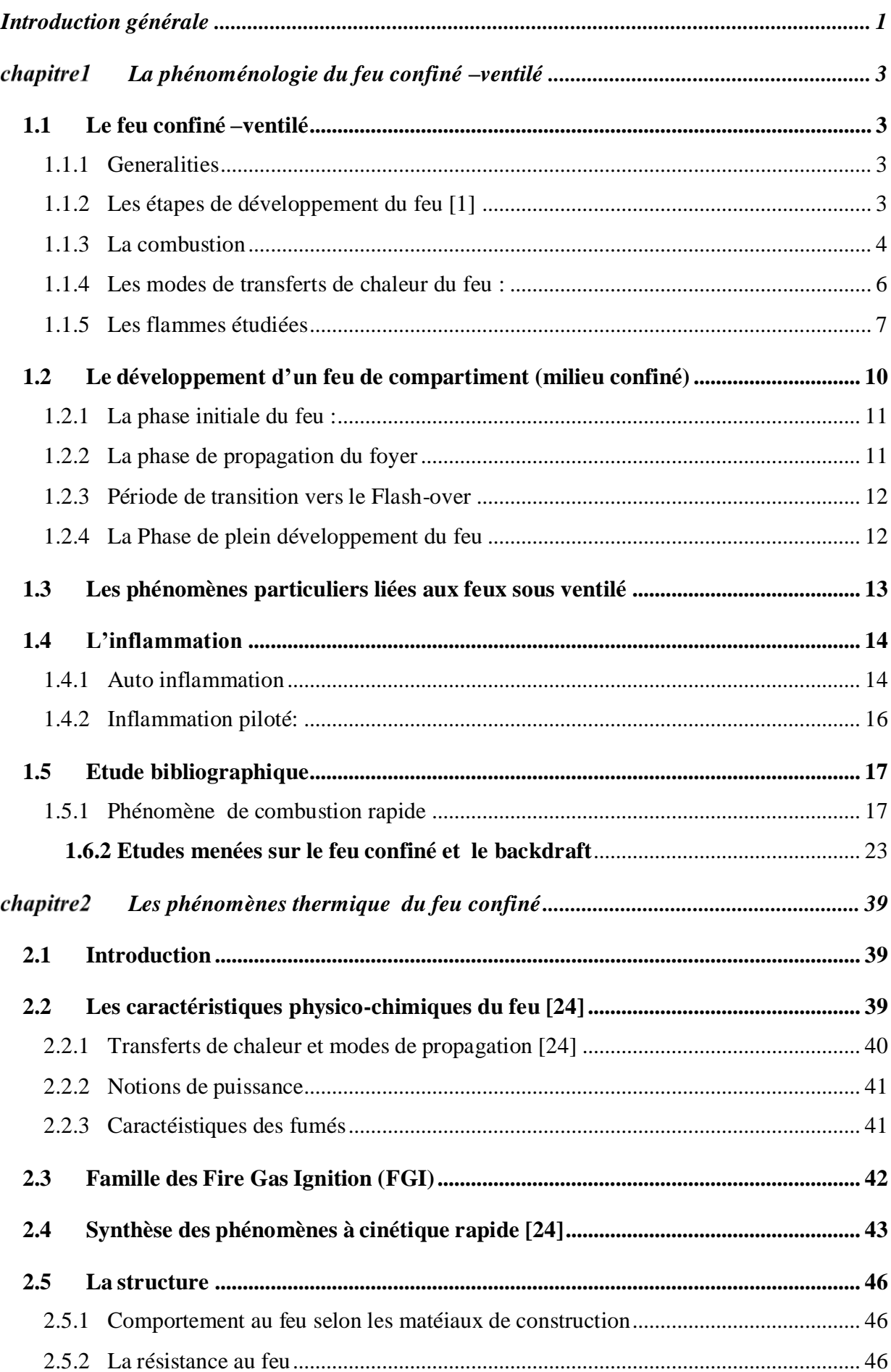

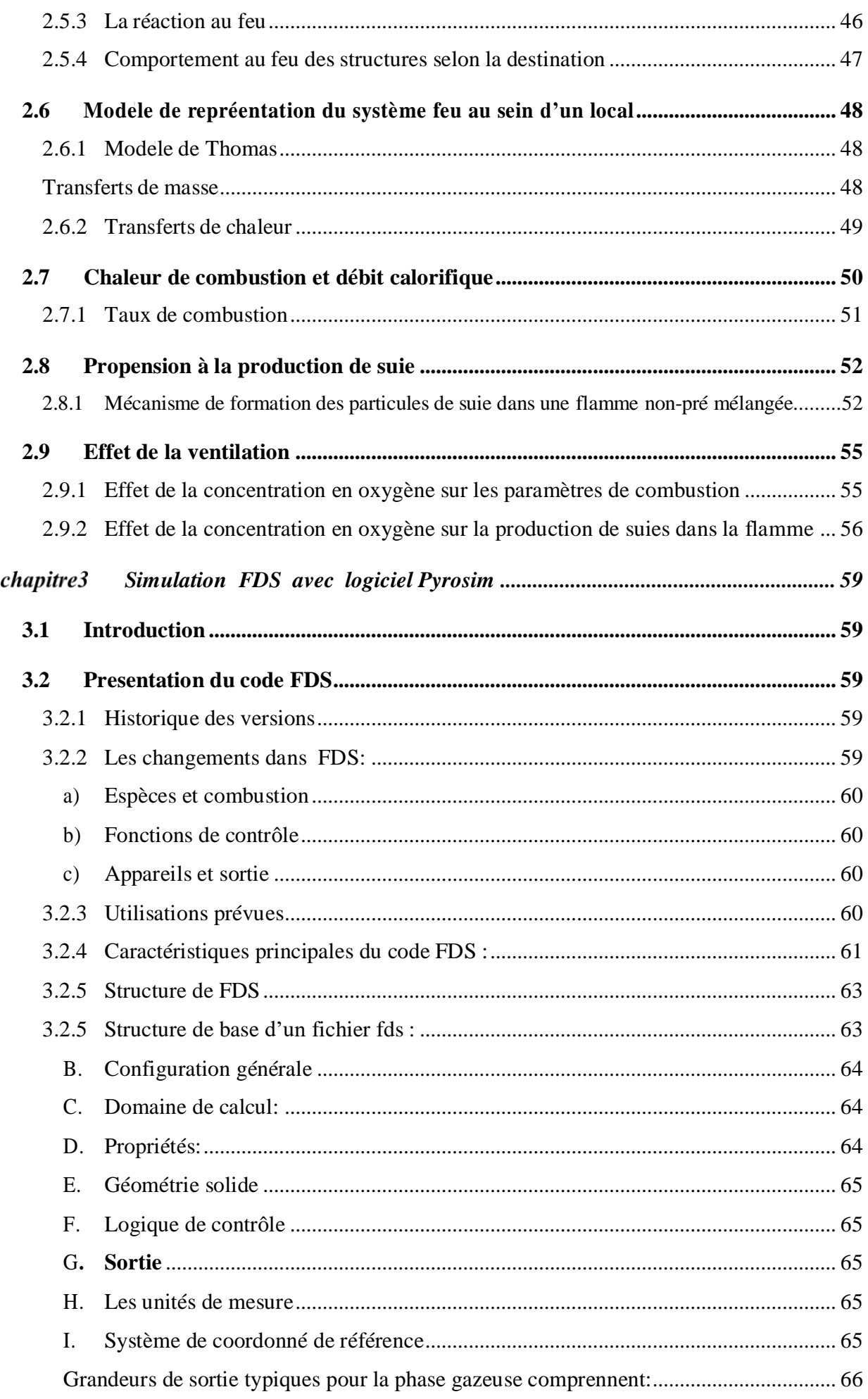

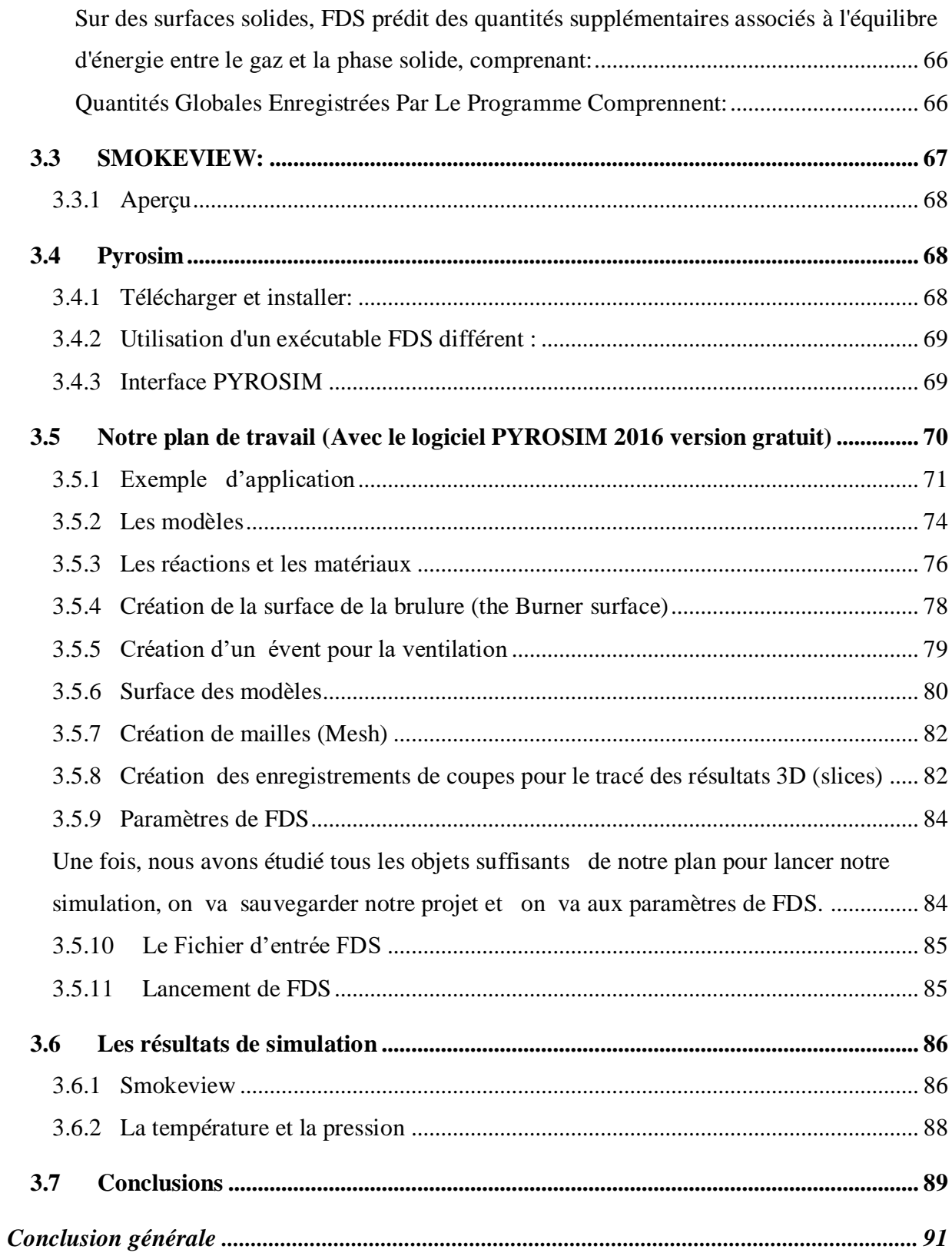

### **LISTE DES FIGURES**

### **chapitre1**

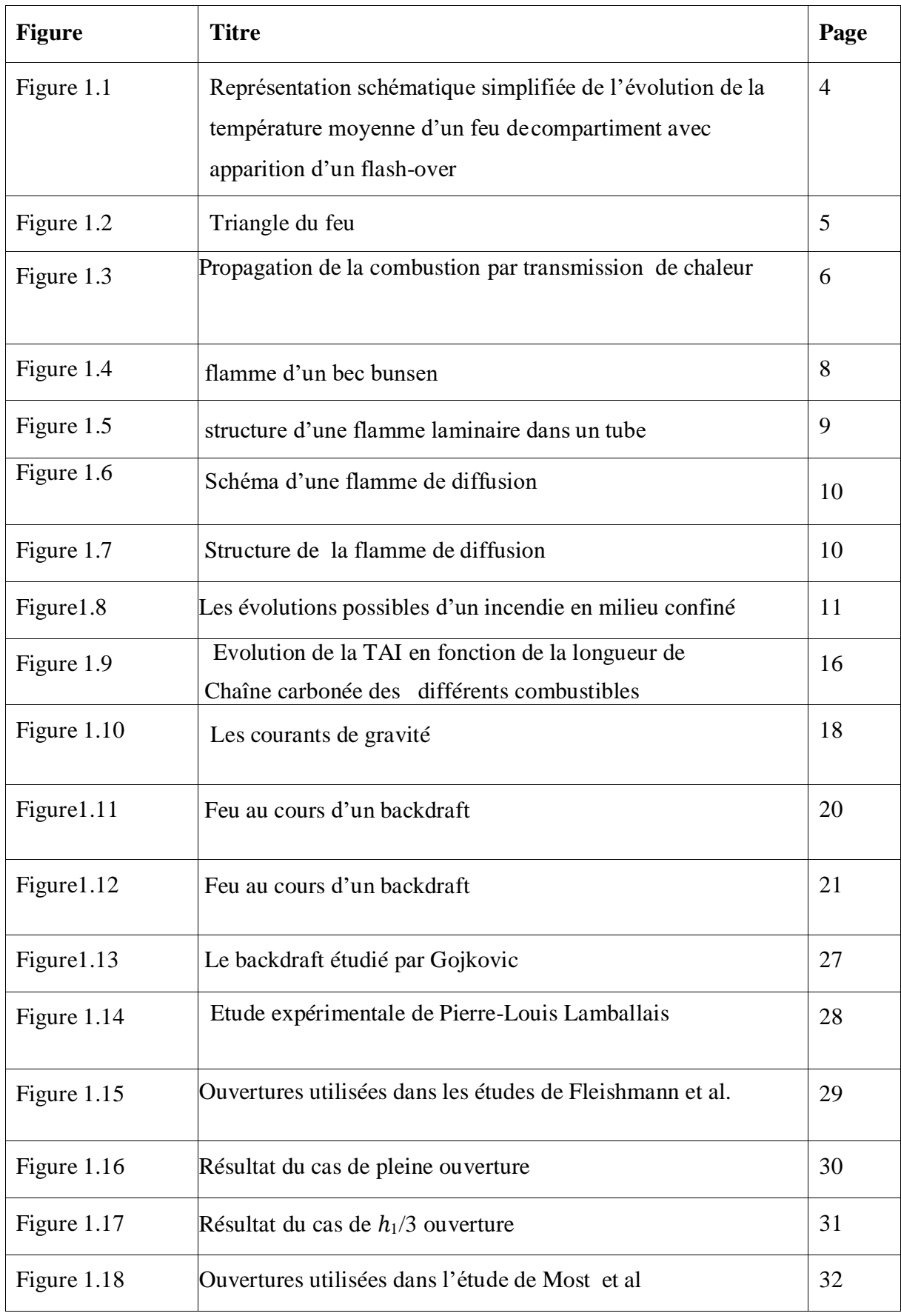

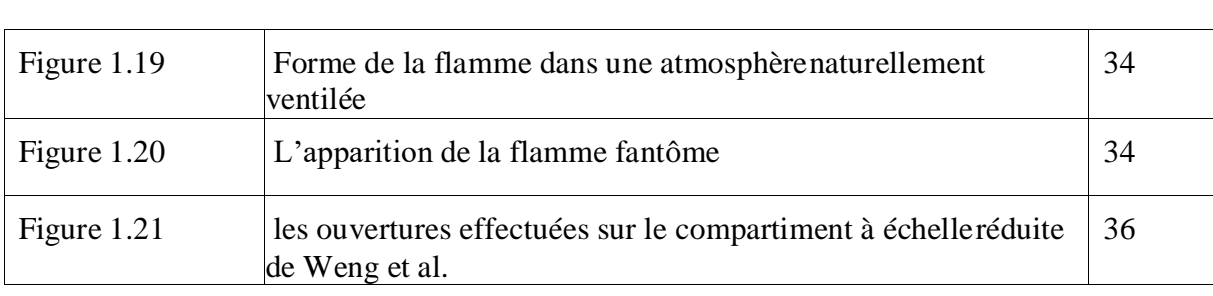

## **Chapitre 2**

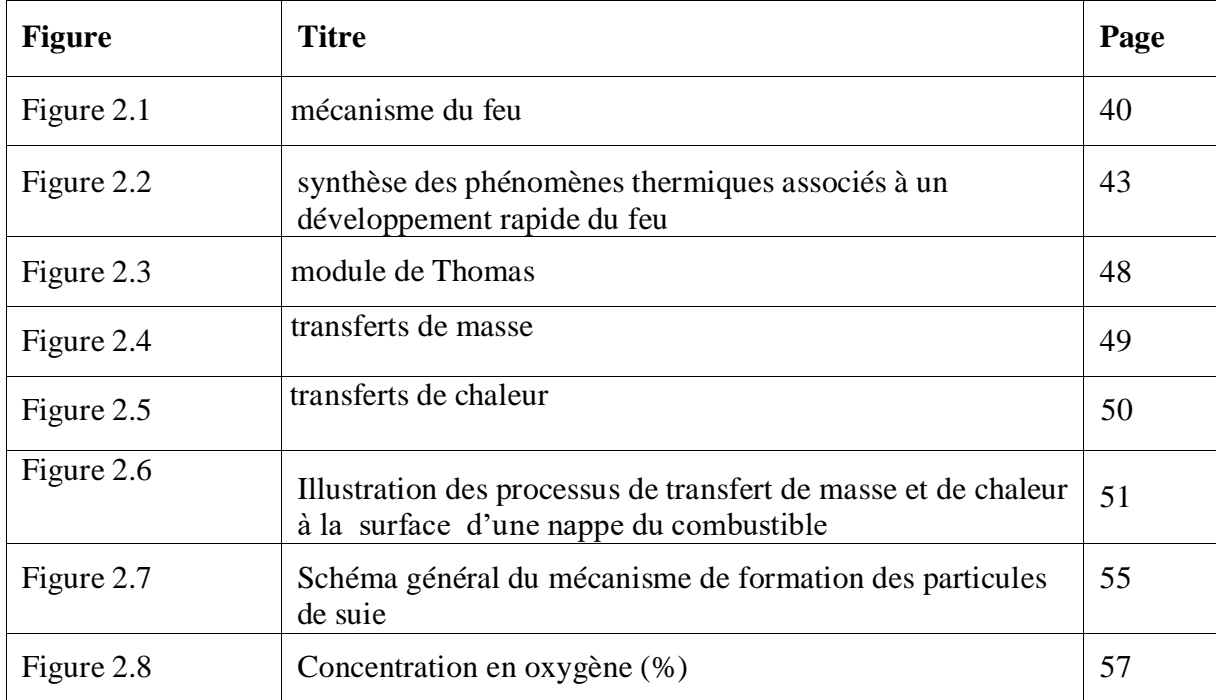

## **Chapitre 3**

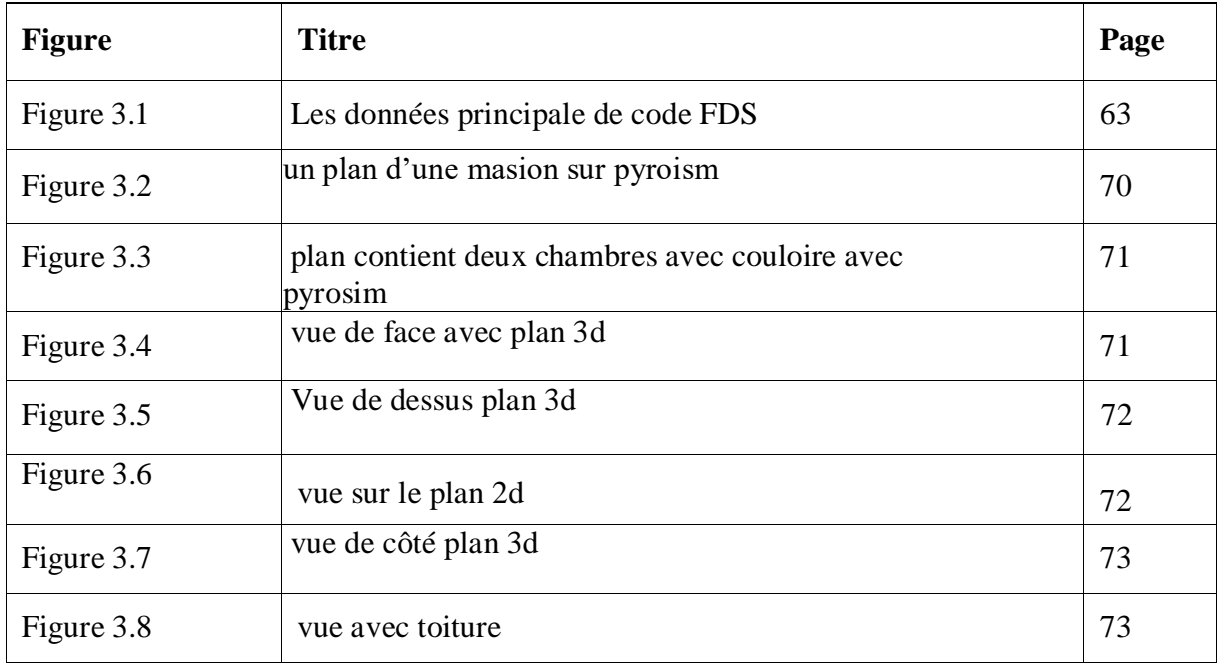

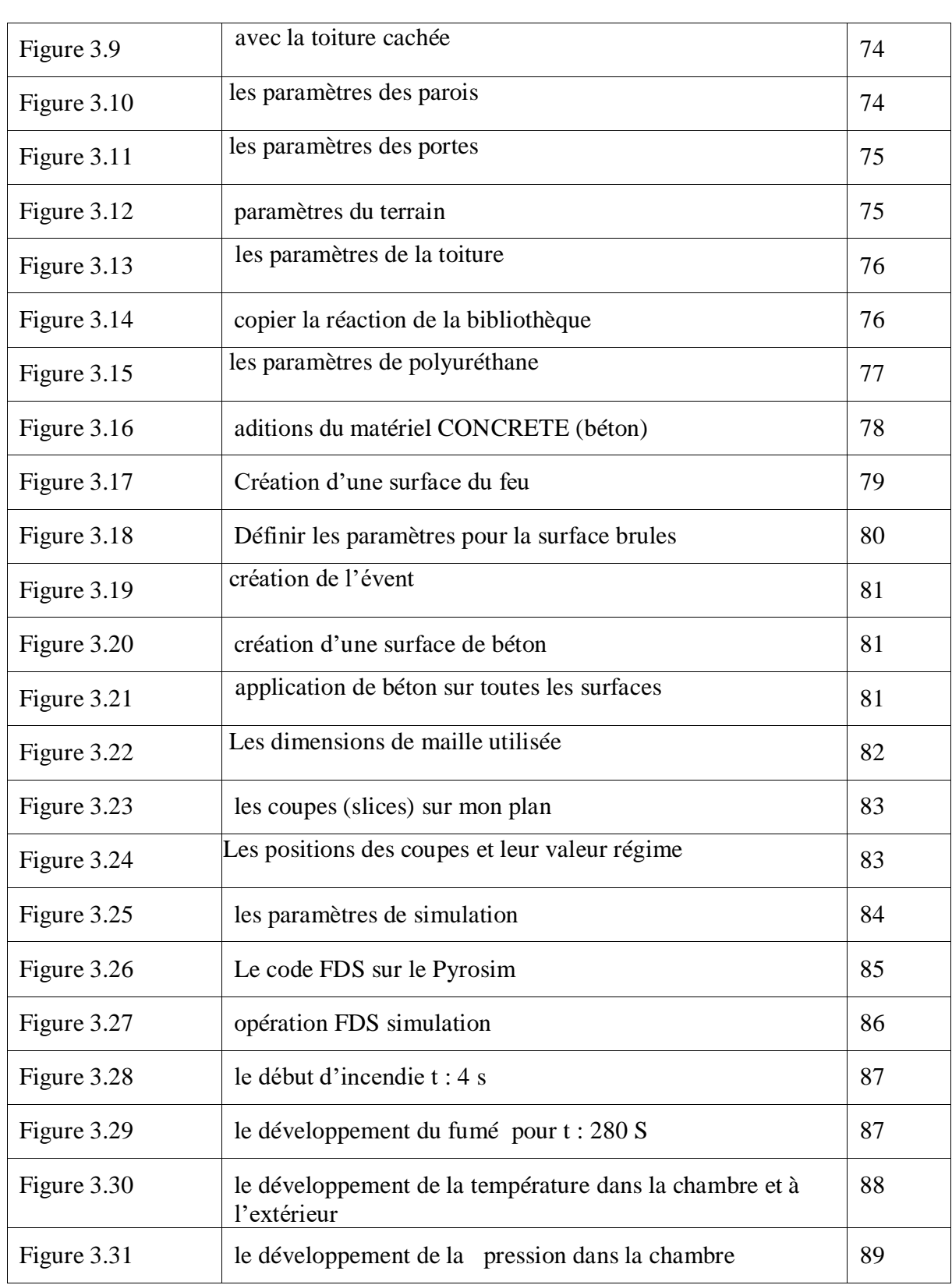

## **LISTE DES TABLEAUX**

## **Chapitre 1**

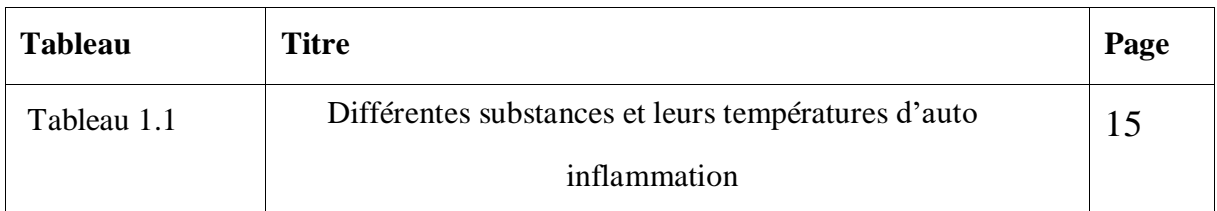

## **Chapitre 2**

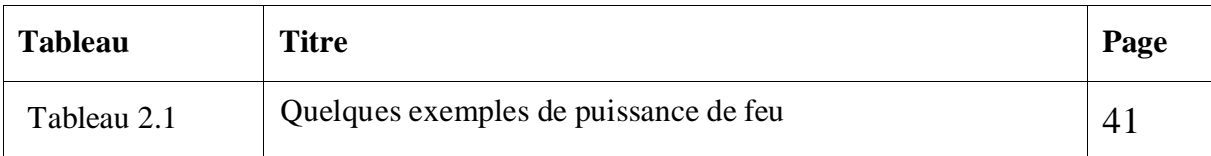

#### <span id="page-11-0"></span>**Introduction générale**

Un incendie est un [feu v](https://fr.wikipedia.org/wiki/Feu)iolent et destructeur pour les activités humaines ou la nature est une réaction de [combustion](https://fr.wikipedia.org/wiki/Combustion) non maîtrisée dans le temps et l'espace.

Les incendies ont souvent des débuts modestes qui restent dangereux d'où la possibilité de propagation qui se fait par transmission de la chaleur (rayonnement, conduction, convection) et par déplacement de substances en combustion (solide, liquide, gaz).

La combustion est un phénomène extrêmement répandu dans la nature, et c'est grâceà elle, en majeure partie, que l'activité humaine a pu se développer et se développe encore. Dans l'antiquité et jusqu'au moyen âge, le feu était même considéré comme l'un des quatre éléments de base de la vie quotidienne. C'est ce qui nous fait dire que l'étude et la compréhension de la combustion et le feu est un intérêt tout à fait important.

Mais qu'est-ce que le feu, qu'est-ce que la combustion, qu'est-ce qu'une flamme? Il a fallu assez longtemps, dans l'histoire de la connaissance scientifique, pour le comprendre. A l'heure actuelle, de nombreux dispositifs industriels en tirent parti, mais quelquefois leur maîtrise parfaite fait encore défaut. Ces difficultés de compréhension viennent du fait que plusieurs phénomènes physiques et chimiques assez différents interviennent conjointement, etde façon couplée, dans ce que l'on appelle le feu.

L'objective de ce travail est la détermination des paramètres de contrôle de la combustion à savoir, la température et la vitesse de propagation de feu et de fumée dans un espace confiné sous ventilé. Cette étude est présentée en 3 chapitres :

**Premier chapitre** leur idée est de faire un état de l'art global sur le feu confiné-ventilé. Il se compose de trois parties. La première partie est consacrée à une exploration approfondie sur le feu en milieu confiné - ventilé. Le comportement d'un feu en milieu ouvert est abordé au préalable afin de comprendre l'effet de confinement et de ventilation.

La deuxième partie reprend et précise les principes qui gouvernent l'inflammation des gaz et vapeurs inflammables et notamment l'existence d'un domaine d'inflammabilité pour tous les gaz combustibles ou mélanges gazeux.

Dans la troisième partie, une étude bibliographique est effectuée d'une part pour mieux comprendreles phénomènes liés au feu confiné et d'autre part pour citer les paramètres cruciaux qui précèdent l'inflammation des imbrûlés car notre intérêt au premier rang est le risque de l'inflammation des gaz combustibles.

**Deuxième chapitre :** L'idée est de définir les phénomènes thermiques liés à un feu confiné et ventilé, l'effet de ventilation dans un local sur le développement des fumées, la pyrolyse des combustibles et dernièrement leur influence sur la production de particules de suies

**Troisième chapitre :** ce chapitre est décomposent sur deux partie

Dans la première partie est consacré à la description des outils ; un pour la simulation numérique qui est **FDS** et deux autres pour la visualisation des résultats de cette simulationqui sont **Smokeview** et **PyroSim**.

Dans la deuxième partie avant de commencer je tiens à signaler que la version Pyrosim 2016 gratuit ne te donne pas les résultats sur les plans compliqués et pour cela je suis obligé de fais ma simulation sur un plan simple , l'essentiel c'est de mieux comprendre le développement des feux, fumées ,la température et la pression dans un local confiné et faire comparaison sur ce phénomène et leur développement dans un milieu ouvert et un confiné.

### <span id="page-13-0"></span>**La phénoménologie du feu confiné –ventilé**

#### <span id="page-13-1"></span>**1.1 Le feu confiné –ventilé**

#### <span id="page-13-2"></span>**Generalities**

Contrairement au feu non confiné où une grande partie de la chaleur générée par le combustible se perd par rayonnement et convection, les feux de compartiment sont soumis à l'influence de plusieurs éléments constituants le local.

Les éléments tels que les parois ou les objets inflammables qui entourent le foyer absorbentune partie de la chaleur radiante produite par le feu. La partie qui n'est pas absorbée est donc réfléchie et augmente la température du foyer ainsi que la vitesse de la combustion.

La fumée générée est aussi à de très hautes températures et participe au transfert de chaleuraux matériaux à température ambiante.

Quant aux ouvertures, elles peuvent être une source d'oxygène et de ventilation naturelle non contrôlables. Ainsi, la taille du local, la taille et le nombre des ouvertures influencent également le développement du feu.

#### <span id="page-13-3"></span>**Les étapes de développement du feu [1]**

La croissance : Au début de la combustion, durant cette phase le feu se développe en générant de la fumée qui se propage horizontalement dans la partie haute du local en se dirigeantversles ouvertures. Si la quantité d'oxygène est suffisante, le feu continue à se développer soitpar propagation de flammes ou par l'allumage d'autres matériaux présents dans le compartiment.

C'est au cours de cette phase que l'incendie peut cesser de lui-même s'il manque d'air ou de ventilation ou, bien au contraire, se généraliser à cause de phénomènes thermiques tels que l'explosion des fumées ou l'embrasement généralisée éclair.

Quand l'un de ces accidents thermiques survient en cours de croissance, on pourrait le considérer comme une phase intermédiaire et c'est cette phase qui est généralement la plus importante à étudier car le développement de l'incendie est alors inéluctable, et la sécurité des victimes et des sapeurs-pompiers est souvent liée à cette période.

Le plein développement : A cette étape le dégagement d'énergie est à son maximum. Sur lacourbe caractéristique on peut voir que les températures sont élevées mais restent stables en formant presque un plateau. En effet, les gaz imbrûlés se concentrent au niveau du plafond et peuvent dans certains cas brûler en continu en produisant des flammes souvent visibles par lesouvertures.

La décroissance : Cette phase démarre dès que le combustible s'épuise ou lorsque la situation a été maîtrisée par l'intervention des sapeurs-pompiers. L'incendie régresse et les températures commencent à décroitre. Il faut savoir que même pendant cette phase le danger est toujours présent, car tant qu'on est dans une zone de températures très hautes, environ au- dessus des 400°c, il est possible qu'un accident thermique survienne ou que de nouveaux foyersse créent par transfert thermique de quelque manière que ce soit.

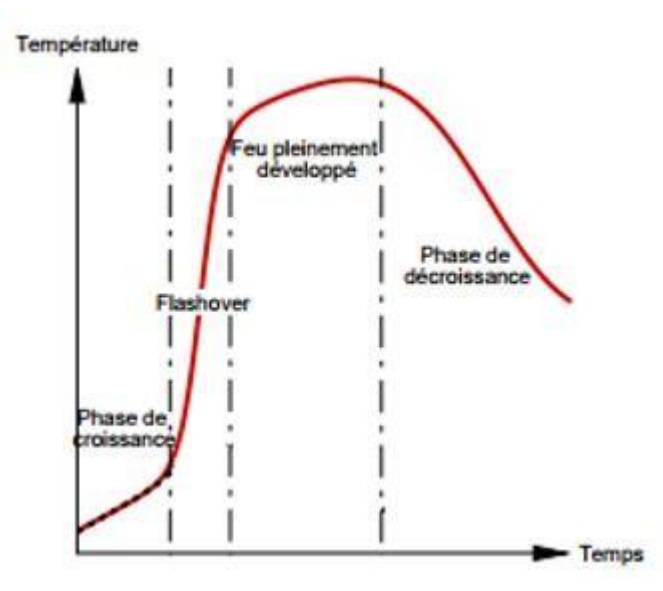

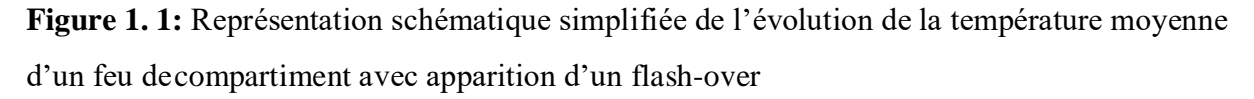

#### <span id="page-14-0"></span>**La combustion**

En théorie, la combustion est un ensemble de réactions chimiques d'oxydo-réduction qui dégagent de la chaleur. Ce dégagement de chaleur correspond à un gain d'énergie résultant de la rupture des liaisons entre les molécules du combustible et de la création de nouvelles molécules plus stables. [2]

Ces réactions ne peuvent avoir lieu qu'en présence de deux réactifs, le combustible et le comburant. Ces deux réactifs nécessitent aussi de la chaleur, c'est-à-dire des températures importantes.

Nous pouvons ainsi représenter la réaction de combustion par son équation et par le schéma

simplifié suivant :

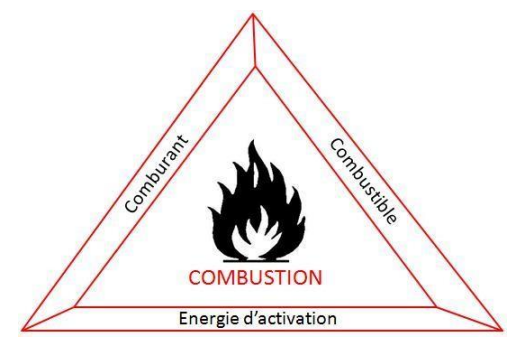

#### **Combustible + Comburant Produits de la réaction + Chaleur dégagée**

 **Figure 1. 2**: Schéma du triangle de feu

Le « triangle de feu » (Figure 1.2) est un modèle très simplifié, mais qui permet de comprendre les éléments nécessaires pour l'apparition des flammes. Ainsi, la suppression ou l'isolement de l'un de ces trois éléments provoque automatiquement l'arrêt de la combustion.

Les combustibles prenant part aux incendies sont très nombreux et de différents types de matériaux. Ils peuvent être sous forme gazeuse, liquide ou solide. Nous pouvons citer les thermoplastiques, les polymères thermo-durcis ou d'autres produits dérivés du bois. [3]

Chaque combustible a ses propres propriétés, dont par exemple le pouvoir calorifique qui correspond à la chaleur de combustion propre à chaque matériau et qui représente précisément la quantité d'énergie produite par unité de masse de combustible lors d'une combustion complète de celui-ci.

Le pouvoir calorifique est caractérisé par deux valeurs, le PCI, qui est le Pouvoir Calorifique Inférieur et qui ne prend pas en compte l'énergie de condensation de l'eau produite par la combustion, et le PCS, le Pouvoir Calorifique Supérieur, où l'énergie de condensation de l'eau est prise en compte.

#### **a- La combustion du bois**

Les bâtiments sont composés de nombreux matériaux qui sont devenus de plus complexes car produits à partir de la chimie du pétrole. Ces nouveaux matériaux produisent des fumées contenant des produits chimiques très combustibles, voire facilement explosifs.

Il aurait fallu utiliser ce genre de combustible pour ce travail de recherche. Cependant, par commodité dans cette première approche, nous avons choisi d'utiliser du bois compte tenu que beaucoup d'études ont été réalisées avec ce matériau. Malgré ce choix restrictif, comme on

pourra le voir les résultats permettent une approche assez précise des phénomènes analysés.

Le bois est un composé naturel constitué d'un mélange complexe de différents polymères dont les principaux sont la cellulose, l'hémicellulose et la lignine[4]. La décomposition de ces polymères se fait par pyrolyse entre 200°c et 500°c. Le taux d'humidité du bois varie selonson environnement.

Lorsqu'un morceau de bois est soumis à un flux thermique, il apparaît, à partir d'une température de surface d'environ 200 ˚C, une zone de pyrolyse se propageant au sein du solide. En même temps se produit un processus de carbonisation donnant naissance à une couche carbonisée en surface dont l'épaisseur augmente au cours du temps.[5]

#### **b- la pyrolyse**

Lors d'un incendie, les matériaux combustibles se trouvant dans les zones appauvries en oxygène tels que les fumées ou l'intérieur des flammes sont soumis à un important flux thermique. En réaction, ils se dégradent et produisent beaucoup de gaz. Cette décomposition thermique est ce que l'on appelle la pyrolyse, elle permet de générer des combustibles volatiles à partir du corps solide et alimente ainsi les flammes.

#### <span id="page-16-0"></span>**Les modes de transferts de chaleur du feu :**

La transmission de chaleur est entraînée par rayonnement, par conduction et par convection [6-7]. La transmission de chaleur au cours du feu est schématisée sur la Figure 1.3.

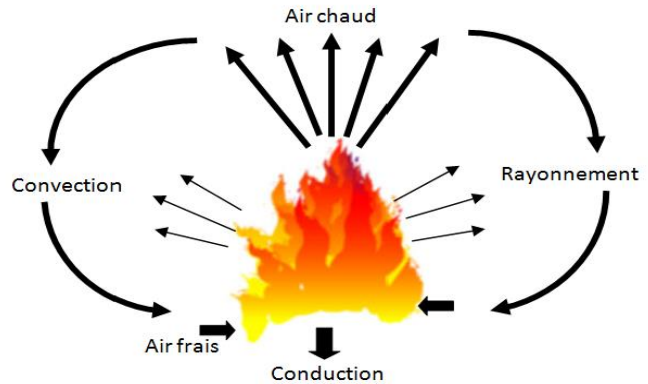

**Figure 1. 3** Propagation de la combustion par transmission **de** chaleur

 Par rayonnement: la chaleur dégagée par la combustion est partiellement restituée à :

L'environnement par rayonnement thermique. Le rayonnement est un mode de propagation àdistance qui peut se faire dans le vide. C'est le phénomène qui fait que lorsque l'on est face

à un feu, le côté exposé est chaud alors que le côté opposé est froid. La majeure partie du rayonnement émis par un feu se situe dans l'infrarouge (longueur d'onde comprise entre 0.75µm et 1 mm). La puissance du rayonnement est fonction de :

- ► la température (le rayonnement augmente avec la puissance quatrième de la température)
- ► la distance (le rayonnement diminue avec le carré de la distance)
- ► la nature des particules constituant les fumées
- Par conduction: la chaleur se transmet dans la masse du matériau. Cette transmission se faitde proche en proche sans transfert de matière. La conduction thermique est le mode de transfert thermique provoqué par une différence de température entre deux régions d'un même milieu ou entre deux milieux en contact sans déplacement appréciable de molécules. Ce transfert thermique spontané d'une région de température élevée vers une région de température plus basse obéit à la loi de Fourier. [8]
- Par convection: le transport de la chaleur se fait par mouvement d'un fluide. Ce phénomène contribue le plus souvent à la propagation des sinistres par le déplacement des gaz chauds sur des distances importantes et à des niveaux différents (transport d'un feu de sous-sol dans les combles; transport d'un feu par des gaines). Un gaz chaud monte : la densité d'un gaz diminue avec la température, la poussée d'Archimède provoque donc l'élévation de cette masse. Lorsque cette masse atteint un obstacle froid (par exemple un plafond), elle lui transfère sa chaleur, refroidit et retombe. Dans le cas d'un incendie, les fumées suivent le même comportement ascendant. Elles peuvent parcourir des distances importantes et transférer leur chaleur à un matériau combustible qui serait sur leur trajet. Dans le cas où les fumées contiennent des particules imbrûlées du fait d'une combustion incomplète, leur accumulation en un point distant peut conduire à une ré-inflammation des gaz. Ce mode de propagation est plus courant en milieuconfiné. Les mouvements convectifs des gaz chauds sont toujours dans le sens des pressions les plus élevées vers les pressions les plus faibles. En milieu sous-ventilé, les effets de pressions sont issus principalement des phénomènes d'expansion thermique et des phénomènes de flottabilité.

#### <span id="page-17-0"></span>**Les flammes étudiées**

La manifestation lumineuse et mobile d'un feu est désignée par la flamme. Généralement, il y adeux types de flammes: la flamme de diffusion et la flamme de pré-mélange.

#### **a)-la flamme de pré-mélange**

Dans le cas de la flamme de pré-mélange, le combustible est toujours un gaz, qui est parfaitement mélangé au comburant. Les exemples les plus courants sont : le bec Bunsen, le brûleur de la cuisinière,le chalumeau, le moteur à allumage commandé,…etc. Même si le mélange n'est pas idéal, le mélange intérieur des réactifs fait que la combustion est plus efficace ; la flamme est donc plus chaude et produit peu de particules imbrûlées, elle a donc un aspect bleuté. La flamme est une couche mince de gaz, qui est la frontière entre deux milieux : les gaz frais (mélange combustiblecomburant) d'un côté et les gaz brûlés (produits de réaction) de l'autre. Le schéma 1.4 montre une flamme de bec Bunsen ; dans ce cas-là, les gaz frais arrivent avec une certaine vitesse, le front de flamme progresse en sens inverse, ce qui fait que globalement, la flamme est immobile. Dans de nombreux cas, les gaz frais sont au repos par rapport au référentiel ; dans ce cas-là, le front de flamme se déplace. Selon sa vitesse de propagation, on parle de détonation (dans le cas supersonique) ou de déflagration (pour des vitesses de flamme subsoniques).

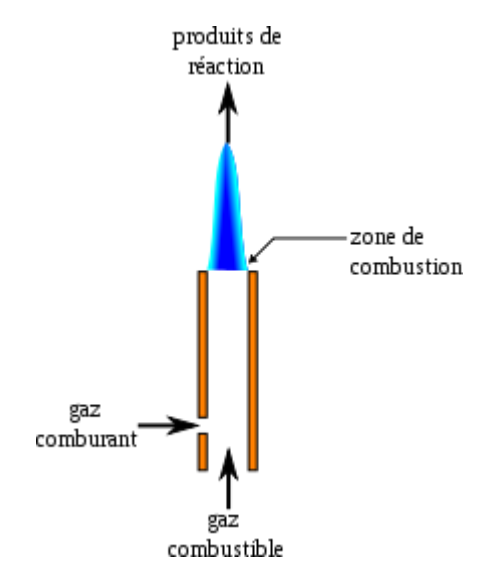

 **Figure1.4** flamme d'un bec bunsen

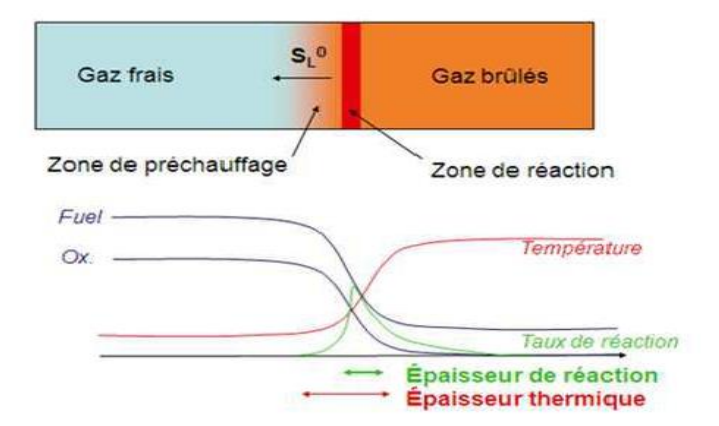

 **Figure 1.5** structure d'une flamme laminaire dans un tube

L'épaisseur  $\delta_l$  et la vitesse fondamentale  $S_l$  de la flamme est une caractéristique intrinsèque du mélange et des conditions de pression et de température. La propagation de la flamme est le résultat del'action de deux phénomènes: la conduction thermique (les gaz frais sont échauffés par les gaz brûlés)

et la réaction chimique (quand la température des gaz frais est suffisamment élevée, ils réagissent en dégageant de la chaleur. La structure de la flamme de pré-mélange laminaire dans un tube est donnée par la Figure 1.5. Dans l'épaisseur de la flamme ð, la température des gaz frais augmente par conduction de la chaleur et la concentration des réactifs diminue par diffusion moléculaire des gaz brûlés, les réactions chimiques se dans une zone d'épaisseur très fine produisent uniquement  $\delta R$  (épaisseur de réaction)

#### **b) flamme de diffusion**

La flamme de diffusion est appelée ainsi car les réactifs étant séparés, ils doivent venir au contact l'un de l'autre, par le phénomène de diffusion. La plupart des flammes d'incendie sont des flammes de diffusion. Les cas typiques sont: la combustion des solides (bois, bougie, papier, etc.) et la combustion des liquides (essence, gazole, pétrole, etc.). La flamme de diffusion est illustrée sur la Figure 1.6. Car le carburant et l'oxydant sont séparés : il y a donc diffusion du carburant et de l'oxydant. La flamme existe à l'interface carburant-oxydant qui est à la stœchiométrie: la région de la réaction chimique est très mince. Dans ce type de flamme, les réactions chimiques sont très rapides comparées aux de convection et la combustion est contrôlée par la diffusion des espèces et de la chaleur. Les réactifs et la chaleur diffusent les uns vers les autres - c'est ce qui va prendre le plus de temps - avant de pouvoir réagir.

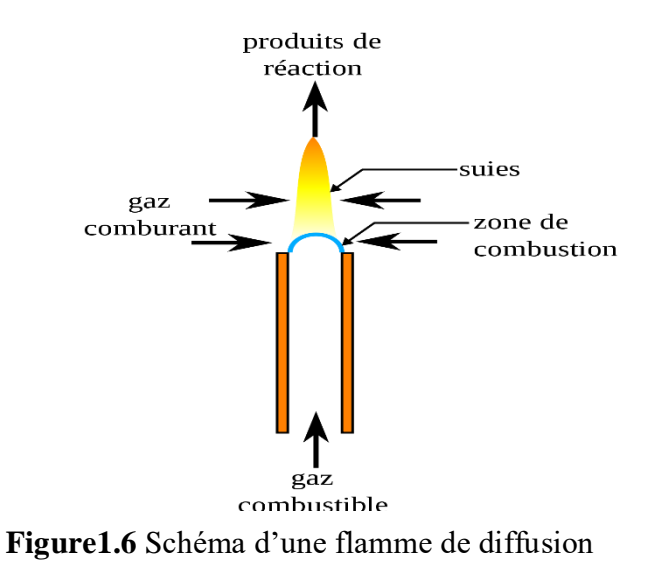

La structure d'une flamme de diffusion est schématisée sur la Figure 1.7. La fraction massique de l'oxydant est maximale dans l'oxydant pur et diminue car l'oxydant se mélange aux produits de combustion. L'évolution est la même pour le combustible

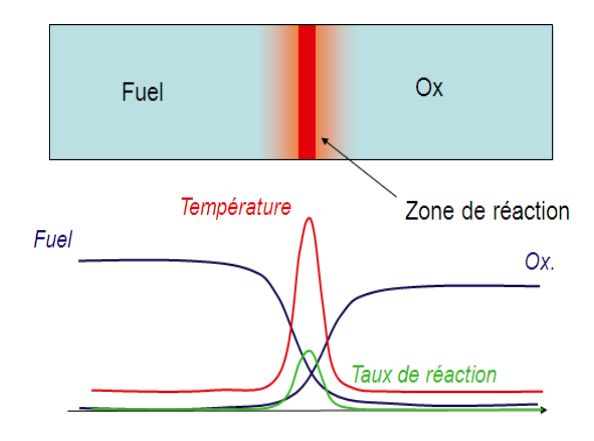

**Figure 1.7** Structure de la flamme de diffusion

#### <span id="page-20-0"></span>**1.2 Le développement d'un feu de compartiment (milieu confiné)**

Les incendies en milieu confiné constituent un problème complexe. Il est en effet impossible de décrire et de prédire tous les développements spécifiques possibles d'incendie.

Toutefois, sur la base de l'accidentologie et du retour d'expérience, il est possible d'identifier différentes phases types de développement. En effet, en fonction des produits combustibles mis en jeu, de leur agencement, de l'infrastructure et de la ventilation, il est possible d'observer différentes évolutions possibles de l'incendie conduisant chacune à des phénomènes particuliers. La Figure 1.8, représentant la température moyenne du local en feu en fonction du temps, illustre bien la multitude des évolutions possibles desincendies en milieuconfiné, en particulier dans le cas des infrastructures non ventilées [3].

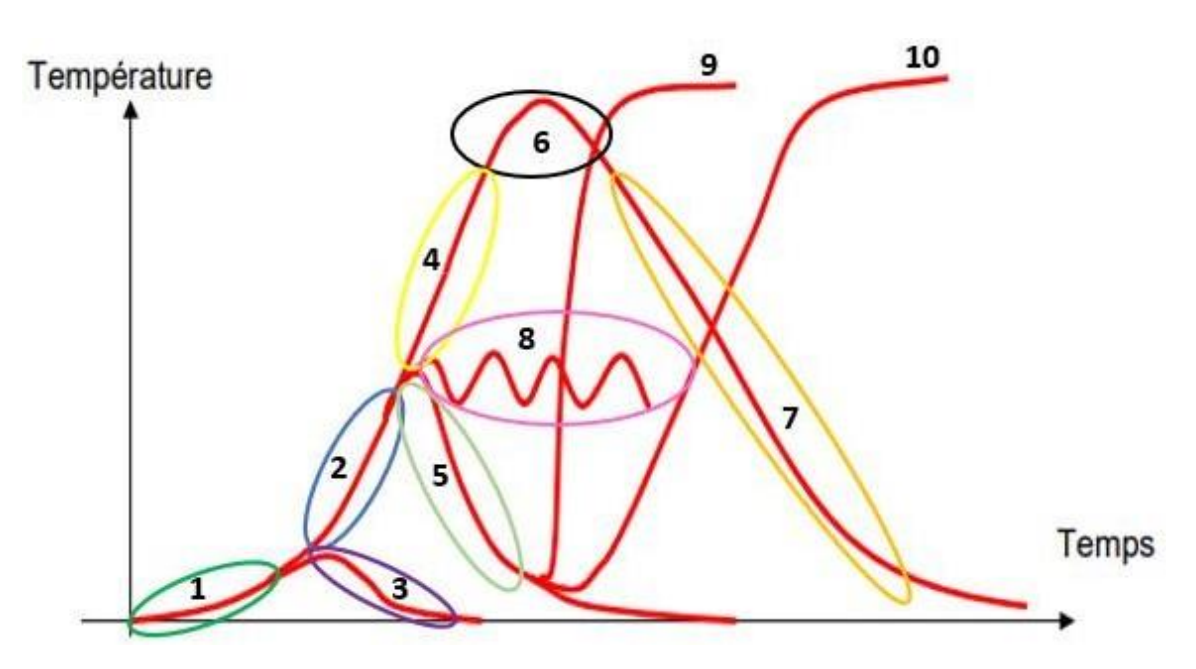

<span id="page-21-0"></span>**Figure 1. 8:** Les évolutions possibles d'un incendie en milieu confiné

#### **La phase initiale du feu :**

Durant cette phase (courbe 1 – *Figure 1.8*) il nous est possible de comprendre les causes du départ de l'incendie. Ces causes peuvent être diverses et dépendre de la configuration de l'espace où a lieu l'incendie.

Dans les habitations par exemple, selon le retour d'expérience des sapeurs-pompiers, il a été montré que la cause d'incendie mortel était souvent liée à l'inflammation des literies due àla cigarette. Dans le cas des installations industrielles, les causes sont très variées : origine électrique, emballement chimique, acte de malveillance….

En général, le départ du feu est issu d'un dégagement suffisant d'énergie pour permettre d'échauffer un élément combustible jusqu'à une température critique permettant de déclencher la réaction de combustion.

#### <span id="page-21-1"></span>**La phase de propagation du foyer**

Cette phase (courbe 2 – *Figure 1.8*) correspond à la montée en puissance du feu liée à la

combustion des éléments inflammables contenus dans le local incendié. Elle est exprimée par une accélération croissante de la montée en température dans le local en feu qui est plus importante que celle de la phase initiale.

Dans cette phase de propagation de l'incendie, la transition possible de la croissance du feuvers un embrasement généralisé est liée à l'emplacement des éléments combustibles dans le local.

En effet, si la quantité de combustible initiateur du feu est trop faible et que le foyer est suffisamment éloigné des autres matériaux combustibles, le flux thermique dégagé par le feu pourrait être insuffisant pour augmenter la température des autres combustibles et initier leur pyrolyse, ce qui pourrait être source d'une nouvelle inflammation.

Dans ce cas, le feu s'éteint par manque de combustible. Cette phase est exprimée par une baisse de température dans le local, représentée par la courbe 3 sur la *Figure 1.8*

#### <span id="page-22-0"></span>**Période de transition vers le Flash-over**

#### **a-milieu bien ventilé**

Lorsque l'apport d'air frais est suffisant, le feu continue son évolution par une augmentation importante de la température dans le local en feu dépassant les 500°c. Cette phase est illustrée sur la *Figure 1.8* par la courbe 4.

#### **b-milieu sous ventilé**

Dans le cas où l'apport d'air frais n'est pas suffisant, le feu risque de s'affaiblir très rapidement par manque d'oxygène. Ceci provoque une diminution des températures dans le local, le cas est illustré par la courbe 5 sur la *Figure 1.8*.

La combustion incomplète entraîne une production importante de gaz imbrûlés et de substances dangereuses, ce qui pourrait être la cause de déclenchement de différents phénomènes thermiques tels que le Backdraft et l'explosion des fumées.

#### <span id="page-22-1"></span>**La Phase de plein développement du feu**

Cette phase correspond au plein développement de la puissance du feu. Sa durée est déterminée par la quantité de combustible, la répartition du combustible dans le local et la ventilation. Elle est appelée aussi la phase de post flash-over quand elle vient à la suite d'un embrasement généralisé.

Si l'apport d'air frais est suffisant pour maintenir la combustion de l'ensemble des matériaux inflammables présent dans le local, le risque de propagation du feu d'un local à un autre est plus important. Cela pourrait être provoqué par la propagation des fumées ou par la conduction à travers les parois du local en feu qui peut provoquer l'inflammation d'objets combustibles

présents dans les pièces voisines.

Dans le cas où, après la phase de plein développement, la quantité d'oxygène présente est suffisante pour assurer la combustion complète de tous les matériaux combustibles dans le local, le feu s'affaiblit et fini par s'éteindre par manque de combustible. Cette phase est traduitepar une décroissance de température dans le local comme on peut voir sur la courbe 7 de la *Figure 1.8.*

#### <span id="page-23-0"></span>**1.3 Les phénomènes particuliers liées aux feux sous ventilé**

Lors de la phase de pré-flash-over. Si le local est non-ventilé ou la ventilation du local est très limitée, la quantité d'air frais présente dans le local n'est pas suffisante. Cela correspond aux feux en régime sous-ventilé où différents phénomènes spécifiques peuvent avoir lieu [3]:

#### Le phénomène de pulsation :

Le phénomène de pulsation s'exprime par une fluctuation importante de la température dulocal telle que présentée par la courbe 8 sur la *Figure 1.8*.

Ce processus s'enclenche après une diminution de la puissance de l'incendie suite au manque d'oxygène. La température dans le local en feu se met alors à chuter, ce qui entraîne une diminution volumique des gaz contenus dans le local.

Cette diminution volumique se traduit par une pression négative dans le local. L'air extérieur est alors entraîné à l'intérieur par les ouvertures disponibles. Cet air permet alors unereprise de la combustion générant une augmentation de la température du local et donc une dilatation des gaz créant une pression positive dans l'enceinte chassant les fumées versl'extérieur ainsi que l'oxygène encore disponible.

La puissance chute alors de nouveau et le processus se répète alors successivement, ce qui conduit à la pulsation observée.

#### Le Backdraft :

Ce phénomène est représenté sur la courbe d'évolution de l'incendie par une montée brutalede la température dans la pièce en feu (Courbe 9 - *Figure 1.8*).

Lorsqu'il survient, il est toujours précédé par une phase d'auto-extinction de l'incendie liéeau manque d'oxygène (Courbe 5 – *Figure 1.8*).

#### La reprise du développement :

Ce phénomène se produit dans les mêmes conditions qu'un Backdraft suite à un apport soudain d'air frais dans le local à l'exception que la température initiale des imbrûlés est supérieure à

leur température d'auto-inflammation. Ces gaz s'enflamment rapidement au contact de l'air. Le processus de mélange formant un nuage explosif n'a pas le temps de se produire. Ainsi, le phénomène explosif n'apparaît pas. (Courbe 10 - Figure *1.8*).

#### <span id="page-24-0"></span>**1.4 L'inflammation**

Le mélange gazeux produit lors d'un incendie se compose de gaz brûlés et de gaz imbrûlés.Les gaz brûlés sont constitués majoritairement de dioxyde de carbone, de vapeur d'eau et de gaz inertes qui ne participent pas à la réaction globale de la combustion.

Les gaz imbrûlés sont des produits de la combustion n'ayant pas complètement oxydé. Dansce cas-là, il existe deux possibilités pour l'inflammation du mélange :

-Le mélange peut réagir et s'enflamme avec la présence d'une quantité suffisante d'oxygène et une source d'énergie (étincelles, flammes), formant une inflammation pilotée.

-Le mélange peut s'enflammer sans source locale d'énergie s'il atteint une température minimale appelée la Température d'Auto-Inflammation (TAI), formant une autoinflammation.

#### <span id="page-24-1"></span>**Auto inflammation**

Le phénomène d'auto-inflammation a lieu lorsqu'un mélange ou une matière prend feu en l'absence d'une source d'énergie apparente tel qu'une étincelle ou une flamme.

La température d'auto-inflammation d'une matière est la température minimale pourlaquelle l'auto-inflammation se produit.

Pour qu'il y ait une auto inflammation, la température du volume est supposée uniforme dans le temps et l'espace.

Le tableau 1.1 suivant représente les températures d'auto-inflammation de certaines substances

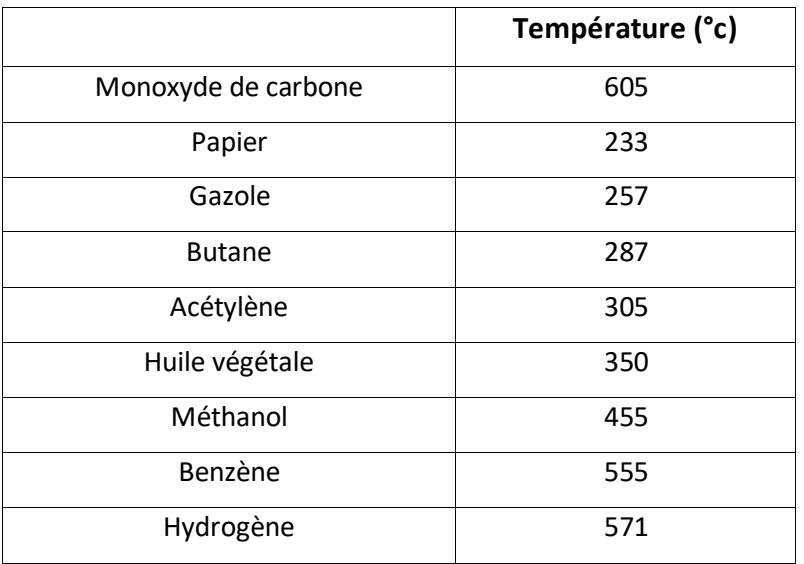

**Tableau 1.1** : Différentes substances et leurs températures d'auto-inflammation

#### **a)- facteur influencent sur la température d'auto inflammation**

La température d'auto inflammation (TAI) est influencée par la nature du combustible. Evolution de la TAI des différents combustibles en fonction de la longueur de leur chaîne carbonée est présentée sur la Figure 1.9. On remarque que la TAI diminue avec la longueur de la chaîne carbonée et devient quasi-constante pour les longues chaînes. Un comportement similaire a été remarqué à partir des études pour les alcools et les cétones.

La présence de catalyseurs a aussi une grande influence sur la TAI. Ceci est observé sur la Figure 1.9 Où les alcynes tels que l'acétylène présentent des Température d'Auto Inflammation plus basse que les autres hydrocarbures. Les hydrocarbures aromatiques comme le benzène augmentent également la température d'auto-inflammation

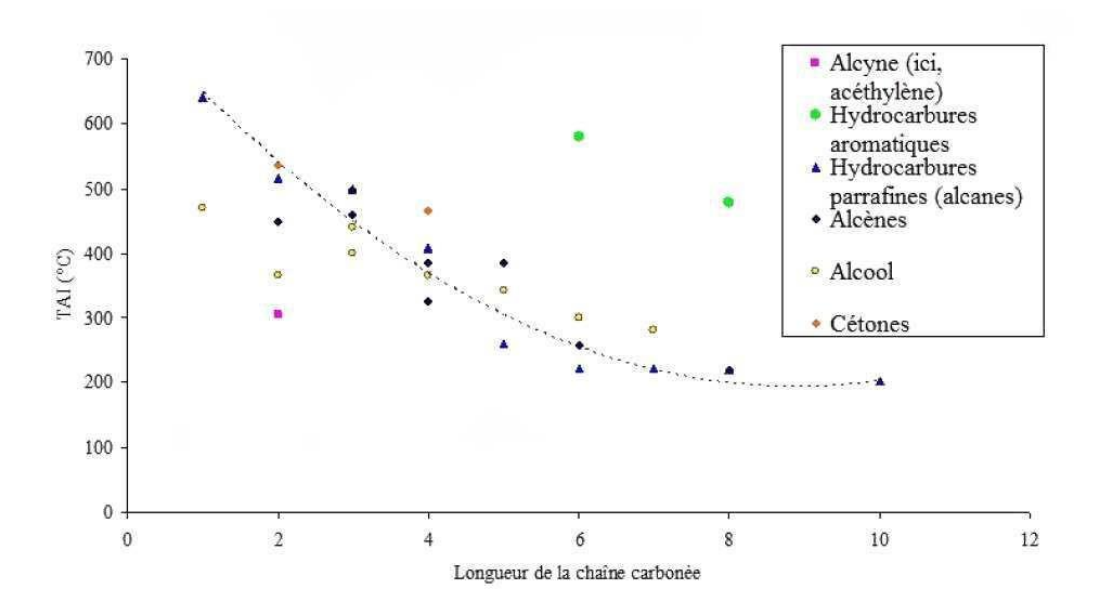

**Figure 1. 9** Evolution de la TAI en fonction de la longueur de Chaîne carbonée des différents combustibles [9]

**b) Influence de la concentration en dioxygène et de la pression sur le délai d'inflammation** Le délai d'inflammation diminue avec l'augmentation de la concentration en dioxygène. Les essaisexpérimentaux ont montré une loi d'évolution du délai d'inflammation en fonction de la concentration en dioxygène :

$$
t_{\text{infl}=\frac{\text{constante}}{[O_2]^n}\text{exp}(\frac{[E_a]}{(RT)}}
$$

Où R est la constante universelle de gaz parfaits et  $[0_2]$  est la concentration de dioxygène en % volumique,  $E_a$  est l'énergie d'activation et n est une constante obtenue expérimentalement.

#### <span id="page-26-0"></span>**Inflammation piloté:**

L'inflammation pilotée est le deuxième phénomène pouvant engendrer une inflammation des gaz imbrûlés au niveau du réseau d'extraction d'un local confiné-ventilé, compte tenu des sources d'inflammation potentielles telles que des flammèches. Une flammèche est une parcelle de flamme quise détache de matière en combustion. Il ne faut qu'une petite flammèche pour causer un grand embrasement. Un mélange combustible ne nécessite pas d'être chauffé à une température élevée pour s'enflammer. Il peut y avoir inflammation si le mélange gazeux est compris dans certaines proportionset qu'une source d'énergie, telle qu'une étincelle ou une flamme pilote, est introduite dans le mélange. La concentration minimale de combustible nécessaire correspond à la limite inférieure d'inflammabilité du mélange.

La possibilité d'une inflammation dépend du type de source d'énergie. L'usage d'une étincelle fournit une énergie importante au mélange gazeux. L'usage d'une flamme pilote apporte en plus des radicaux libres qui peuvent favoriser l'inflammation de certains mélanges. Pour qu'il y ait une inflammation du mélange gazeux, l'énergie employée doit être supérieure à l'Energie Minimaled'Inflammation, notée EMI et elle doit être délivrée dans un volume supérieure au volume critique d'allumage, noté  $V_c$ .

#### <span id="page-27-0"></span>**1.5 Etude bibliographique**

Au cours de notre étude bibliographie, on s'intéresse aux travaux expérimentaux ou numériques qui caractérisent les phénomènes liés à un feu confiné. De plus, les cas d'inflammation de gazcombustibles sont parmi nos principaux objectifs, les études concernent la qualification voire la quantification des imbrûlés dans un milieu vicié. On remarque que l'auto-inflammation des gaz chauds est un phénomène très compliqué et difficile à prévenir. Malgré le fait qu'il y a beaucoup d'études analytiques, expérimentales ou numériques qui ont déjà été menées, il reste encore des limites sur la reconnaissance des paramètres précurseurs de l'inflammation des gaz lors d'un incendie, en particulier dans le cas d'un milieu confiné-ventilé. En générale, l'inflammation des imbrûlés est considérée comme une combustion rapide des gaz qui peut être classée dans trois phénomènes:backdraft, flash-over et explosion de fumées.

#### <span id="page-27-1"></span>**Phénomène de combustion rapide a)-backdraft :**

Le terme backdraft est à l'origine du vocable Anglo-saxon. La traduction qui semble à ce jour la plus appropriée au terme Backdraft telle que l'entendent les anglo-saxons serait: retour du courant de convection. Le terme 'retour' indique ici que le courant de convection était initialement présent, qu'il adisparu et qu'il réapparait. Le terme retour ne doit donc pas être pris dans le sens d'une inversion du sens du courant, car celui-ci va toujours dans le même sens. Le courant de convection est appelé aussi le courant de gravité. Un courant de gravité est un écoulement de fluide dont la densité ou latempérature ou la pression est différente de celle du fluide environnant

Un local en situation de pré-backdraft est un local qui a connu précédemment le développement d'une combustion vive, contrôlée par le comburant (c'est lui qui commande l'évolution du feu).

Le résultat, c'est une déplétion en oxygène de l'air qui a abouti à l'interruption du processus de développement normale du sinistre ; le local contient donc un mélange de combustibles dispersés(fumées et gaz issues de la combustion). Ces produits sont extrêmement inflammables et capable de s'auto-enflammer à des températures de l'ordre de 200°C. Lorsque le local est confiné, les échanges entre lui et l'ambiant sont très limités (interstices); nous pouvons donc considérer qu'il n'y a pas de déplacement du flux chaud vers le flux froid et inversement, donc pas de courant de gravité. Ces déplacements redeviennent possibles à l'ouverture d'une porte ou d'une fenêtre. Le flux chaud contenu dans la pièce sinistrée et le flux froid contenu à l'extérieur (couloir, etc.), vont pouvoir se déplacer : le courant de convection redevient observable, on parle donc d'un retour du courant de gravité. La figure1.10 schématise-la rencontrée des deux flux d'air à l'ouverture d'une porte. Suivant la vitesse de déplacement des deux flux (chaud / froid) un brassage à l'interface des deux courants est généré. L'air frais en progressant se réchauffe, monte diluer la phase combustible concentrée.

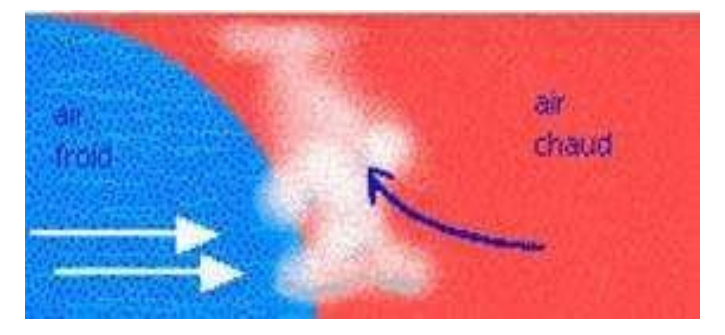

**Figure 1. 10** Les courants de gravité

Le backdraft n'a toujours pas encore été défini par l'Organisation Internationale de Norme (ISO). C'est la raison pour laquelle chaque organisme de recherche dans le domaine de l'incendie a sa définition propre et essaie de l'inclure dans le monde de la sécurité incendie. La définition de certains organismes est présentée comme suivante [10]:

 Steward (1914): ces ''explosions'' de fumée ont lieu souvent dans les bâtiments en feu et sont couramment appelées ''back draughts'' où ''l'explosions de gaz chaud''. Le feu dans la partie basse du bâtiment peut remplir toute la structure avec la fumée dense avant que celle-ci sorte d'interstices autour des fenêtres. A l'arrivée des sapeurs-pompiers, afin d'intervenir sur le feu, ils créent les ouvertures qui admettent l'air libre et le mélange de gaz combustibles et l'air chauffé est enflammé conduisant à un flash à chaque étage, parfois avec une force suffisante pour souffler toutes les fenêtres, les portes des pièces fermées où la fumée a pénétré, les plafonds,…etc.

- FRS (Fire Research Station, Borehamwood, England): une ventilation limitée peut conduire àla production d'un mélange gazeux dans lequel, il y a une proportion significative de gaz imbrûlés. Lorsque ces gaz s'accumulent dans le local, l'admission de l'air entraîné par l'ouverture du compartiment peut conduire à une déflagration soudaine se déplaçant à travers le compartiment et hors de l'ouverture. Cette déflagration est dénommée un backdraft
- NFPA (National Fire Protection Association): le backdraft est une déflagration résultant de l'introduction brusque d'air dans un espace confiné contenant des produits pauvres en oxygène d'une combustion incomplète.
- IFE (Institution of Fire Engineers): le backdraft est une explosion qui est provoquée par la pénétration de l'air frais provenant de n'importe quelle ouverture dans un immeuble en feu où lacombustion a lieu avec un manque d'air.
- Fleischmann et Pagi (1992): si un local est fermé, les gaz de pyrolyse sont en excès et s'accumulent, prêt à brûler quand une ouverture est soudainement créée. Cela peut se produire par exemple, lorsqu' une fenêtre se brise ou lorsqu'un pompier entre dans le local. Au travers del'ouverture, un écoulement d'air frais pénètre dans le local et se mélange avec les gaz de pyrolyse en formant un mélange inflammable qui peut être allumé de nombreuses façons.
- Quintiere et Karlsson (1999): la ventilation limitée au cours d'un feu confiné peut conduire à la production d'une grande quantité de gaz imbrûlés. Lorsqu'une ouverture est soudainement réalisée, l'air entrant peut se mélange avec ces gaz imbrûlés, formant un mélange gazeux combustible dans le local. Toutes les sources d'inflammation, comme une braise, peuvent enflammer ce mélange. La combustion entraîne rapidement les gaz à travers l'ouverture etprovoque une boule de feu vers

l'extérieur du local.

D'après les différentes définitions présentées, une liste des caractéristiques du phénomène de backdraft peut être indiquée comme suivant:

- le feu est contrôlé par la ventilation. En manque d'oxygène, la combustion est incomplète.
- Production et accumulation des gaz imbrûlés en grande quantité
- Le local en feu est confiné
- Introduction brusque d'air frais
- Formation d'un mélange inflammable d'air et d'imbrûlés
- Combustion rapide du mélange
- Le feu se propage rapidement en dehors du compartiment

En s'appuyant sur les définitions fournies dans la littérature, dans notre étude, on considère le backdraft comme suivant: le backdraft est l'inflammation des gaz chauds imbrûlés inflammables dans un milieu clos en défaut d'oxygène. Ces gaz sont les produits d'une combustion incomplète (en manque d'oxygène). Ils s'accumulent dans le milieu en grande quantité. Lorsque l'air frais est apporté brutalement (par une gaine de dilution, une fenêtre, une porte …), les gaz imbrûlés se mélangent avec l'air frais en générant un mélange inflammable. Il s'enflammera spontanément lorsque la température et la concentration en gaz combustibles sont plus élevées que les valeurs critiques correspondantes (TAI et LII) pour favoriser une autoinflammation. La combustion rapide des gaz chauffés conduit à une explosion. La Figure 1.11 présente un essai où le backdraft est observé avec la formation d'une boule de feu (Gottuk et al. [11])

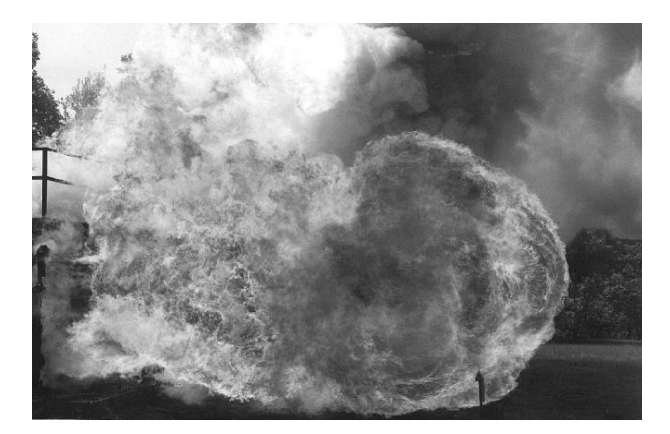

**Figure 1. 11** Feu au cours d'un backdraft

#### **b)-backdraft et flashover**

Le flash-over se crée à partir d'une flamme qui transmet de la chaleur aux matériaux combustibles qui sont autour d'elle par un rayonnement émis. Sous haute température, ces matériaux subissent la dégradation thermique ou la pyrolyse, jusqu'au moment où une inflammation instantanée se produit dans tout le local. Ce phénomène est le point culminant de la phase de développement du feu. Le flash-over est donc lié à une combustion contrôlée par le combustible et non par le comburant. Le backdraft se produit d'une manière différente. Il se présente uniquement avec les feux en régime sous- ventilé où la puissance du feu est contrôlée par la ventilation.

Le flash-over est définit comme le phénomène où le feu chauffe lentement le compartiment. La pyrolyse des combustibles présents dans le local est provoquée par l'effet de rayonnement dû au panache de fumée, les gaz chauds, les parois du compartiment et les flammes sur les objets avoisinants. Les gaz de pyrolyse sont ensuite chauffés jusqu'à leur inflammation. L'occurrence du flash-over dépend donc à priori de deux conditions essentielles: le local doit être suffisamment ventilé pour alimenter le feu en oxygène lors de sa phase de croissance et la quantité de combustibles doit être suffisante par rapport au volume de la pièce.

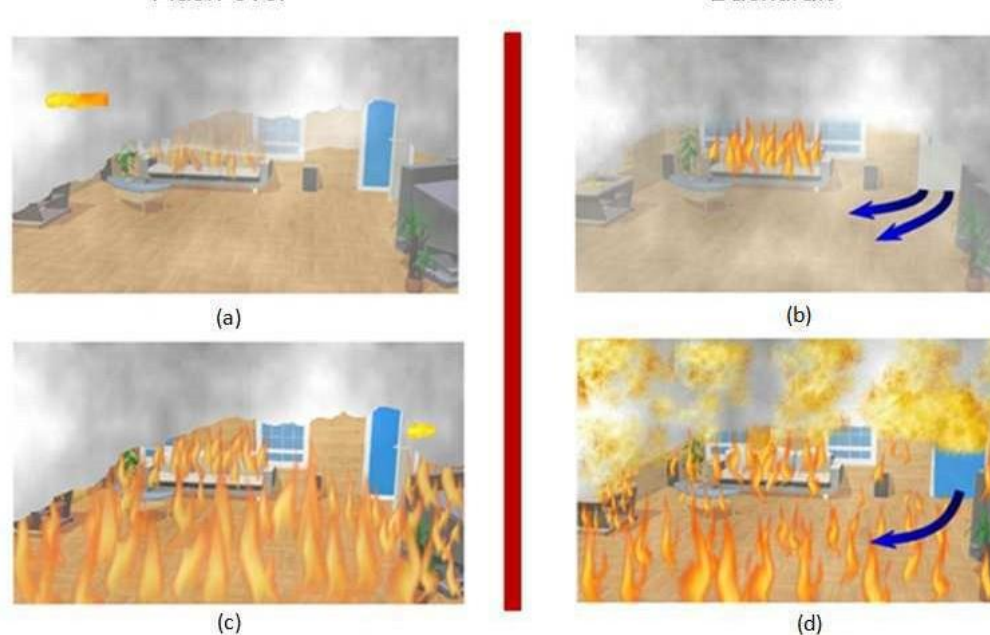

Flash over

#### **Backdraft**

**Figure 1. 12** Backdraft et flash-over

La Figure 1.12 présente un feu dans un salon, le feu est initié sur le canapé. Le flashover est illustré à gauche et le backdraft est illustré à droite. On voit que dans le cas du flashover, la porte est restée ouverte (cf. Figure 1.12.a) et celle-ci est fermée dans le cas du backdraft (cf. Figure 1.12.b).Pour ce dernier, le feu est très confiné: les échanges entre l'intérieur du salon et l'extérieur sont effectués seulement à travers les interstices de la porte. Dan une telle atmosphère viciée, la quantité de produits imbrûlés est très élevée. Pour le flash-over, le salon est relativement divisé en deux zones: la zone de fumée chaude en partie haute et la zone froide en partie basse. Ces deux zones correspondent àla sortie de fumée (en partie supérieure de la porte) et à l'entrée d'air frais (en partie inférieure de la porte).

Dans le salon à droite, il n'y a aucune ouverture pour évacuer la fumée, la couche de fumée s'abaisse et rempli la salle. Pour le backdraft, la suie est très dense et opaque. Lorsque le backdraft et le flash-over surviennent, on peut observer l'embrasement total du salon mais on voit que le backdraft est beaucoup plus sévère que le flash-over (cf. Figures 1.12.c et 1.12.d). La raison est qu'avec le backdraft, on a aussi l'embrasement et l'explosion brusque des imbrûlés accumulés.

#### **c)-backdraft et explosion des fumées**

L'explosion de fumées n'affecte pas directement le local en feu. Ce phénomène se présente avec la propagation de fumée. Lorsque la fumée chargée de gaz chauds imbrûlés sort du volume en feu et arrive dans un autre compartiment, elle se mélange avec l'air présent dans ce local. Si les conditions d'inflammabilités sont atteintes, ce mélange air-fumée arrive à s'allumer, une augmentation brutale de la pression se produit et entraîne alors une explosion. Le backdraft et l'explosion de fumée sont provoqués dans des conditions différentes. Le backdraft se produit dans un compartiment où lacondition de ventilation change tandis que l'explosion de fumées se produit dans une zone adjacente au compartiment qui brûle.

Dans le cadre du travail de Lassus [12 13 14], le risque d'inflammation des gaz imbrûlés dans le réseau de ventilation d'un local confiné en incendie a été étudié. Celui-ci peut être considéré commeun risque d'explosion des fumées dans la mesure où le conduit du réseau de ventilation est une zone adjacente au local en feu.

Bien que les phénomènes de backdraft, flash-over et d'explosion de fumées soient très proches, le backdraft correspond à la situation bien particulière où une inflammation rapide et violente est généréedans un local confiné, sous-ventilé en feu avec une arrivée d'air faris. Ce phénomène fait appel d'une part à une situation de combustion contrôlée par le comburant (la ventilation), comme elle peut se rencontrer dans l'incendie d'un local confiné, et d'autre part à la création d'une ouverture, comme l'ouverture d'une porte, susceptible d'amener de l'air. Dans notre configuration étudiée, l'inflammation dans le système de ventilation peut être considérée comme un phénomène intermédiaire entre le backdraft et l'explosion de fumées. Le système de ventilation peut être considérécomme une zone adjacente au local en feu, donc l'inflammation ne survient pas directement dans le local. Mais en considérant que le local étudié est très confiné et l'échelle du système de ventilation est beaucoup plus petite que l'échelle du caisson, l'atmosphère dans la gaine peut devenir très viciée, en particulier dansla gaine d'extraction où les imbrûlés s'accumulent. Le phénomène étudié et le backdraft partagent quelques caractères communs tels que: le feu confiné, la ventilation limitée et l'accumulation des gaz imbrûlés. Une étude bibliographique sur le feu confiné et le backdraft est indispensable afin de mieux comprendre ce phénomène. Notre étude sur l'incendie et le backdraft est effectuée

Par l'approche numérique, on s'intéresse aussi aux travaux de simulations numériques concernant les feux, en particulier les feux semi confinés voire confinés.

#### <span id="page-33-0"></span>**1.6.2 Etudes menées sur le feu confiné et le backdraft**

#### **a)-feu confiné**

► Essais expérimentaux du NIST

En juillet 2007, les chercheurs du NIST (National Institute of Standards and Technology) ont présenté une série d'essais d'incendie, avec des mesures locales de la température et de la compositiondes espèces [15]. Ces essais ont été effectués dans un compartiment à l'échelle réduite : 2/5 de la chambre de la norme ISO 9705. Le caisson définit dans la norme internationale ISO 9705 'Essai de pièce à pleine échelle pour les produits de surface' est une structure importante où des études d'incendie sont réalisées. Des dizaines de projets de recherche et des articles de journaux ont mis l'accent sur cette enceinte et la norme décrivant son usage. Elle est une référence commune pour beaucoup d'études des phénomènes liés au feu ainsi que les efforts pour modéliser l'incendie.

Le plan expérimental a été conçu en collaboration avec les développeurs de code FDS

pour assurerla valeur des mesures. Le développement avancé de FDS et des autres modèles de champ est extrêmement important, car il conduira à une meilleure précision dans la prédiction du feu sous- ventilé. Quatre différents modèles de brûleur sont utilisés dans cette série d'essais afin de pouvoir tester plusieurs types de combustibles. Les combustibles étudiés sont: le gaz naturel, l'heptane, l'éthanol, le méthanol, le toluène et le polystyrène. Les conclusions issues des résultats expérimentaux obtenus à partir des essais de NIST sont résumées comme ci-dessous:

- L'efficacité des combustibles plus propres (gaz naturel, méthanol et éthanol) est plus proche de 1.0 que les combustibles qui produisent une grande quantité de suies (toluène et heptane). Pour la plupart des combustibles, le rendement total de la combustion diminue lorsque le feu estinsuffisamment ventilé (feu sous-ventilé). D'un point de vue de la chaleur dégagée, les feux descarburants produisant des suies (heptane, toluène, polystyrène) sont toujours plus chauds que ceux des carburants propres (gaz naturel et alcool).
- L'oxygène est presque épuisé lorsque la chaleur dégagée est supérieure à 260 kW. La condition pour laquelle l'oxygène est complètement épuisé dans le compartiment est un point critique dans la caractérisation de la chimie du feu confiné parce qu'elle indique le moment où le feu est sous-ventilé. Le monoxyde de carbone augmente significativement lorsque le feu parvient au régime sous ventilé. l'épuisement de l'oxygène et l'augmentation de monoxyde de carbone dans la couche supérieure sont les indicateurs des régimes sous ventilé.
- Lorsque la porte du caisson est remplacée par une porte plus étroite: l'effet le plus évident de cette configuration, c'est que la transition vers le régime sous-ventilé de l'incendie se traduit parun niveau de la chaleur dégagée plus faible que dans le cas avec une porte ouverte. Cette transition est clairement indiquée par la diminution de l'oxygène, l'augmentation du monoxyde de carbone et l'apparition de la flamme à l'extérieur du compartiment.
- En étudiant les résultats publiés par le NIST, on considère que pour étudier le feu en régime sous- ventilé, dans notre approche numérique, il faut bien traiter la production de suie car on va utiliser des combustibles qui produisent beaucoup de suie tels que l'heptane et le dodécane. Il faut bien prédire aussi les évolutions de l'oxygène et du monoxyde de carbone parce que l'épuisement de l'oxygène et

l'augmentation de monoxyde de carbone sont les indicateurs de régime sousventilé.

#### **b) backdraft**

● Travail de Gottuk et al. :

En 1999, Gottuk et al. ont réalisé des expérimentations sur le développement du backdraft à l'échelle réelle. Ces essais ont eu lieu sur un navire d'essais de la Marine Américaine: ex-USS SHADWELL. Ces études ont mis en évidence qu'un des facteurs déterminants pour le développementdu backdraft est la fraction massique du combustible. Les résultats ont montré que la fraction massiquecritique nécessaire pour le développement de backdraft est 0.16 avec le carburant diesel.

A cette occasion, ils ont affirmé que l'interaction entre la couche d'air entrant et la couche de gaz chauds est un facteur déterminant dans le déclenchement du backdraft. En général, l'intensité du backdraft dépend plus des zones adjacentes que de la condition de ventilation. L'injection d'eau pulvérisée dans le compartiment en feu peut être une tactique efficace qui est capable de réduire partiellement ou complètement le phénomène. Dans les expérimentations de Gottuk, deux typesd'expériences ont été réalisés: un premier avec la ventilation et un deuxième sans la ventilation. Pour chacun de ces deux types, trois différentes configurations de distribution du local ont été testées.

Les auteurs ont mesuré la température et l'opacité de la fumée pour tester l'influence de la ventilation et de la taille du compartiment sur la création et le développement du phénomène. Ils ont déduit qu'une taille inférieure de local produira une augmentation de la température dans celui-ci et que cette augmentation peut être compensée par la ventilation. Avec la troisième configuration, il apparait qu'avec les portes fermées et la ventilation arrêtée, la température des gaz monte à 141°C. Cette température arrive à 67°C lorsque la même expérience est réalisée avec la ventilation. En testantles influences de la taille du local et de la ventilation sur le phénomène étudié, les auteurs ont conclu que:

- L'intensité du backfraft dépend de la taille du local incendié.
- Le phénomène dépend plus de l'interaction entre les couches d'air et d'imbrûlés que de la ventilation. Les facteurs déterminants du phénomène sont : la qualité de mélange, le temps de mélange et le taux de mélange entre l'air et les imbrûlés.
● Travail de Gojkovic

En 2001, Gojkovic a réalisé des expériences dans un compartiment de  $5.5m \times 2.2m \times 2.2m$ (longueur  $\times$  profondeur  $\times$  hauteur) et une analyse en détaille des différentes phases successivement du backdraft: de l'ignition jusqu'à l'éjection de la boule de feu (cf. Figure 1.3):

- ► Ignition du mélange inflammable
- ► Accumulation des gaz imbrûlés
- ► Les imbrûlés sont poussés hors de la chambre à cause de l'expansion volumétrique
- ► Propagation de la flamme à travers le compartiment
- ► La boule de feu se déplace rapidement vers l'extérieur

Dans l'expérience de Gojkovic, le combustible utilisé est le gaz naturel (méthane 98%) et unepetite étincelle a été utilisée pour l'ignition du feu. Le phénomène décrit est simulé Comme suivant :

- ► Le compartment est préchauffé
- ► Toutes les ouvertures du compartiment sont fermées
- ► Une flamme de 600 kW est créée
- ► La flamme brûle jusqu'à son extinction à cause du manque en oxygène
- ► Lorsque la flamme s'éteint, le gaz continue son écoulement dans le compartiment poursimuler la pyrolyse où une grande concentration des gaz de combustion est expulsée du local
- ► Quand la concentration souhaitée est obtenue, l'approvisionnement en gaz est coupé
- ► L'air frais entre dans le compartiment par l'ouverture d'un panneau
- ► L'étincelle est allumée.

Gojkovic a remarqué que le backdraft est provoqué par une situation de feu contrôlé par le comburant avec une grande accumulation d'imbrûlés.

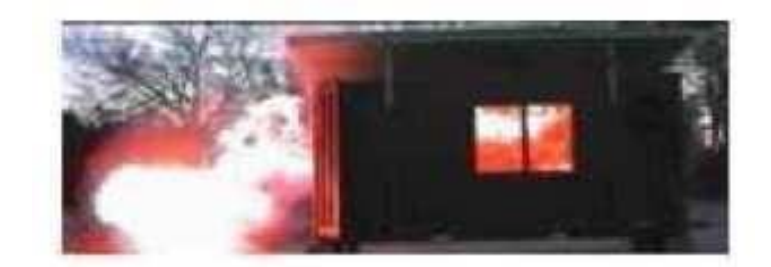

 **Figure 1. 13** Le backdraft étudié par Gojkovic

**●** Essai expérimental de Pierre-Louis Lambalais [16, 17]

Pierre-Louis Lambalais a présenté un essai expérimental permettant d'observer qualitativement la survenue du backdraft sur un caisson à petite échelle. L'expérience de Lambalais a mis en évidence lesphasestypiques du comportement d'un feu confiné pouvant provoquer un backdraft (cf. Figure 1.13).

► Après l'allumage du feu dans le caisson, toutes les portes sont fermées, le feu est très confiné. L'atmosphère dans le caisson est de plus en plus viciée, les imbrûlés sont produits en grande quantité, les suies qui sortent par les interstices des portes sont très denses (1.14.a).

La porte principale est ouverte, les fumées sortent du local et se dispersent, elles sont assez chargées et opaques (1.14.b).

- **●** L'échange entre les écoulements à la porte est de plus en plus net. Il y a une pénétration d'air enpartie basse et une extraction de fumées en partie haute. Le panache de fumée commence à s'incurver. C'est le signe d'une surpression qui vient de se créer en partie supérieure du local (1.14.c).
- **●** Début d'explosion, la surpression déforme le panache de fumée. On remarque que la poussée vient bien du haut de la boîte, la déformation du panache ayant tendance à pousser celui-ci vers le bas (1.14.d).
- **●** Le front de flamme continue à avancer, en formant de plus en plus une sorte de sphère (1.14.e).La sphère a atteint ses dimensions maximales. Elle est parfaitement formée tandis que des flammes sont visibles dans l'ouverture de la porte (1.14.f).

Avec ses analyses, Pierre-Louis nous montre qu'il faut faire preuve de la plus grande prudencedans l'abord des locaux, quels qu'en soient les dimensions, les emplacements et les contenus. De même, il s'avère que l'observation des fumées est un élément important dans l'analyse et le choix tactique.

La porte principale est ouverte, les fumées sortent du local et se dispersent, elles sont assez chargées et opaques (1.14.b).

- **●** L'échange entre les écoulements à la porte est de plus en plus net. Il y a une pénétration d'air enpartie basse et une extraction de fumées en partie haute. Le panache de fumée commence à s'incurver. C'est le signe d'une surpression qui vient de se créer en partie supérieure du local (1.14.c).
- **●** Début d'explosion, la surpression déforme le panache de fumée. On remarque que la poussée vient bien du haut de la boîte, la déformation du panache ayant tendance à pousser celui-ci vers le bas (1.14.d).
- **●** Le front de flamme continue à avancer, en formant de plus en plus une sorte de sphère (1.14.e).La sphère a atteint ses dimensions maximales. Elle est parfaitement formée tandis que des flammes sont visibles dans l'ouverture de la porte (1.14.f).

Avec ses analyses, Pierre-Louis nous montre qu'il faut faire preuve de la plus grande prudencedans l'abord des locaux, quels qu'en soient les dimensions, les emplacements et les contenus. De même, il s'avère que l'observation des fumées est un élément important dans l'analyse et le choix tactique.

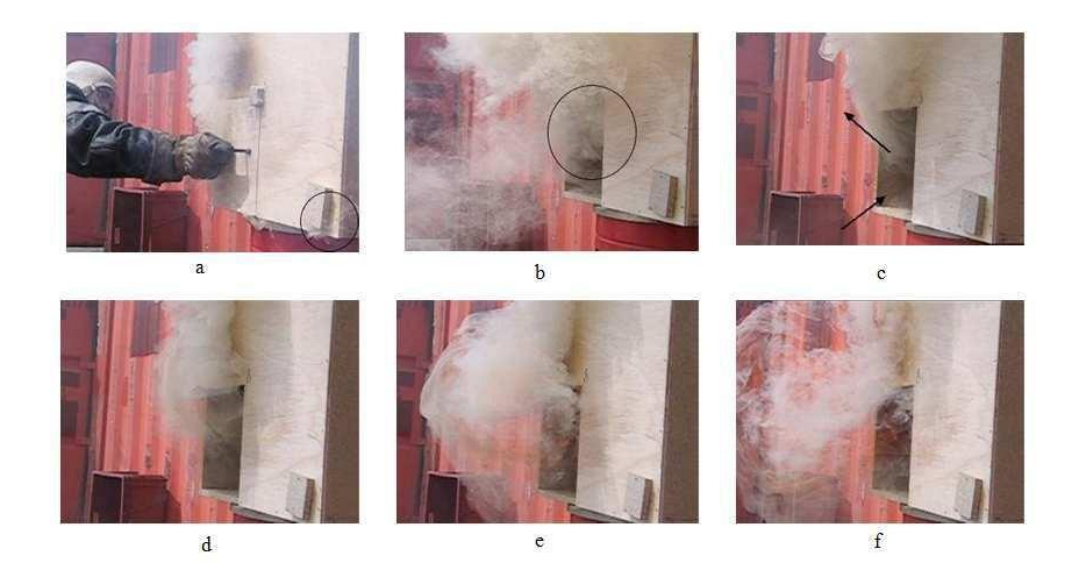

**Figure 1. 14** Etude expérimentale de Pierre-Louis Lamballais

En 2005, Louis Lamballais a fait des expériences sur les apparitions de backdraft assez particulier, qui surviennent dans des locaux ouverts [17]. Pour certains d'entre eux, ces backdrafts peuvent apparaître sans aucune interventions humaines et peuvent donc être qualifiés de 'backdraft naturel'.Ces backdrafts peuvent provenir quelques fois d'un flash-over

particulièrement chargé en combustible.Un phénomène assez étrange a été observé: la boîte était en mode flash-over avec de grandes flammes sortant par l'ouvrant. Les flammes ont soudainement décollé de la boîte puis ont disparu. La boîte s'estalors mise à fumer, avant qu'un très violent backdraft n'apparaisse. Puis, le feu a repris mais le même cycle s'est reproduit à environ une minute plus tard, avec la même explosion, très violente. Ce phénomène a surpris les personnes présentes parce que le backdraft est considéré comme ne pouvantse produire que dans des locaux clos et non-ventilé. Après plusieurs essais, les auteurs ont réussi à reproduire ce phénomène. Ils ont remarqué aussi que si ce type d'explosion peut se mettre en placetout seul, il peut aussi être provoqué par les opérationnels (pompiers). Les paramètres cruciaux de ce phénomène ont été cités: le vent, la température et le combustible.

● Travail de Fleischmann et al. [19]

Le phénomène de backdraft a commencé à être étudié par la communauté scientifique en 1993 avec les travaux de 'backdraft phenomena' de Fleischmann et al. [19]. Afin de mettre en évidence le mélange dans le courant de gravité qui précède le backdraft, ces auteurs ont réalisé une série d'études qui se compose d'une simulation numérique bidimensionnelle, une expérience d'eau salée et une expérience de backdraft. Les compartiments utilisés pour ces expériences et la simulation numérique ont le même rapport largeur/hauteur/longueur de 1/1/2. Deux types d'ouvertures ont été utilisées dans l'expérience d'eau salée et la simulation numérique: une face avant ouverte (Fig. 1.15 a) et une fente horizontale centrée sur la face avant (Fig 1.15 b) où ℎ<sup>1</sup> est la hauteur du compartiment. Dans l'expérience de backdraft, les auteurs n'utilisent que le deuxième cas de figure.

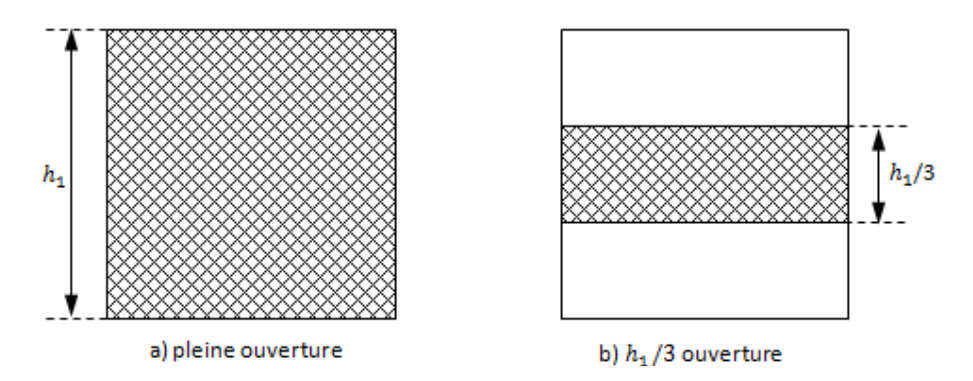

**Figure 1. 15** Ouvertures utilisées dans les études de Fleishmann et al.

L'expérience d'eau salée est effectuée en plaçant une chambre remplit d'eau (la densité est de 1000  $kg/m^3$ ) dans un réservoir d'eau salée dont la densité est plus élevée que celle de l'eau dans la chambre (1101  $kg/m<sup>3</sup>$ ). Pour visualiser le courant de gravité, une faible quantité de phénolphtaléineest ajouté à la chambre et de l'hydroxyde de sodium est ajouter au réservoir (la phénolphtaléine est un indicateur de pH, lors qu'il se mélange avec une base, le produit de la réaction est rouge). La taille dela chambre est de 0.15  $m \times 0.30$   $m \times 0.15$  m (largeur  $\times$ longueur × hauteur) et celle du réservoir est de 0.3  $m \times 0.6$   $m \times 0.45$  m (largeur × longueur × profondeur).La figure 1.16 présente le profil de densité de la simulation numérique (a) et celui de l'expérience avec l'eau salée dans le cas de pleine ouverture (b). La Figure 1.18 présente le profil de densité obtenulorsque les auteurs utilisent le deuxième type d'ouverture  $(h_1/3)$ . Les Figures montrent que la simulation est en bon accord avec l'expérience.

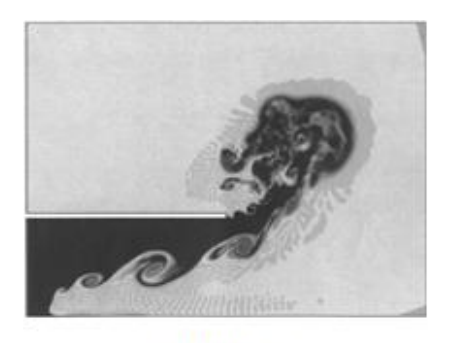

a) Simulation

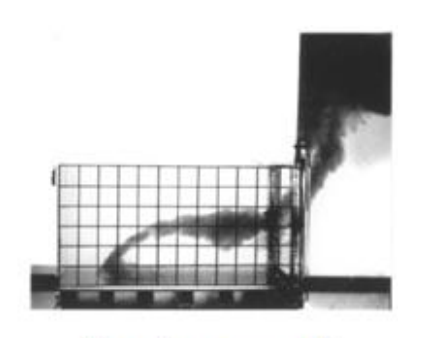

b) Expérience - eau salée

 **Figure 1. 16** Résultat du cas de pleine ouverture [19]

Avec le cas de pleine ouverture, deux régions sont distinguées dans le courant de gravité: la région1 est le fluide ambiant (l'eau salée du réservoir en couleur gris) et la région 2 est la couche de mélangele long de l'interface entre le fluide ambiant et l'eau dans la chambre (en couleur noir). Quand ℎ1/3 del'ouverture est utilisée, le courant de gravité ne peut pas être divisé en deux régions distinctes: il est formé de grands tourbillons. Les études avec l'eau salée de Fleishmann et al. Montrent que lorsque l'on change la taille de l'ouverture, l'échelle de mélange dans le courant de gravité change significativement. Dans un feu réel, le mélange entre les gaz chauds, riche en combustible et l'air ambiant froid, riche en oxygène est un facteur important pour la venue de backdraft. Des ouvertures différentes peuvent provoquer des différents régimes de ventilation. Lorsque l'on étudie le backdraft,le degré de ventilation est donc un paramètre crucial.

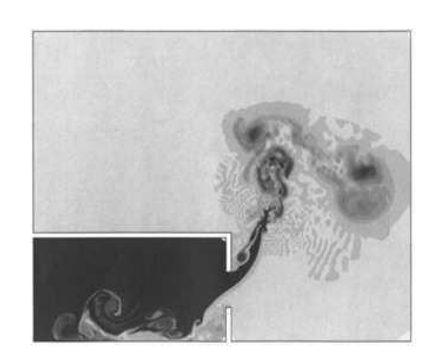

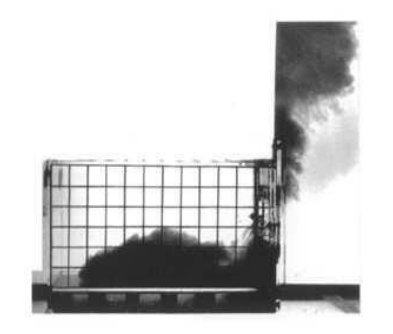

a) Simulation b) expérience - eau salée **Figure 1. 17** Résultat du cas de  $h_1/3$  ouverture [19]

Fleishmann et al. ont réalisé aussi une expérience de backdraft avec un compartiment dont la taille est de 1.2  $m \times 2.4 m \times 1.2 m$  (largeur  $\times$  longueur  $\times$  hauteur). Le gaz combustible est fourni par un brûleur. En début d'expérience, le compartiment est fermé, le feu est initié. L'alimentation en gaz combustible est maintenue, le feu s'éteint par manque d'oxygène. Les gaz combustibles s'accumulent dans le compartiment. Après un temps prédéterminé, le brûleur est arrêté et l'ouverture est effectuée, permettant l'entrée d'air. Le backdraft est initié par un arc électrique. Les comparaisons quantitativesentre la simulation d'eau salée et l'expérience de backdraft sont effectuées en fonction de la différence normalisée de la densité  $\beta = \frac{\rho_0 - \rho_1}{\rho_0}$  $\frac{\rho_1}{\rho_1}$ ou  $\rho_0$  est la densité la plus élevé et  $\rho_1$  est la densité inférieure. Les auteurs trouvent un bon accord entre l'expérience et la simulation sur le temps de Les auteurs trouvent un bon accord entre l'expérience et la simulation sur le temps detransit (le temps entre le moment d'effectuer l'ouverture et le moment où le courant de gravité atteint la paroi opposée à l'ouverture) et la vitesse à l'ouverture avant l'ignition de backdraft.

● Essai expérimental de Most et al. [20] :

Il y a beaucoup d'études dédiées au backdraft qui identifient les concentrations des gaz avant l'ouverture, en particulier les gaz non-brûlés comme un facteur essentiel de l'apparition et l'intensité de backdraft. Cependant, il y a peu de connaissances de la dynamique des gaz et les mélanges qui se produisent au cours de la période entre l'ouverture et l'allumage. Le transport et le mélange des fluidesde différentes densités est un paramètre essentiel pour la probabilité de l'apparition et l'intensité du backdraft. En considérant le rôle important du ce paramètre, Most et al. Ont réalisé une étude expérimentale avec, pour objectif d'observer et quantifier le développement et la progression du courant de gravité pour évaluer le transfert de masse impliqué et ceci afin d'obtenir une meilleure compréhension du mécanisme du mélange entre les écoulements d'entrée et de sortie. Les résultats obtenus sont dédiés à la prédiction des zones où la richesse du mélange est susceptible d'initier une combustion. Le temps entre la prise d'air et l'allumage est aussi évalué.

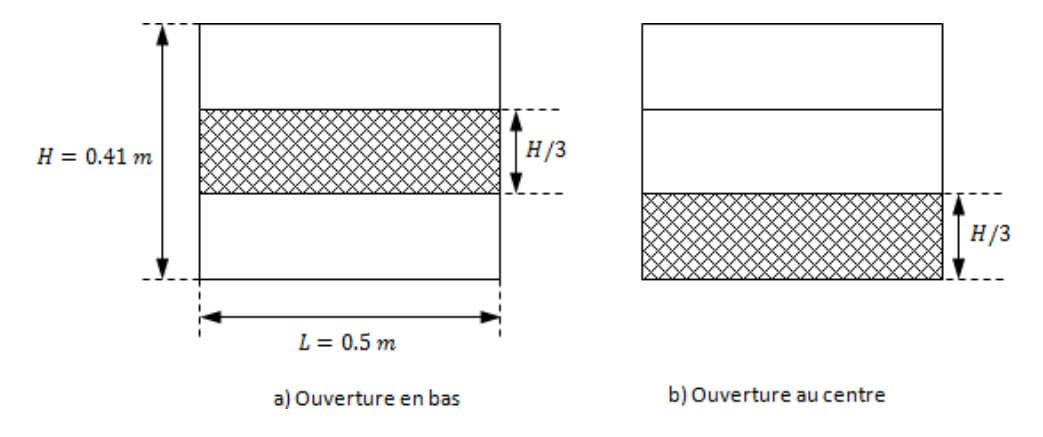

 **Figure 1. 18** Ouvertures utilisées dans l'étude de Most et al. [20]

Les auteurs utilisent la tomographie par laser rapide pour observer les phénomènes impliqués et la PIV (Particle Image Velocimetry) pour mesurer la vitesse entrée et sortie. Le déplacement du courant de gravité est enregistré par RT-PIV (Time resolved PIV). L'enceinte expérimentale est un compartiment à petite échelle donc la taille est de  $0.55 \times 0.5 \times 0.41$  m<sup>3</sup> (longueur  $\times$  largeur  $\times$ hauteur). Le caisson est isolé et la visualisation des écoulements à l'intérieur du compartiment est réalisée à travers les fenêtres en VITROCERAM. L'ouverture est contrôlée par une plaque motorisée. Celle-ci permet de créer l'ouverture en bas ou au centre de la face avant de l'enceinte (cf. Figure 1.23). Les variables de contrôle sont la différence de la température dans le hall d'expérimentation ( $T_c = 20^{\circ}C$ )

Celle du caisson ( $T_h$ ) ( $\Delta T = T_h - T_c = 30, 55, 80, 105, 130, 155, 180, 200^{\circ}$ ) et la position de l'ouverture. Le compartiment est initialement préchauffé par un chauffage électrique.

Une étude comparative de l'influence de la position de l'ouverture permet d'observer :

- ► La formation d'une ligne des structures turbulentes de type Kelvin-Helmholtz à l'interface des courants.
- ► La décélération de l'onde de gravité sur le sol, la taille des tourbillons est petite avec peu d'entraînement de gaz chauds. Le mélange est faible, mais le temps de résidence est relativement long.
- Lorsque l'ouverture est au centre, l'onde de gravité est accélérée par la chute d'air dense.

L'énergie cinétique est donc plus importante. La structure turbulente est cinq fois plus grande quecelle obtenue avec l'ouverture en bas, le mélange est plus intense, le temps de résidence du mélange entre deux fluides est plus long.

● Etude expérimentale de Gilles Bertin, Most et Mickaël Coutin [21]

Les auteurs ont construit un dispositif expérimental permettant d'étudier un feu de paroi dans un compartiment semi-confiné dans des atmosphères naturellement ventilées où viciées avec pour objectifde caractériser le comportement de la flamme décrite comme une flamme fantôme. Une flamme de diffusion est stabilisée le long d'un brûleur plat poreux vertical qui est localisé à l'arrière du caisson étudié. Le combustible (propane) est injecté à traverse la surface du brûleur pour alimenter la combustion. Cette méthode est utilisée afin de simuler la pyrolyse des combustibles solides.

La taille du caisson est  $0.62 \times 0.84 \times 0.41 \text{ m}^3$  (profondeur  $\times$  largeur  $\times$  hauteur). Le sol, le plafond et la zone supérieure du caisson sont couverts par un matériau réfractaire. Pour la visualisation du feu, lesparois latérales en vitrocéramique sont assemblées dans la partie inférieure du caisson. L'émission spontanée de la flamme est visualisée par une caméra à travers ces fenêtres. Les puissances dégagées du feu appliquées sont 18, 27, 36 et 45 kW. Elles correspondent aux débits massiques du combustible de 1.88, 2.83, 3.76 et 4.71 g/m<sup>2</sup>.s. La Figure 1.34 présente l'émission du feu pour les deux puissances extrêmes  $(Q=18$  et 45 kW) avec la ventilation naturelle (l'ouverture est maintenue).

Avec  $Q=18$  kW, on observe une flamme jaune stabilisée le long de la surface du brûleur.

Avec  $Q = 45$  kW, l'émission du feu est plus intense. Après avoir été déviée par le plafond, la flamme descend suivant la paroi au-dessus de l'ouverture et sort du caisson. Lorsque l'équilibre thermique est atteint dans le caisson, la porte est fermée. Maintenant, le caisson est totalement confiné, il reste une petite fente au-dessus de la porte pour effectuer la ventilation. A ce momentlà, l'entrée d'air est impossible car la fente est localisée dans la couche chaude où la pression est supérieure à celle de l'ambiance. Le caisson est au fur et à mesure épuisée en oxygène,

Provoquant l'atmosphère viciée. La Figure 1.19 illustre le développement d'une flamme fantôme observée au cours de l'étude expérimentale des auteurs.

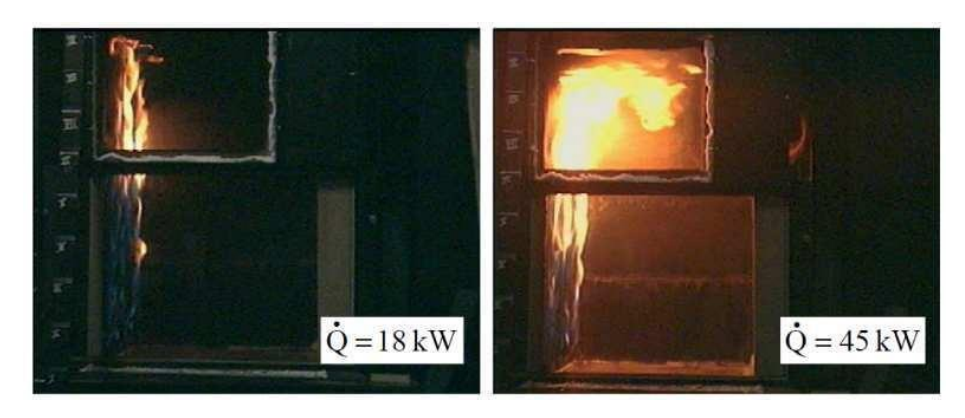

**Figure 1. 19** Forme de la flamme dans une atmosphèrenaturellement ventilée [21]

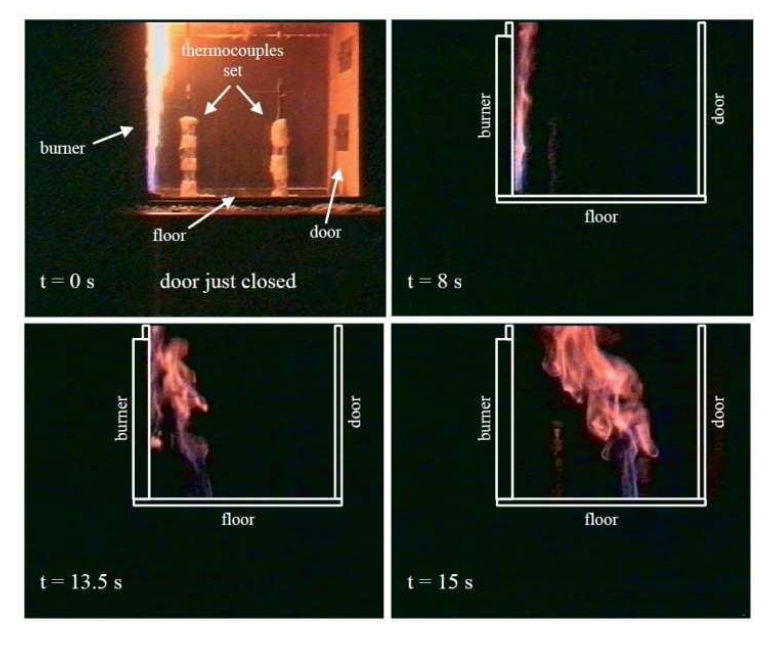

 **Figure 1. 20** L'apparition de la flamme fantôme [21]

Ce phénomène n'est pas observé avec tous les tests. Les auteurs ont trouvé que la possibilité de l'apparition de flamme fantôme augmente si la puissance du feu est plus importante (ils ont fait 20 tests pour chaque valeur de  $\ddot{\theta}$ , la proportion de l'apparition de flamme fantôme est de 50% avec 18 kW et 90% avec 45 kW). Les auteurs ont remarqué que le phénomène de flamme fantôme dépend aussi du type de combustible utilisé parce que lorsqu'ils utilisent le méthane, ce phénomène n'est pas observé malgré une évolution générale de la température moyennée et des flux de chaleur similaires.Ils ont observé que la flamme fantôme est proche de la flamme de diffusion et un modèle hydrostatique a été proposé pour calculer la vitesse de flamme.

● Expérience de W. G. Weng et al. [22, 23]:

W. G. Weng et al. ont présenté des résultats obtenus lors de leur travail expérimental dans un compartiment à l'échelle réduite dont la taille est de 1.2 m  $\times$  0.6 m  $\times$  0.6 m. Les auteurs ont utilisé huit ouvertures différentes pour étudier l'influence de la ventilation sur le backdraft: six ouvertures surla face avant et deux ouvertures sur le plafond. Les ouvertures sont présentées sur la Figure 1.21 (sur la face avant: (a) l'ouverture au milieu, (b) l'ouverture en bas, (c) l'ouverture en haut, (d) la porte, (e) la fenêtre et (f) l'ouverture verticale; sur le plafond: (g) l'ouverture, (h) la fenêtre.

● Les variables expérimentales sont le débit, la durée du feu et la géométrie de l'entrée de l'air.

Les auteurs ont cherché à étudier l'effet du changement de l'ouverture sur le déclenchement de backdraft. Avant la venue du backdraft, la température et les concentrations de CO,  $CO_2$  et  $O_2$ sont mesurées. Pour quantifier l'effet de backdraft, la pression dans le compartiment et la Vitesse des gaz à l'entrée sont aussi mesurées. L'objectif est de caractériser les conditions dans le compartiment avant lephénomène de backdraft pour identifier les paramètres clés; d'étudier l'effet de la géométrie d'entrée sur toutes les valeurs critiques pour le backdraft, et de quantifier la sévérité de la déflagration. Le feu est alimenté par un brûleur de méthane (99.8 %). Le foyer est situé à côté du mur qui est opposé àcelui avec l'ouverture.

Ce phénomène n'est pas observé avec tous les tests. Les auteurs ont trouvé que la possibilité de l'apparition de flamme fantôme augmente si la puissance du feu est plus importante (ils ont fait 20 tests pour chaque valeur de  $\dot{\theta}$ , la proportion de l'apparition de flamme fantôme est de 50% avec 18 kW et 90% avec 45 kW). Les auteurs ont remarqué que le phénomène de flamme fantôme dépend aussi du type de combustible utilisé parce que lorsqu'ils utilisent le méthane, ce phénomène n'est pas observé malgré une évolution générale de la température moyennée et des flux de chaleur similaires.Ils ont observé que la flamme fantôme est proche de la flamme de diffusion et un modèle hydrostatique a été proposé pour calculer la vitesse de flamme.

● Expérience de W. G. Weng et al. [22, 23]:

W. G. Weng et al. ont présenté des résultats obtenus lors de leur travail expérimental dans un compartiment à l'échelle réduite dont la taille est de 1.2 m  $\times$  0.6 m  $\times$  0.6 m. Les auteurs ont utilisé huit ouvertures différentes pour étudier l'influence de la ventilation sur le backdraft: six ouvertures surla face avant et deux ouvertures sur le plafond. Les ouvertures sont présentées sur la Figure 1.21 (sur la face avant: (a) l'ouverture au milieu, (b) l'ouverture en bas, (c) l'ouverture en haut, (d) la porte, (e) la fenêtre et (f) l'ouverture verticale; sur le plafond: (g) l'ouverture, (h) la fenêtre.

● Les variables expérimentales sont le débit, la durée du feu et la géométrie de l'entrée de l'air. Les auteurs ont cherché à étudier l'effet du changement de l'ouverture sur le déclenchement de backdraft. Avant la venue du backdraft, la température et les concentrations de  $CO$ ,  $CO_2$  et  $O_2$ sont mesurées. Pour quantifier l'effet de backdraft, la pression dans le compartiment et la Vitesse des gaz à l'entrée sont aussi mesurées. L'objectif est de caractériser les conditions dans le compartiment avant lephénomène de backdraft pour identifier les paramètres clés; d'étudier l'effet de la géométrie d'entrée sur toutes les valeurs critiques pour le backdraft, et de quantifier la sévérité de la déflagration. Le feu est alimenté par un brûleur de méthane (99.8 %). Le foyer est situé à côté du mur qui est opposé àcelui avec l'ouverture.

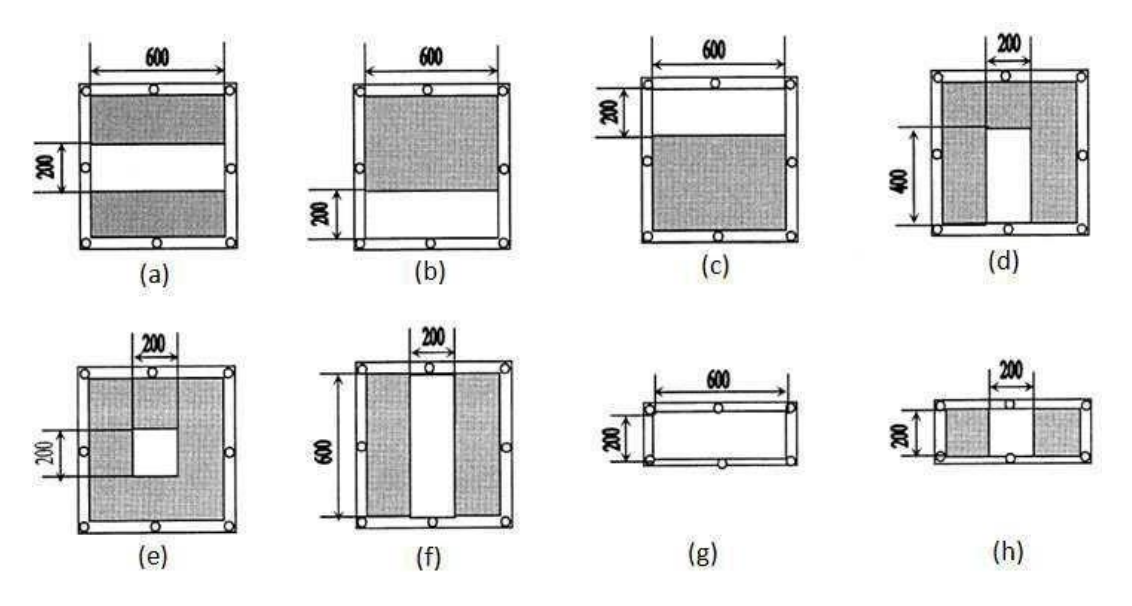

 **Figure 1. 21** les ouvertures effectuées sur le compartiment à échelleréduite de Weng et al.

Les auteurs ont pu observer que:

- ► Plus la fraction massique des hydrocarbures est importante, plus l'intensité ou la sévérité du backdraft augmente. La fraction massique des hydrocarbures est donc un paramètre clé du phénomène
- ► La valeur critique de la fraction massique des hydrocarbures varie avec la géométrie de l'ouverture.
- Travail expérimental de Lassus [12]:

On a présenté le travail expérimental de Lassus précédemment. Elle a effectué des expériences dans un caisson à l'échelle réduite en respectant les lois de similitude pour le débit calorifique, le renouvellement horaire d'air, et les dimensions des gaines, permettant par extrapolation de représenter un feu dans des conditions réelles. Le caisson est équipé d'un système de ventilation. Cette configuration est très souvent rencontrée dans le domaine industriel. Ce système de ventilation permet d'étudier le risque de l'explosion de fumées dans la gaine d'extraction.

Son étude visait à étudier les feux en milieu confiné où la combustion est contrôlée par le régime de ventilation. Au cours des essais, les reprises et les extinctions locales du feu au foyer ont été observées après la première extinction du feu. L'analyse de ce phénomène a permis d'attribuer leurs causes à une auto-inflammation de l'accumulation très importante d'imbrûlés dans l'enceinte en présence d'air amené par la ventilation. Cette situation est en partie caractéristique d'un phénomène de backdraft : extinction du feu due à la sous-ventilation, pyrolyse du combustible, accumulation importante d'imbrûlés, inflammation inattendue des imbrûlés, en sachant que la présence de l'air amené de façon limitée par la ventilation n'a pas permis une inflammation complète des imbrûlés (reprise localisée et limitée du feu). Ce constat pose par conséquent la question de la possibilité d'avoirune combustion rapide de l'ensemble de la masse des imbrûlés en cas d'une arrivée d'air plusimportante (ouverture d'une porte) : la fraction massique des imbrûlés restants permettra-t-elle néanmoins un phénomène de combustion rapide de type déflagrant?

#### **1.7 Conclusions**

Pour notre étude sur le feu en milieu confiné ventilé, le débit massique du combustible est un paramètre très important. Ce débit massique est calculé par le bilan d'énergie à la surface du combustible. Pour construire le bilan d'énergie, il faut compter avec les interactions entre la flamme, le confinement du caisson et la surface du liquide. C'est toujours un grand défi. Dans les travaux de Sapa, on a trouvé aussi une présentation très détaillée des modèles utiles pour la simulation del'incendie. Ces références donnent les renseignements utiles pour notre démarche de la simulation numérique pour le choix des modèles.

L'étude du risque d'inflammation de gaz imbrûlés a montré que celle-ci peut se produire soit par une auto-inflammation du mélange, soit par une inflammation pilotée. On considère que notre phénomène étudié est plus proche de l'auto-inflammation car dans la zone considérée, il n'y a aucune source d'ignition, l'inflammation du mélange est entraînée spontanément par la température et la concentration des imbrûlés. Pour évaluer ce risque, il est nécessaire de connaître la composition de ce mélange ainsi que la température du milieu gazeux. Ces facteurs permettent d'estimer les limitesd'inflammabilité du mélange.

Les travaux expérimentaux de Weng et al. Ont] montré que la quantité d'imbrûlés est un facteur crucial pour le déclenchement du backdraft et que plus la fraction massique d'oxygène dans le mélange augmente, plus la valeur critique de combustible imbrûlé diminue.

Les travaux expérimentaux à toutes les échelles de Gottuk, Gojkovic et Lambalais [s'accordent sur l'importance de trois paramètres clés conduisant au phénomène du backdraft: la qualité de mélange, le temps de mélange et le taux de mélange entre l'air et les imbrûlés. Le mélange entre l'air et les imbrûlés est aussi étudié dans les travaux de Fleischmann et al. et de Most et al. où la structure du courant de gravité précédant le backdraft est mise en exergue. De plus, ces auteurs ont observé l'influence des ouvertures sur le backdraft. La relation entre le déclenchement du backdraft et une ouverture d'un local a été aussi abordée quantitativement dans l'expérience de Weng et al. Quand la position où la taille de l'ouverture est changée, la valeur critique de la fraction massique des combustibles pour la venue du backdraft varie.

 L'expérience de NIST a montré l'influence de combustible sur le comportement du feu et la production des espèces. L'influence du combustible est aussi observée dans l'étude de flamme fantôme de Bertin et al. . Celle-ci peut être un phénomène de référence pour notre étude parce quel'on va étudier les feux dans une atmosphère viciée, l'apparition des flammes fantômes ou lapropagation du feu dans le caisson est un indicateur du régime sous ventilé. Les études de NIST ont montré que l'épuisement de l'oxygène et l'augmentation de monoxyde de carbone dans la couche supérieure sont des indicateurs du régime sous-ventilé. Le backdraft ne survient que pour un feu sous-ventilé. La prédiction de l'évolution de l'oxygène dans le local est aussi très importante car latransition de sous-ventilation est un phénomène primordial. Les essais de NIST fournissent les données expérimentales par lesquelles notre phase de vérification et de validation peut s'appuyer.

L'étude bibliographique pour toutes les échelles nous permet de remarquer que les facteurs clés qui peuvent influencer le backdraft sont:

- Type de combustible
- Taille et la position du foyer
- Régime de ventilation (la taille et la position des ouvertures)
- Température
- Imbrûlés

# **Les phénomènes thermique du feu confiné**

# **2.1 Introduction**

 La fumée est le résultat d'une combustion incomplète, conduisant à la formation de fines particules liquides et solides en suspension dans le mélange des gaz de combustion.

Dans un incendie, la production des fumées est immédiate. Elle résulte de cinq phénomènes (vaporisation, distillation, décomposition, **pyrolyse** et combustion) Il est nécessaire d'indiquer que la **pyrolyse** des matériaux se poursuit même si l'air manque et conduit à des volumes de fumées et de suies bien plus conséquents. C'est là un facteur très aggravant lors des incendies dans les grands tunnels routiers. De plus, il n'est pas inutile de souligner que l'effet de four renforce la distillation.

La fumée vient du feu, donc elle est chaude. C'est une évidence. Mais un feu émet sa chaleur autour de lui (par rayonnement) et au-dessus de lui (par convection). Or, on n'estime que 60 à 70% de la puissance thermique d'un feu part par le haut (par convection). Les fumées se trouvant dans ce " panache " sont très chaudes ! Et en provoquant une élévation de température dans les locaux où elle se répand, elle peut provoquer la naissance d'un autre feu éloigné du foyer initial (phénomène de **pyrolyse**).

# **2.2 Les caractéristiques physico-chimiques du feu [24]**

Cette partie est dédiée à la compréhension de l'établissement d'une réaction de combustion à` la surface d'un matéiau. Cette situation est celle rencontré habituellement par les sapeurs-pompiers en intervention.

Ce schéma illustre les notions essentielles pour comprendre comment une flamme se forme et se maintient a` partir de la dégradation de la matière combustible solide. Ce processus peut être d'écrit en trois étapes majour:

- 1ere éape : Production des gaz de pyrolyse. La matière e voit sa température augmenter par l'intermédiaire transfert thermique et peut se décomposer en mettant des gaz inflammables ;
- 2eme étape : Inflammation des gaz. Une quantité de gaz suffisante est dégagée par la matière et mélangée à l'air. L'apport d'une source d'énergie suffisante permet alors l'inflammation du méange;
- 3eme éape : Etablissement et maintien de la flamme. Suite a l'inflammation, la flamme est maintenue en surface si les gaz combustibles dégagés par la matière sont en quantité suffisante, si l'apport en air est suffisant et si les conditions

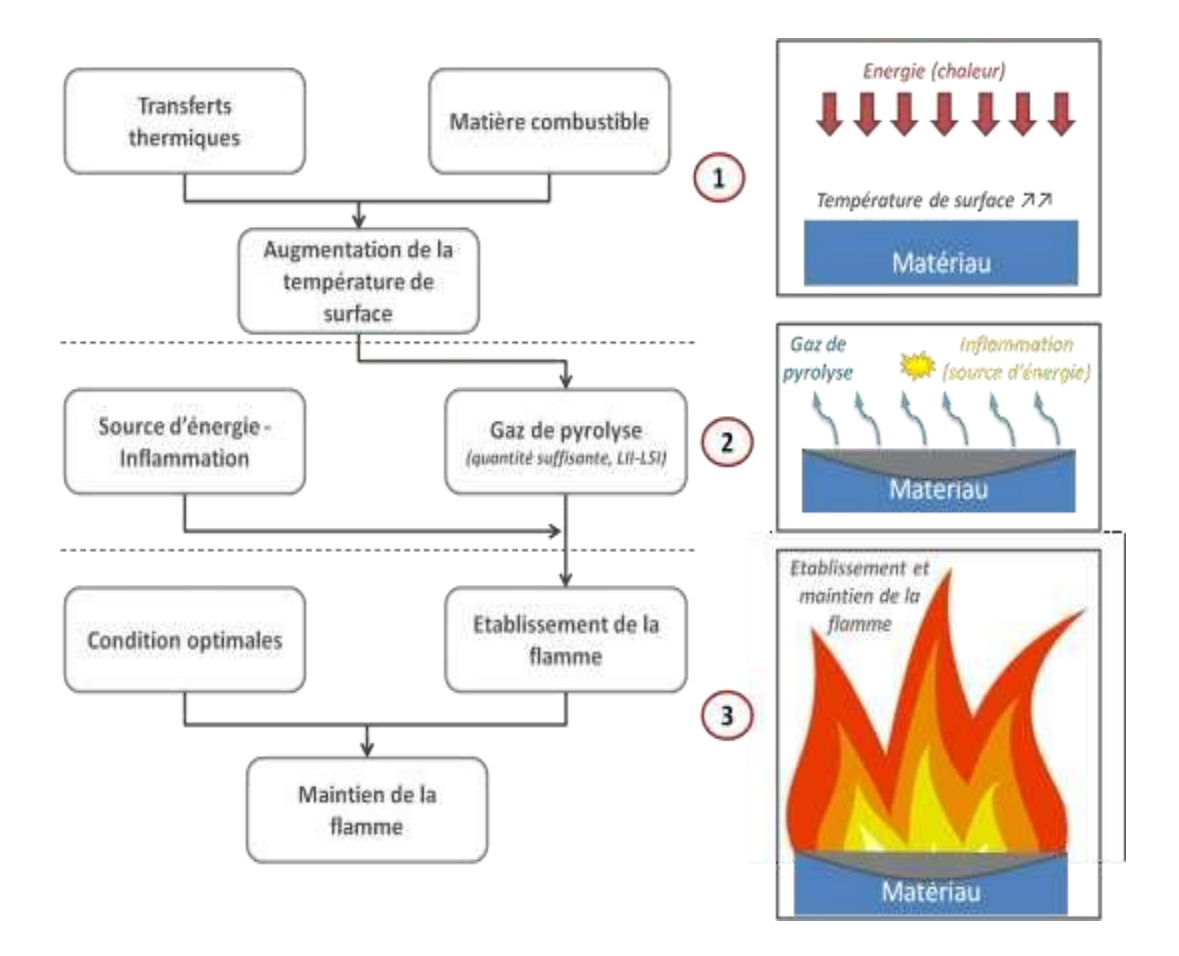

thermiques sont adéquates.

 **Figure 2.1** : mécanisme du feu

#### **Transferts de chaleur et modes de propagation [24]**

Le transfert de chaleur peut se faire par conduction, convection ou rayonnement

#### **Conduction** :

La conduction est un mode de transfert de chaleur de proche en proche dans le matériau en lui-même (ex : barre méallique chauffé a l'une de ses extrémités et qui transmet la chaleur a son autre extrémités). On dit d'un matéiau qu'il est thermiquement isolant ou conducteur.

#### **Convection** :

La convection désigne un transfert de chaleur s'effectuant par l'intermédiaire d'un fluide en mouvement (liquide ou gaz). Dans le cas de l'incendie, ce sont les fumés et gaz chauds qui se propagent dans les difféents

### **Rayonnement** :

Le rayonnement correspond au processus d'émission ou de propagation de l'énergie sous forme d'ondes electromagnetiques. Il ne néessite pas de contact matériel à l'inverse des deux modes de propagation de la chaleur préédnts.

Le rayonnement varie en fonction de la tempéature du corps considèr .

#### **Notions de puissance**

La puissance d'un feu est une quantité d'énergie thermique (Joule, J) dégagée sur une unité de temps (seconde, s). Elle se mesure donc en Watts (1 Watt = 1 joule/seconde).

Comme le montre le tableau ci-aprè, cette puissance est directement lié à la nature, la qualité, la volumétrie, la position et la quantité du combustible (la quantités de chaleur délivrée par les matériaux n'éant pas constante) et a l'apport en comburant

Dans le cadre d'une situation d'incendie de structure. La puissance peut alors être limité par le combustible (on parle de FLC : Feu Limite` par le Combustible) ou par la ventilation (FLV : Feu Limite par la Ventilation). Ces notions sont essentielles dans la compréension et les choix tactiques des intervenants.

| c                                | 5 W                                          |
|----------------------------------|----------------------------------------------|
| Allumette                        | 50 W                                         |
| Bougie                           | 80 W                                         |
| Corbeille de papiers             | 150 KW $(1 \text{ KW} = 1000 \text{ Watts})$ |
| Poubelle                         | 50 à 300 KW                                  |
| Fauteuil                         | $2 MW (1 MW = 1 000 000 Watts)$              |
| Sapin de noë                     | $1$ à $2$ MW                                 |
| Canapé                           | 1 à 3 MW                                     |
| Feu de salon ou chambre déeloppe | 3 à 10 MW                                    |

**Tableau 2.1** Quelques exemples de puissance de feu

# 2.2.3 Caractéristiques des fumées

Les fumés correspondent à l'ensemble visible des particules solides et/ou liquides en suspension et des gaz réultant d'une combustion ou d'une pyrolyse. Ces fumés sont plus ou moins dilués par l'air ambiant.

Les gaz réultants de la combustion sont géérlement le dioxyde de carbone, le monoxyde de carbone la vapeur d'eau ainsi que d'autres gaz. La nature de ces derniers est intimement lié a la composition des matériaux impliqué dans la combustion (cyanure d'hydrogèe, chlorure d'hydrogèe, oxyde nitreux, hydrocarbures etc...). Ces gaz de combustion contiennent souvent des gaz combustibles imbrulé.

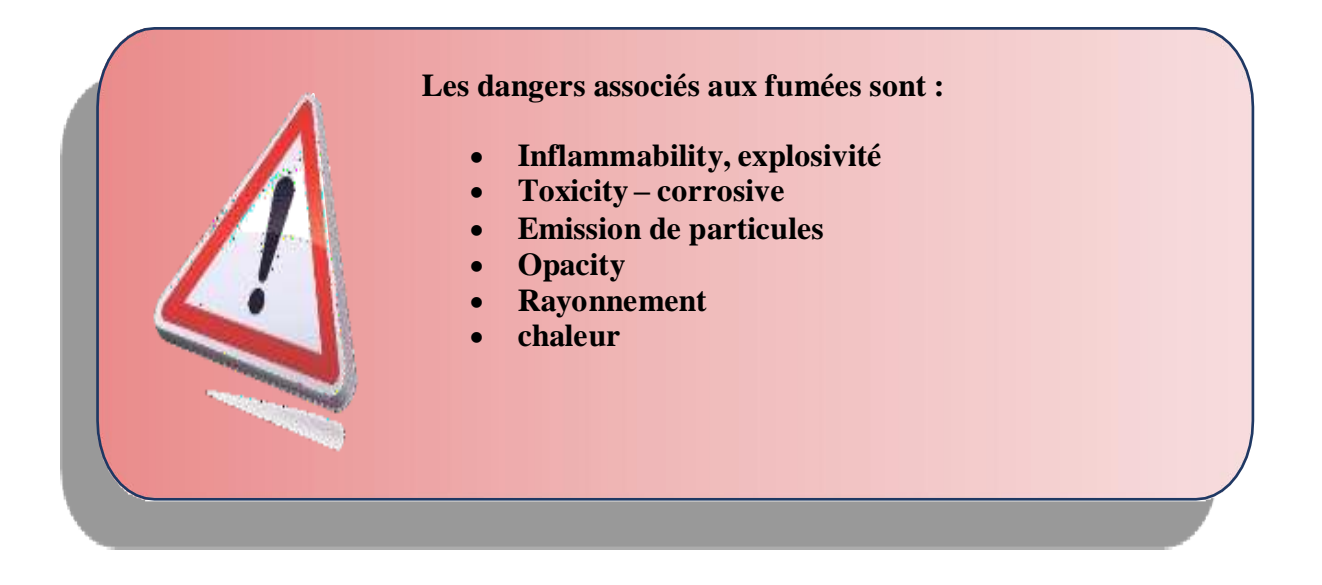

# **2.3 Famille des Fire Gas Ignition (FGI)**

*(Terminologie française associée : Les inflammations de gaz issus d'un incendie)* Ce terme couvre une large gamme de phénomènes thermiques, ou` une accumulation de produits de combustion riches en gaz imbrulés et/ou de gaz de pyrolyse, s'enflamme aprè avoir été mise en contact avec une source de chaleur.

En fonction des conditions de pré-melange, cette combustion peut être explosive. Ces phénomènes peuvent être comparé aux explosions de gaz qui se produisent à la suite d'une fuite de gaz dans un bâtiment. On les rassemble communément sous l'acronyme FGI.

A la différence du « backdraft », les conditions de ventilation dans la pièce concerné ne sont pas à l'origine de l'apparition du phénomènes. L'élément déclencheur est l'apport d'éergie d'activation.

Il est important de noter que ces phéomèns peuvent donc se produire avec des fumées qui se sont refroidies (fumés dites « froides »).

On distingue principalement deux sous-catégories de FGI en fonction de leur régime de combustion :

- Lorsque le front de flammes dans le pré-melange ne génère aucune onde de pression, ou de façon néligeable, on parle de feu « éclaire » (Flash Fire) ;
- Lorsque le front de flammes géer une onde de pression, on parle d'explosion de fumés (Smoke Explosion).

# **2.4 Synthèse des phénomènes à cinétique rapide [24]**

Le schéma ci-dessous présente une synthèse de ces phéomèns particuliers, en reprenant les éléments du triangle du feu, considérant que ce sont les proportions entre les trois ingrédients qui déterminent la qualité de la combustion (dont ses cinétiques).

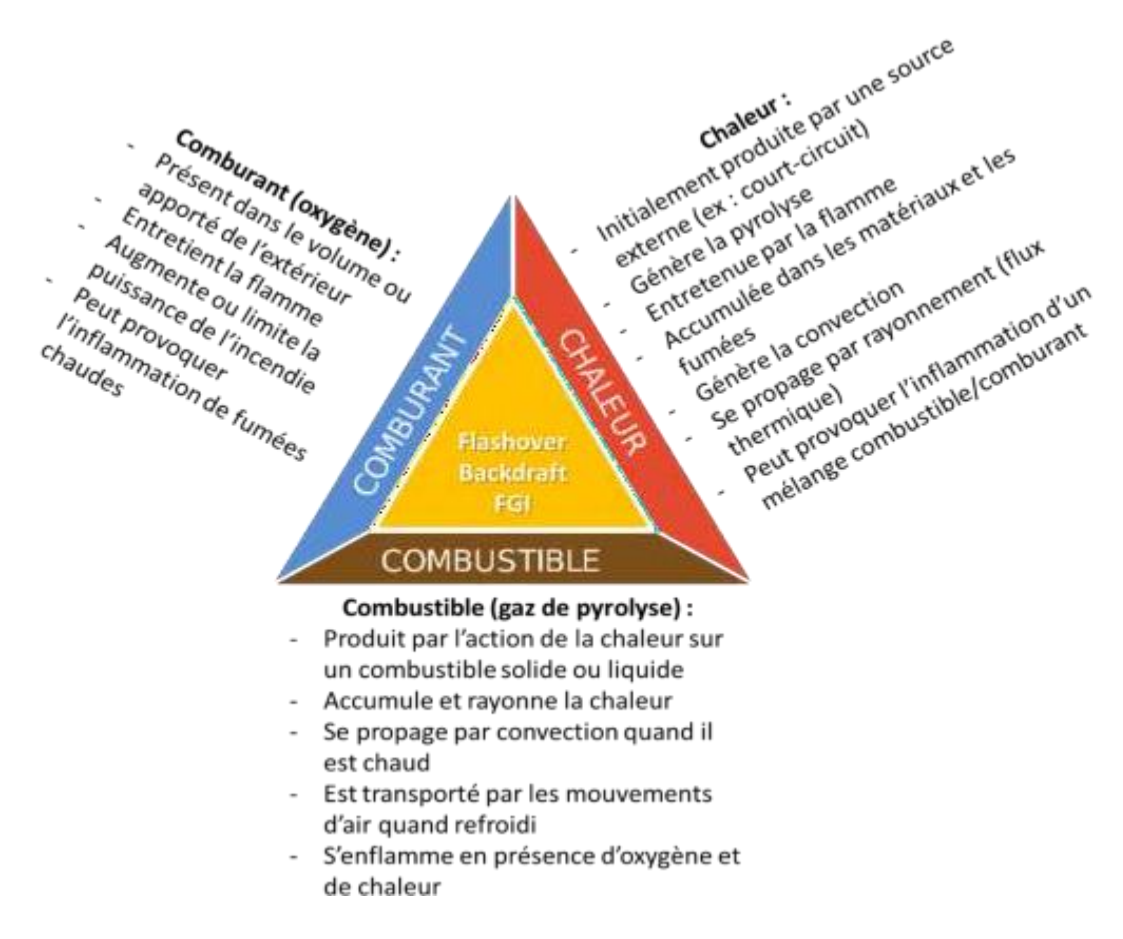

### **Figure 2.2** : synthèse des phénomènes thermiques associés à un développement rapide du feu

Toutefois, la rélité est plus complexe compte tenu des interactions entre ces trois elements, leurs proportions et la cinétique du feu. D'où la néessite de déelopper les compéences des équipes sur la compréhension du système feu. Le tableau ci-aprè propose une synthèse des connaissances relatives à ces phénomènes.

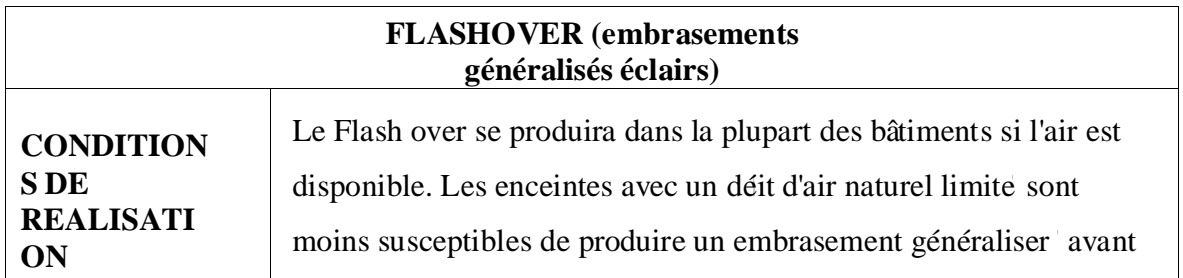

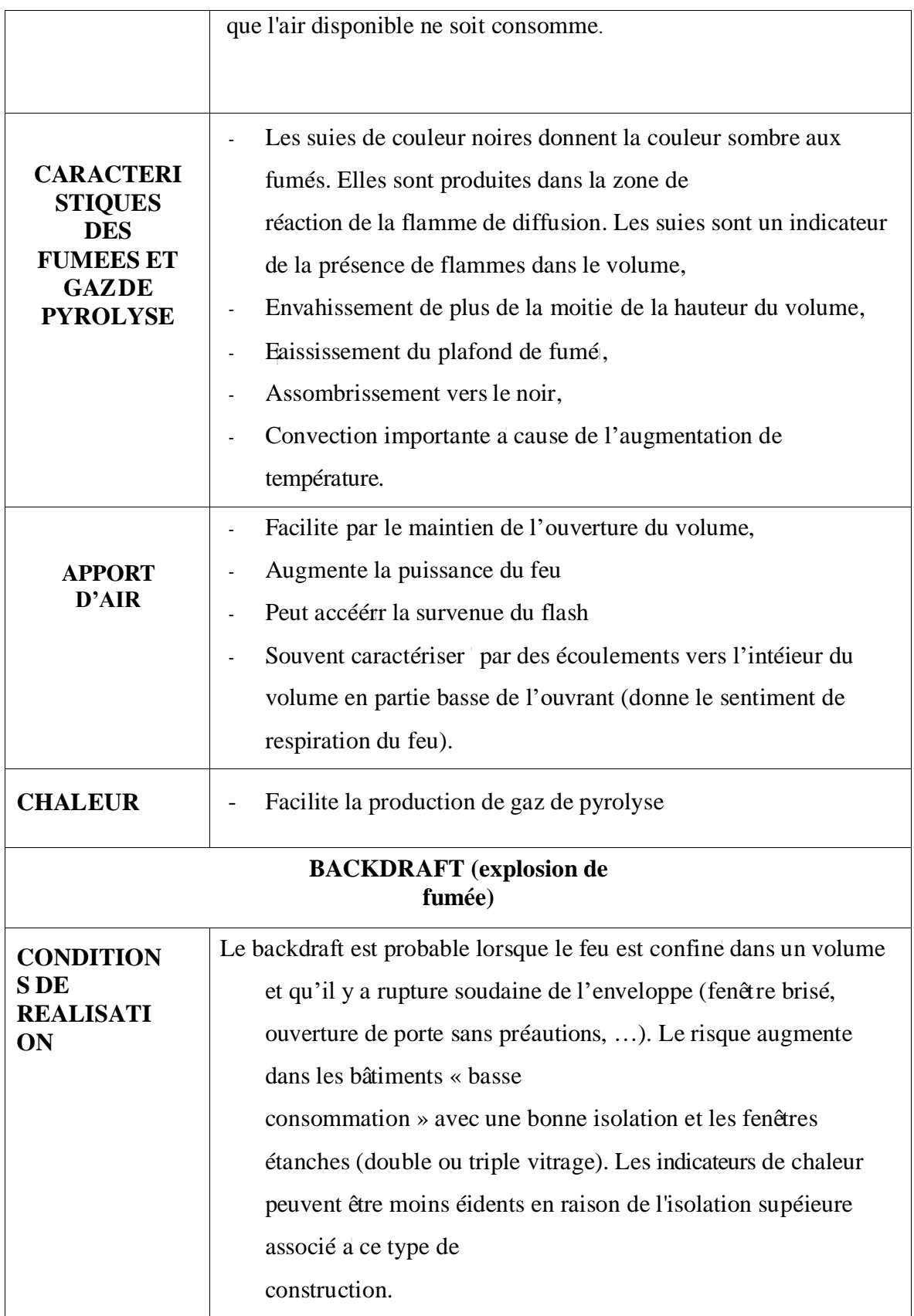

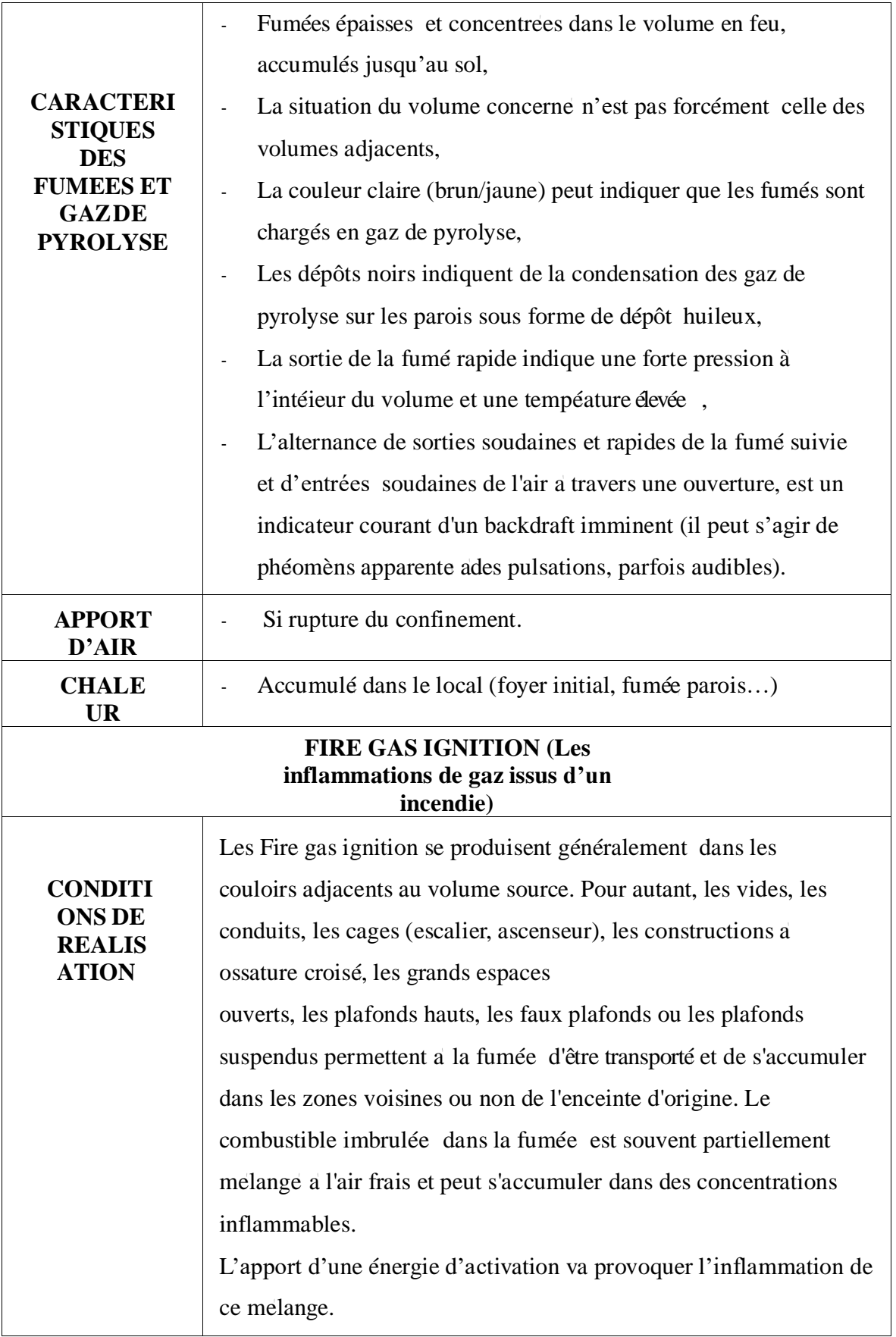

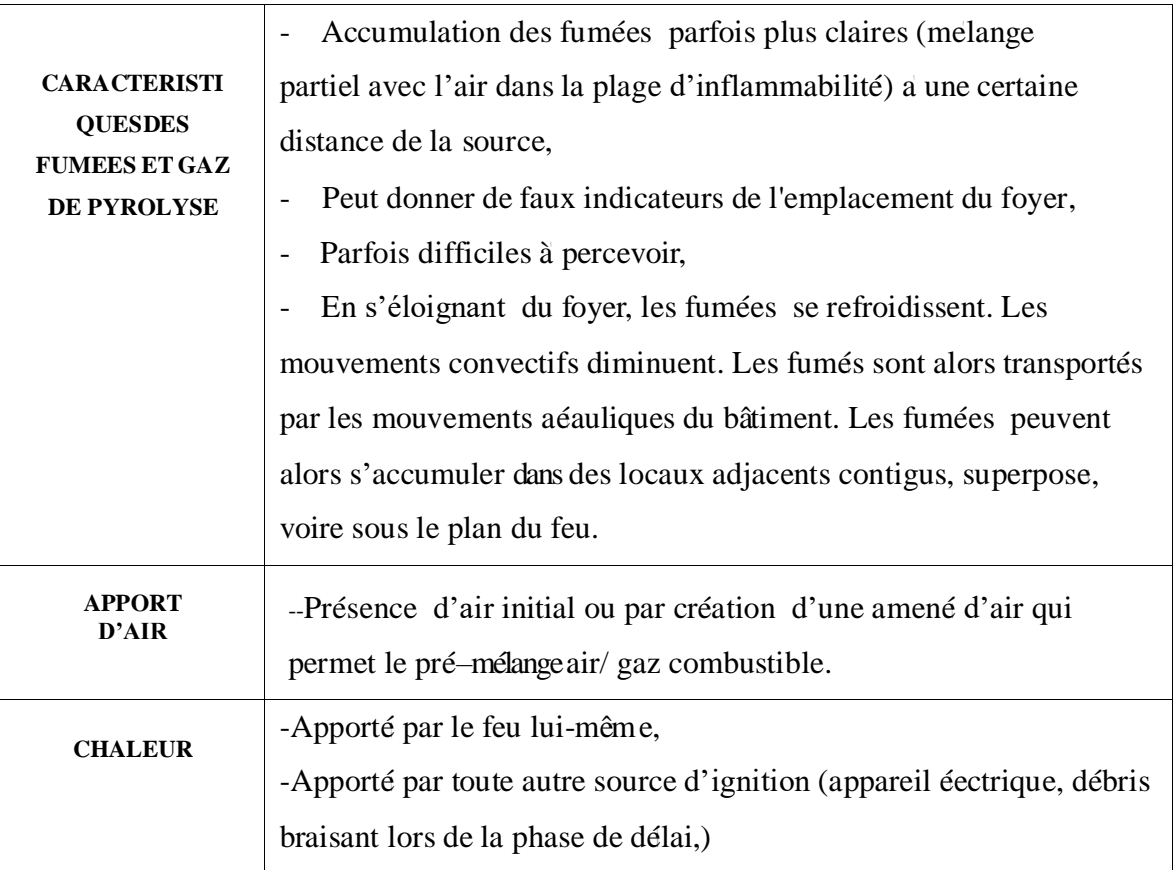

# **2.5 La structure**

#### **Comportement au feu selon les matér iaux de construction**

La présentation distingue deux notions essentielles a connaître : la résistance au feu et la réaction au feu

# **La résistance au feu**

La résistance au feu est définie par le temps pendant lequel les elements de construction peuvent jouer le rôle qui leur est dévolu malgré l'action d'un incendie.

La mesure s'effectuant dans des conditions normalisés, l'estimation de la réistance effective des 'éléments de construction, doit tenir compte des éentuelles altérations (travaux, chocs, explosion,

…) ;

# 2.5.3 **La réaction au feu**

 Les éléments de construction peuvent, selon leur composition, être combustibles et/ou réactifs aux effets du feu. La réaction au feu est définie par l'aliment qui peut être apporte au feu et au développement de l'incendie. Elle impacte directement le développement du feu en le favorisant ou non.

Du matériau est la quantité d'énergie dégagée au cours de la combustion d'un matériau, exprimé en joules ou en kilocalories par unité de masse (J/kg ou kcal/kg).

# **Comportement au feu des structures selon la destination**

En complément des éléments relatif au comportement de la structure lors d'un incendie, il est néessaire de connaitre les quelques notions qui concernent plus particulièrement ce que contient cette structure. C'est sur ces notions que reposent les règles d'aménagements selon l'activité présentée dans le bâtiment (habitation, établissement recevant du public, immeuble grande hauteur, industrie, activité tertiaire)

### **2.5.4.0 Energie calorifique**

L'énergie calorifique correspond à` l'énergie concrètement dégagée au cours de la combustion d'un matériau, exprimée en joules ou en kilocalories (J ou kcal).

# **2.5.4.1 Pouvoir calorifique**

Le pouvoir calorifique d'un matériau est la quantité d'énergies dégagée au cours de la combustion d'un matériau, exprime e en joules ou en kilocalories par unité de masse (J/kg ou kcal/kg).

En fonction de sa composition, ce pouvoir calorifique peut être plus ou moins éevé. Ainsi, certains produits issus de la pétrochimie dégagent davantage de chaleur quand ils brulent que des produits compose de matériaux naturels (bois, coton...).

### **2.5.4.2 Charge calorifique**

La charge calorifique est la somme des énergies calorifiques (exprimé en MJ) pouvant être dégagée par la combustion complète de l'ensemble des matériaux incorporé dans la construction ou situé dans un local (revêtements, mobilier et agencement).

Pour des raisons d'application pratique, la charge calorifique volumique est la charge calorifique d'un matéiau, produit ou système, par unité de volume de celui-ci. Elle est exprimé en MJ/m<sup>3</sup>. On peut définir une charge calorifique par unité de surface au sol ou densité´ de charge calorifique (MJ/m²).

Le mobilier et la décoration au sens large contribuent à la propagation du feu et à la production de fumée. La charge calorifique influera sur le développement du sinistre et sur la stabilité´ du bâtiment

La surface de référence d'un local est déterminée entre les parois verticales et le nu intérieur des façades. Elle comprend les surfaces occupés par les aménagements fixes (placards, habillages décoratifs, etc.).

# **2.5.4.3 Potentiel calorifique**

Le potentiel calorifique correspond a l'énergie calorifique totale (MJ/m<sup>2</sup>) qui peut être dégagée par la combustion complète d'un ensemble de matériau et par unité de surface. Il s'agit

47

de la charge calorifique mais qui ne prend pas en compte certains éléments de construction (Cf. règlement de séurité).

# **2.6 Mode` le de représ entation du système feu au sein d'un local**

# 2.6.1 Modele de Thomas

Le triangle du feu constitue une première approche intéressant pour aborder le « système feu » et ses composants. Cependant, les sapeurs-pompiers sont amené a intervenir sur des volumes ou` de nombreux autres éléments viennent influencer le développement et la propagation de l'incendie.

Ces éléments sont repréentés par le modele de Thomas qui représente a la fois les transferts de chaleur et les transferts de masses dans le local.

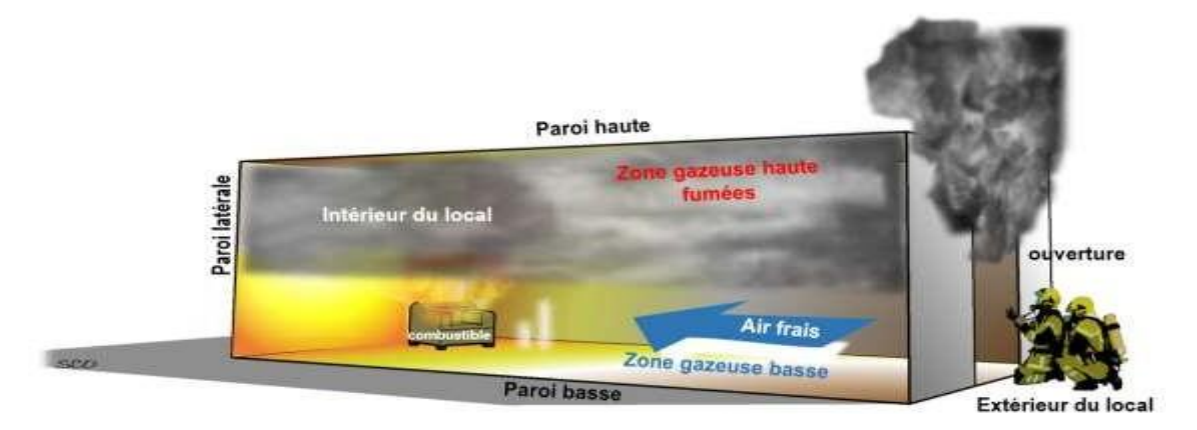

 **Figure 2.3**: module de Thomas

#### **Transferts de masse**

Le schéma ci-après représente les transferts de masses au sein d'un local :

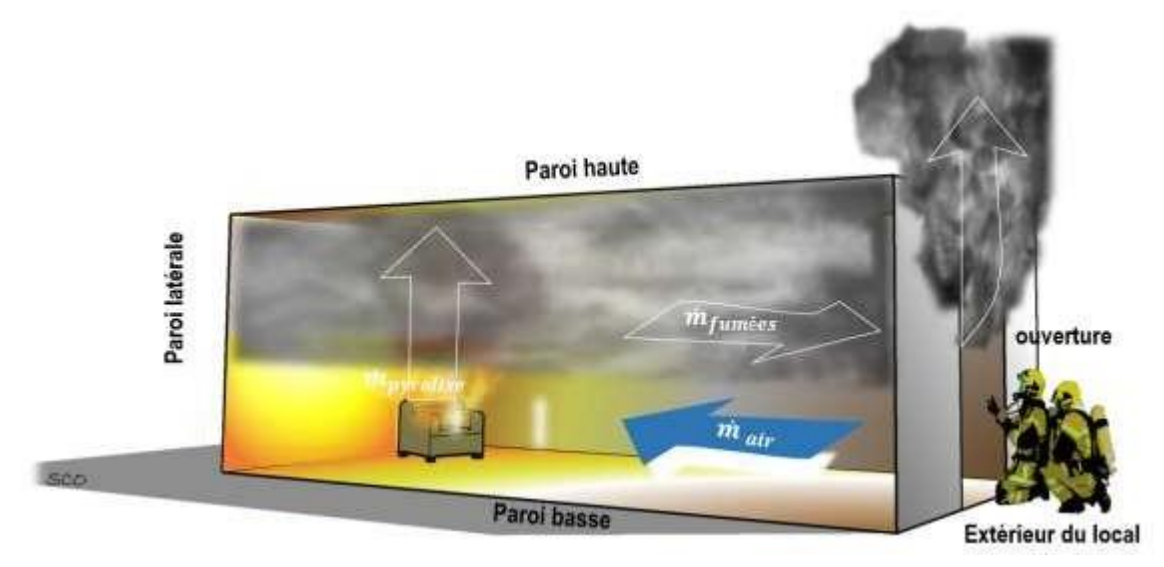

 **Figure 2.4:** transferts de masse

Sur cet exemple, un combustible en feu, émet des gaz de pyrolyse, venant alimenter la combustion et /ou la fumée (ce débit massique de pyrolyse est note:  $\dot{m}$  pyrolyse).

Une masse gazeuse sort du volume elle est constitué majoritairement de fumées issues de la combustion (ce débit massique de gaz/fumés est note :  $\dot{m}_{fumées}$ ). Par ailleurs de l'air pénètre dans le local, (ce débit est note  $(m<sub>air</sub>)$ .

Ces trois quantité correspondent a des masses entrantes et sortantes du local, on parle alors de transfert de masses.

En considéant le local comme une enceinte de référence et que rien (en masse) ne disparait au cours d'une réaction chimique, on peut alors dresser le bilan suivant :

• La quantité de fumés produite est égale a la quantité d'air d'entrante additionné a la quantité´ de gaz de pyrolyse émise (et avec lesquels elle réagit).

$$
m_{\,fum\acute{e}es}=m_{\,pyrolyse}+m_{\,air}
$$

# **Transferts de chaleur**

Il est possible de dresser le même type de bilan concernant les quantité de chaleur mises en jeu au cours d'un feu de local.

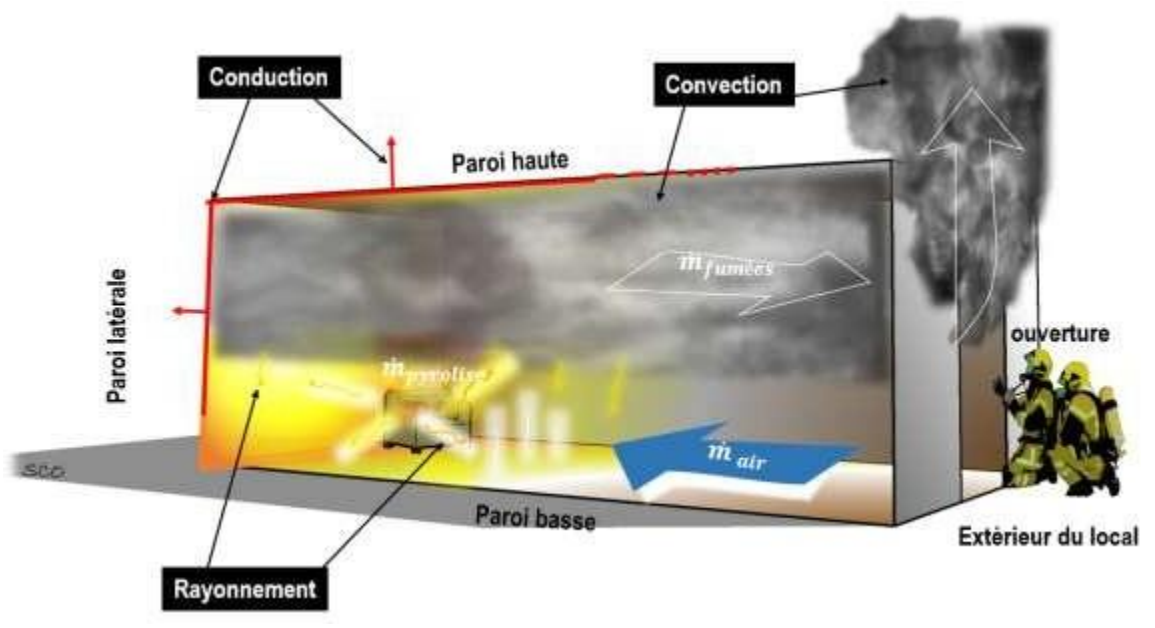

**Figure 2.5** : transferts de chaleur

La puissance de l'incendie (énergie dégagée par le foyer par unité de temps) est noté : Pincendie Des pertes de chaleur sont également à relever. Ces pertes sont liées :

- A` la sortie des fumées (chaleur connecté)  $P_{convection \, fumées}$ ;
- Au rayonnement au travers des ouvrants P rayonnement;

A` la conduction au travers des parois du local.  $P_{\epsilon}$ changes p.

En considéant ce même local comme une enceinte de référence, a l'équilibre thermique, il est possible d'érire :

# $Pincentie = P_{convection\ functions} + {\tt Yrayonement} + P_{conduction\ paroi} .$

Dans cette pièce de référence, le ratio de répartition des transferts de chaleur est en moyenne de :

- 70 % par convection ;
- 25 % par rayonnement ;
- 5 % par conduction.

#### **2.7 Chaleur de combustion et débit calorifique**

La chaleur de combustion, généralement notée ∆*Hc*, représente la chaleur totale dégagée par l'oxydation complète par unité de masse de combustible. Celle-ci s'exprime à partir de la différence des chaleurs de formation des produits de la combustion et des réactifs. Le débit calorifique représente l'énergie dégagée par unité de temps pendant la combustion :

$$
\dot{Q} = \chi A_F \dot{m}''_F \Delta H_c
$$

où  $m_F$  représente le débit massique surfacique de combustible,  $A_F$  la surface de combustible et *x,* le rendement de la combustion, défini comme le rapport des énergies effective et totale dégagées lors d'une combustion réelle et d'une combustion complète *(x* est proche de 1 en milieu ouvert).

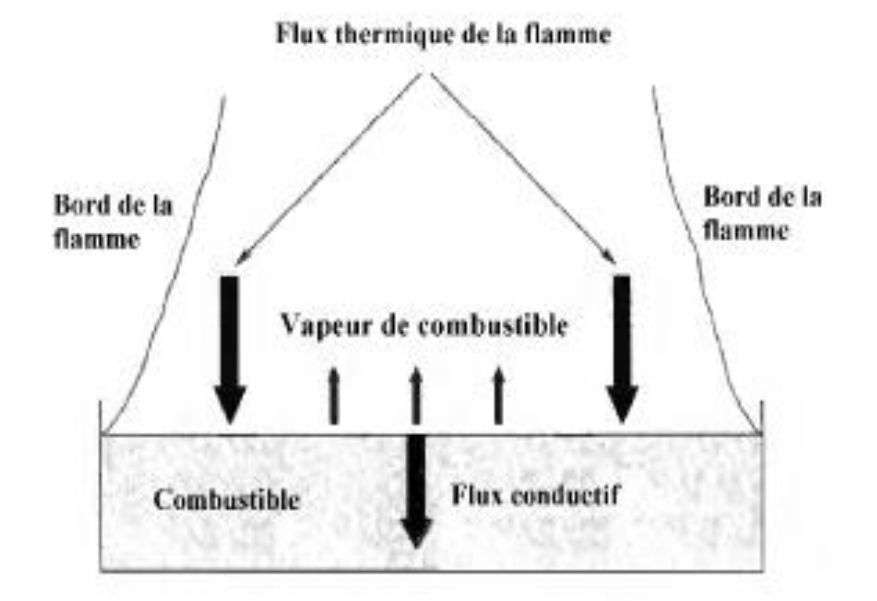

**Figure 2.6** Illustration des processus de transfert de masse et de chaleur à la surface d'une nappe du combustible

La détermination de *Q* à l'aide de la chaleur de combustion de combustible suivante taux de combustible dégagé est généralement utilisée pour un feu bien ventilé, lorsque le régime de combustion est limité par la quantité de combustible présente.

Dans le cas où la ventilation est insuffisante, la quantité d'oxygène présente au niveau de la surface de combustible limite le débit calorifique. Toute la quantité d'oxygène disponible est alors consommée par la réaction chimique. La combustion est alors qualifiée d'incomplète entraînant la formation d'imbrûlés et de suies. Dans cette configuration, une partie de combustible gazeux ne participe pas à la réaction chimique et peut ainsi former des imbrûlés susceptibles de s'enflammer soit dans le local, soit dans le réseau de ventilation de l'installation [23, 24]. En supposant que tout l'oxygène présent dans le local est consommé par la réaction chimique, le débit calorifique peut s'écrire de la manière suivante

$$
\dot{Q} = \dot{m}_o \, \Delta H_{ox}
$$

Où  $\dot{m}_o$  représentent le débit d'oxygène consommé et  $\Delta H_{ox}$  la chaleur de combustion par unité de masse d'oxygène consommée.

#### 2.7.1 **Taux de combustion**

Le débit de combustible dégagé, $\dot{m}_F$ , est le taux de production de combustible gazeux au cours du temps en fonction des échanges thermiques avec le milieu ambiant (flamme, gaz chaud et confinement) :

$$
\dot{m}_F=\dot{m}_b+\dot{m}_u
$$

Où,  $m_b$  représente le débit massique de combustible servant à la combustion et  $m_u$  le débit massique de combustible non brûlé.

D'autre part, on définit le Rapport Equivalent Global (REG) comme le rapport entre le débit massique de produits de combustion sur l'air admis, normalisé par le rapport stœchiométrique :

$$
\phi = \frac{\dot{m}_F}{\dot{m}_o} r \quad ; \quad r = \left(\frac{\dot{m}_o}{\dot{m}_F}\right)_{\text{stos}}
$$

Cela nous permet de déterminer la relation entre,  $m_F$  et le débit de combustible gazeux consommé par la réaction chimique,  $\dot{m}_b$  comme suivant :

- Le mélange est pauvre et le régime de combustion est sur ventilé :  $\phi \le 1 \rightarrow m_F = m_b$ -Le mélange est riche et le régime de combustion est sous-ventilé :  $\phi > 1 \rightarrow m_b = \frac{m_o}{r}$ ļ  $\boldsymbol{r}$ 

L'Equation devient  $Q = \dot{m}_b \Delta h c$ 

#### **2.8 Propension à la production de suie**

Suies sont définies comme étant un ensemble de particules obtenues lors de la pyrolyse à haute température (supérieure à 1300K) ou lors de la combustion incomplète de combustibles fossiles et de biomasse [25]. Elles se forment de manière générale en condition faiblement oxydante, par condensation d'hydrocarbures dans les zones riches de la flamme, c'est-à-dire dans les zones où existe un excès de carburant. Même si la structure et la taille desparticules de suie diffèrent sensiblement selon les conditions de combustion, il est tout de même possible de définir de manière globale leur structure. Les particules de suie se présentent généralement sous forme d'un agrégat de particules primaires de forme sphérique, appelé sphérules, regroupées selon un ensemble de chaînes ramifiées tridimensionnelles [26,27] Diverses morphologies, parfois non définies, allant d'un bloc compact à une chaîne allongée peuvent être envisagées [28,29].

**Mécanisme de formation des particules de suie dans une flamme non-pré mélangée** Les mécanismes détaillés de la formation de suie lors d'une combustion sont encore relativement mal connus car ils concernent des phénomènes difficilement traçables, se passant à haute température, à forte pression avec un carburant de composition complexe. Pourtant, leprocessus général est relativement bien établi et peut être divisé en 5 étapes principales illustrées sur la **Figure 2.7** :

#### **Formation et croissance de molécules dites « précurseurs » de suie :**

Le phénomène de pyrolyse du carburant conduit, dans un premier temps, à la formationde petites entités moléculaires, des espèces ioniques et des radicaux chimiques (par exemple :  $C_4$ <sup>[]</sup>,  $C_3H_3$ <sup>[1]</sup>, CH<sub>3</sub><sup>[1]</sup>. Le processus de croissance combinant des réactions d'addition et de recombinaison de ces derniers contribue alors à la formation des premiers cycles. Ces cycles primaires subissent des mécanismes appelés HACA (Hydrogène-Abstraction / Carbon-Addition) conduisant à la formation des molécules plus lourdes (500 - 1000 u.m.a) d'hydrocarbures aromatiques polycycliques (HAP).

1. **Nucléation, formation de particules de suie à partir des molécules HAP :** cette étape a lieu dans la zone la plus réactive de la flamme et est favorisée par le taux de composés aromatiques contenus dans le carburant d'origine. Il existe plusieurs mécanismes expliquant la croissance et la transformation d'un système moléculaire en système particulaire.

Selon Frenklach et al. [26,27], la nucléation commence quand les HAP d'une certaine taille entrent en collision et commencent à coaguler ensemble, conduisant à la formation des dimères de HAP puis des trimères et ainsi de suite. Dans ce mécanisme deux processus sont importants : l'addition d'une molécule de type acétylénique et l'arrachement d'un atome d'hydrogène. L'addition de l'acétylène sur le radical lors dela première étape crée une espèce chimiquement instable qui par cyclisation se stabilise impliquant l'arrachement d'un atome d'hydrogène. Les précurseurs de suie évoluent alors vers des particules solides via des réactions chimiques avec des précurseurs gazeux simultanément avec la croissance des HAP par le mécanisme HACA.

Un autre mécanisme présentée par D'Anna *et al.* [28] propose un modèle de croissance par réaction entre HAP radicalaire et moléculaire pour la formation de noyaux de suie. Selon ce modèle, la taille des aromatiques croîts suite à une séquence réactionnelle impliquant des HAP à plusieurs anneaux. Ces composés jouent le rôledes intermédiaires radicalaires qui vont s'additionner de façon résonnante formant des espèces de grande masse moléculaire. Ce modèle permet également la formationd'aromatiques de masse moléculaire élevée ayant des rapports H/C élevés.

2. **Croissance de surface des particules :** La croissance de la surface est le processus par lequel la majeure partie du matériau en phase solide est générée. Elle implique la fixation d'espèces en phase gazeuse telles que l'acétylène et les HAP à la surface des particules et leur incorporation dans la phase particulaire [29]. Ce processus maintient le nombre4 de particules constant, mais augmente le diamètre des particules et donc la fraction massique des suies.

- 3. .**Coagulation et agglomération:** Une fraction significative de la croissance des particules primaires est due à la coagulation et à l'agglomération. La coagulation désigne le phénomène durant lequel les particules entrent en collision et fusionnent (croissance coalescente), réduisant ainsi leur concentration globale tout en gardant la taille moyenne des particules. Au-delà d'un certain point, ces collisions entre les particules primaires passent d'une coalescence effective à une formation de chaîne définie comme une agglomération de particules. Dans ce régime, les particules sont généralement supposées sphériques [26].
- 4. **Oxydation :** l'oxydation des HAP et des particules de suie par des agents oxydants, comme les radicaux OH<sup>\*</sup>, O<sup>\*</sup> et l'espèce O<sub>2</sub>, est un processus qui entre en compétition avec la formation de ces entités. Durant cette étape, la masse des HAP et de la suie diminue suite à la formation de monoxyde de carbone (CO) et de dioxyde de carbone (CO2) [25].

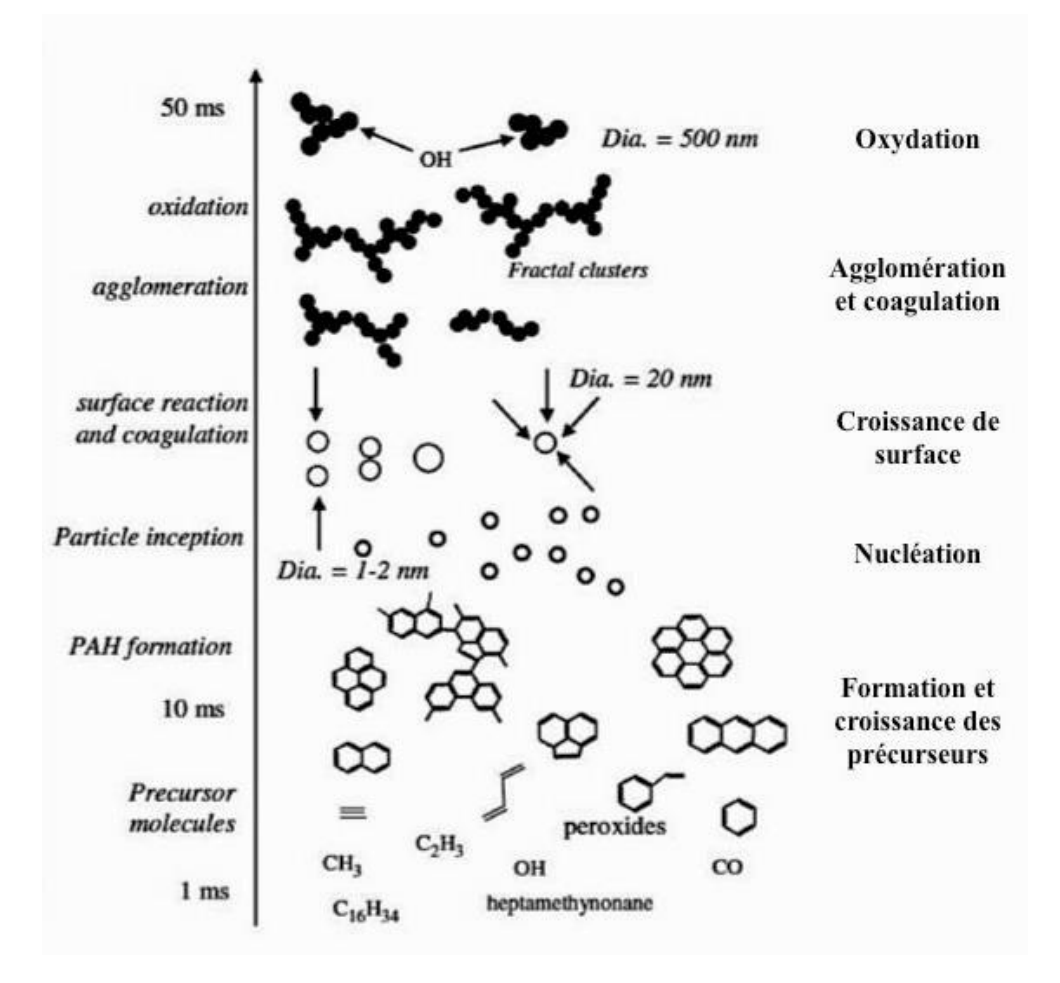

**Figure 2.7** : Schéma général du mécanisme de formation des particules de

#### suie [30]

#### **2.9 Effet de la ventilation**

Le débit calorifique dégagé étant proportionnel au débit massique de combustible il est primordial de comprendre l'influence de la ventilation sur le phénomène de perte de masse de combustible. L'effet de la ventilation sur le bilan des transferts thermiques entre la flamme et la surface du combustible est abordé dans cette partie. Des résultats expérimentaux issus des travaux de Brohez et al. [3] sont également présentés afin de comprendre l'effet de la concentration en oxygène sur la production de suies dans la flamme.

#### **Effet de la concentration en oxygène sur les paramètres de combustion**

Bien que le flux radiatif de la flamme constitue le transfert thermique prédominant à grande échelle, le travail de Tewarson et al. [22] a montré qu'il peut être aussi important à petite échelle en faisant varier la concentration en oxygène au niveau du foyer. Le flux radiatif de la flamme augmente avec la concentration en oxygène et le flux convectif diminue à l'exception de certains combustibles comme e polyoxyméthylène POM (production de suies moins importante). Il a également été montré dans cette étude que l'évolution du flux radiatif est généralement plus sensible à la variation de la concentration en oxygène que le flux convectif.

D'autre part, des essais expérimentaux ont été effectués sur des feux de PMMA pour des concentrations en oxygène différentes [32]. Les résultats ont montré que la variation du taux d'oxygène au niveau du local modifiait certaines propriétés comme l'émissivité et le rayonnement de la flamme. La conséquence directe a été une variation nette du débit massique de combustible.

Beaulieu et Dembsey [33], ont réalisé des mesures expérimentales dites mesures d'inflammabilité avancée (AFM). Ces dernières ont été effectuées avec une concentration ambiante en oxygène de 20,9 et de 40 %. Les combustibles utilisés, tels que le poly méthacrylate (PMMA), le propylène et le polyoxyméthylène (POM), ont été choisis pour étudier l'influence de la quantité de suies produite dans la flamme. Les résultats ont montré qu'une flamme plus "lumineuse" est observée avec l'addition d'oxygène, indiquant une grande proportion de suies et (ou) une température de flamme élevée. Cela se traduit par une émissivité plus importante de la flamme en utilisant le PMMA ou le propylène mais une température de flamme plus élevée en utilisant le POM.

#### **Effet de la concentration en oxygène sur la production de suies dans la flamme**

La quantité de suies formée dans la flamme dépend de la nature du combustible étudié et du type de combustion. Pour un combustible donné, la présence d'oxygène dans sa formule chimique favorise l'oxydation des particules de suie dès leur production, ainsi une quantité moins importante de suies est dégagée.

Dans la littérature, plusieurs études ont porté sur l'effet de la concentration en oxygène sur la production des espèces dans la flamme et notamment la production de suies. Des essais expérimentaux ont été réalisés par Brohez et al. Sur des feux de pyridine à échelle réduite afin d'étudier la variation de la fraction de suies dans la flamme en fonction de la concentration en oxygène. Deux régimes de ventilation ont été adoptés : un régime sous ventilé ( $\phi = 1,1$ ) et un régime bien ventilé (0,  $1 < \phi < 0$ , 25). La figure (2.8) décrit les résultats obtenus en diluant l'air admis par deux gaz inertes (N2 et C02) ce qui amène à la diminution de la concentration en oxygène. Ces essais ont été réalisés sous un régime de combustion bien ventilé où le débit d'air alimentant la flamme était constant. Il ressort de ces essais que la fraction de suies est d'abord constante dans un premier temps, lorsque la concentration en oxygène diminue à partir de sa valeur ambiante. A partir d'une certaine valeur de concentration en oxygène, la fraction de suies diminue progressivement. Il est aussi observé que la fraction de suies dans la flamme diminue plus rapidement en utilisant le dioxyde de carbone à la place du diazote pour diluer l'air alimentant la flamme.

![](_page_66_Figure_4.jpeg)

**Figure 2.8** Concentration en oxygène (%)

 Evolution de la fraction massique de suies en fonction de la concentration en oxygène Lorsque le débit de gaz inerte utilisé a été augmenté, la longueur mais également la température de flamme ont été diminuées. En effet, le même phénomène a été décrit par Beaulieu et Dembsey, où il a été montré que l'augmentation de la concentration en oxygène de 20.9 % à 40 % entraînait une augmentation de la température de la flamme. Enfin, il est dédui que la production de suies dans la flamme est liée à la température de celle-ci, plus précisément à sa température maximale.

En effet, l'introduction d'un gaz inerte abaisse la valeur de la température de la flamme en augmentant la capacité thermique du milieu. Autrement dit, la présence des gaz inertes conduit à l'absorption d'une partie de l'énergie calorifique dégagée par la flamme ce qui entraîne une diminution de la température de flamme. La capacité thermique du dioxyde de carbone étant supérieure à celle du diazote, une température de flamme plus basse est mesurée avec l'ajout de ce premier.

Beaulieu et Dembsey ont étudié deux catégories de combustible : les combustibles qui produisent une grande quantité de suies comme le poly méthacrylate et le propylène, et ceux qui produisent une quantité négligeable comme le polyoxyméthylène (POM). Lorsque la première catégorie de combustible a été utilisée, il a été montré qu'une augmentation de la concentration en oxygène au voisinage du foyer conduit à l'accélération de la réaction chimique. Cela a pour principale conséquence d'augmenter l'énergie calorifique dégagée ainsi que la température de flamme. La quantité de suies dans la flamme est également plus importante ce qui conduit à une forte émissivité de la flamme.

Lorsque le polyoxyméthylène (POM) a été utilisé, la perte radiative de la flamme a été minimale, ce qui est due à une production négligeable de suies. Une température de flamme plus élevée a été mesurée en augmentant la concentration locale en oxygène et le flux convectif de la flamme s'est avéré être dominant.

# **1.7 Conclusion**

L'objective de ce chapitre est de définir les phénomènes thermiques liées à un feu confiné et ventilé, les effets de la ventilation du local Le débit calorifique dégagé étant proportionnel au débit massique de combustible il est primordial de comprendre l'influence de la ventilation sur le phénomène de perte de masse de combustible. L'effet de la ventilation sur le bilan des transferts thermiques entre la flamme et la surface du combustible est abordé dans cette partie. Sont également présentés afin de comprendre l'effet de la concentration en oxygène sur la production de suies dans la flamme.la taille du foyer sur les paramètres de la combustion sont étudiées, il est montré que les débits massiques du combustibles, les flux thermiques issu de la flamme et la quantité des suies formés dans la flamme diminuent lorsque la concentration au oxygène au voisinage de la flamme est démunie.

# **Simulation FDS avec logiciel Pyrosim**

# **3.1 Introduction**

PyroSim est une interface utilisateur graphique pour le simulateur FDS (Fire Dynamics Simulator). Les modèles FDS peuvent prévoir la fumée, la température, le monoxyde de carbone et d'autres substances lors d'incendies. Les résultats de ces simulations servent à assurer la sécurité des bâtiments avant la construction, à évaluer les options de sécurité des bâtiments existants, à reconstituer les incendies pour les enquêtes post- accidentelles et à faciliter la formation des pompiers. FDS est étroitement intégré à PyroSim[31].

# **3.2 Presentation du code FDS**

Le code **FDS** (Fire Dynamics Simulator), qui est à sa version 6.5.3, développé par l'institut américain **NIST** est un modèle **CFD** de simulation numérique tridimensionnelle, destiné à prédire les écoulements représentatifs des situations d'incendie.

**FDS** est un code à champ qui résout une forme simplifiée des équations de Navier- Stokes dans l'approximation d'écoulement à faible nombre de Mach. Par défaut, la turbulenceest modélise par la technique de simulation des grandes échelles **LES** (large Eddy Simulation)avec le model de sous maille de Smagorinsky. Il est néanmoins possible de réaliser des Simulations Numériques Directes **DNS** (Direct Numerical Simulation). [32]

# **Historique des versions**

La version 1 de **FDS** a été rendu publique en Février 2000, la version 2 en Décembre 2001, la version 3 en Novembre 2002, la version 4 en Juillet 2004, la version 5 en Octobre 2007, et la version 6 en Octobre 2013.

A partir de 5 FDS, a été mis en place un système de gestion de révision formelle pour suivre les modifications du code source FDS. Les outils de développement de programmes opensource sont fournis par GitHub .Le numéro de version pour trois parties à FDS. Par exemple, indique que 5.2.12 FDS est ce 5 FDS, la cinquième version majeure. Le 2 indique une mise à jour importante (une version mineure), mais toujours dans le cadre de 5. Le 12 FDS indique la douzième version de maintenance de 5.2, la plupart des corrections de bugs et demandes des utilisateurs mineurs. [32]

# **Les changements dans FDS:**

La plupart des changements de FDS 6 sont des améliorations FDS aux différents sous-modèles qui ne touchent pas la structure ou les paramètres de base du fichier d'entrée. Laplupart des changements énumérés ci-dessous ne nécessitent pas de paramètres d'entrée supplémentaires au-delà de ceux utilisés dans les 5 FDS

### **a) Espèces et combustion**

 $\checkmark$  des mélanges d'espèces de mesure « espèces » localisées peuvent être définis avec legroupe d'entrée SPEC.

# **b) Fonctions de contrôle**

- $\checkmark$  CTRL fonctions ont été étendues pour inclure des opérations mathématiques.
- L'évaluation des RAMPE le sable DEVC peut être arrêté, en fonction de l'activationd'une fonction de l'appareil ou de contrôle.
- *c) Appareils et sortie*
- $\checkmark$  Les réseaux de tuyaux multiples peuvent être spécifiés pour les gicleurs pour laréduction du débit en fonction du nombre de têtes de fonctionnement.
- $\checkmark$  La valeur numérique d'une fonction de contrôle peut être émise avec un DEVC.
- $\checkmark$  Peut-être spécifié une ligne de dispositifs en utilisant un certain nombre de POINTSsur une DEVC ligne. [31]

# **Utilisations prévues**

Tout au long de son développement, le **FDS** a été visé à résoudre les problèmes pratiques d'incendie dans l'ingénierie de protection contre les incendies, tout en fournissant en même temps un outil pour étudier la dynamique des incendies fondamentaux et de la combustion. Le **FDS** peut être utilisé pour modéliser les phénomènes suivants :

Le transport à vitesse pour réduite les produits de chaleur et de combustion d'un incendie.

- Radiatif et le transfert de chaleur par convection entre le gaz et les surfaces solides.
- $\triangleright$  pyrolyse.
- La diffusion de flamme et développement du feu.
- gicleurs, le détecteur de chaleur, et l'activation du détecteur de fumée.
- pulvérisations d'extincteurs automatiques et la suppression par l'eau ou d'autres agents.

Bien conçu spécifiquement le **FDS** pour les simulations d'incendie, il peut être utilisé pour d'autres simulations d'écoulement de fluide à basse vitesse qui ne comprennent pas nécessairement le feu ou les effets thermiques. À ce jour, environ la moitié des applications du modèle ont été pour la conception des systèmes de contrôle de la fumée et des études d'activation de détecteur. L'autre moitié se compose de reconstructions d'incendie résidentielles et industrielles. [33]

### **Caractéristiques principales du code FDS :**

Dans ce paragraphe, on va présenter quelques caractéristiques du code **FDS**, dont ce dernier apparaît comme un outil particulièrement bien adapté pour la simulation des incendies, malgré la relative simplicité de certains de ses sous-modèles. **FDS** est de plus en plus employé par la communauté scientifique dans le domaine de la sécurité contre l'incendie, ce qui lui permet de progresser rapidement et d'être utilisé dans de nombreuses configurations.

Les raisons principales de l'intérêt grandissant pour cet outil sont les suivantes :

- Il est gratuit et de plus en plus reconnu comme assez fiable dans de nombreuses publications.
- Il est relativement facile à utiliser.
- $\cdot$  Il est fourni avec un logiciel gratuit de visualisation des résultats particulièrement soigné, nommé **« Smokeview ».**
- Il peut être utilisé avec la puissance informatique d'un ordinateur de bureau.
- Sa documentation est bien fournie.
- ses sources sont libres et écrites essentiellement en **FORTRAN**.
- pour encourager l'usage et le développement de leur code, les auteurs de **FDS** assurent unéchange actif avec les utilisateurs. [31]

Le tableau ci-dessous présente les caractéristiques principales du code :
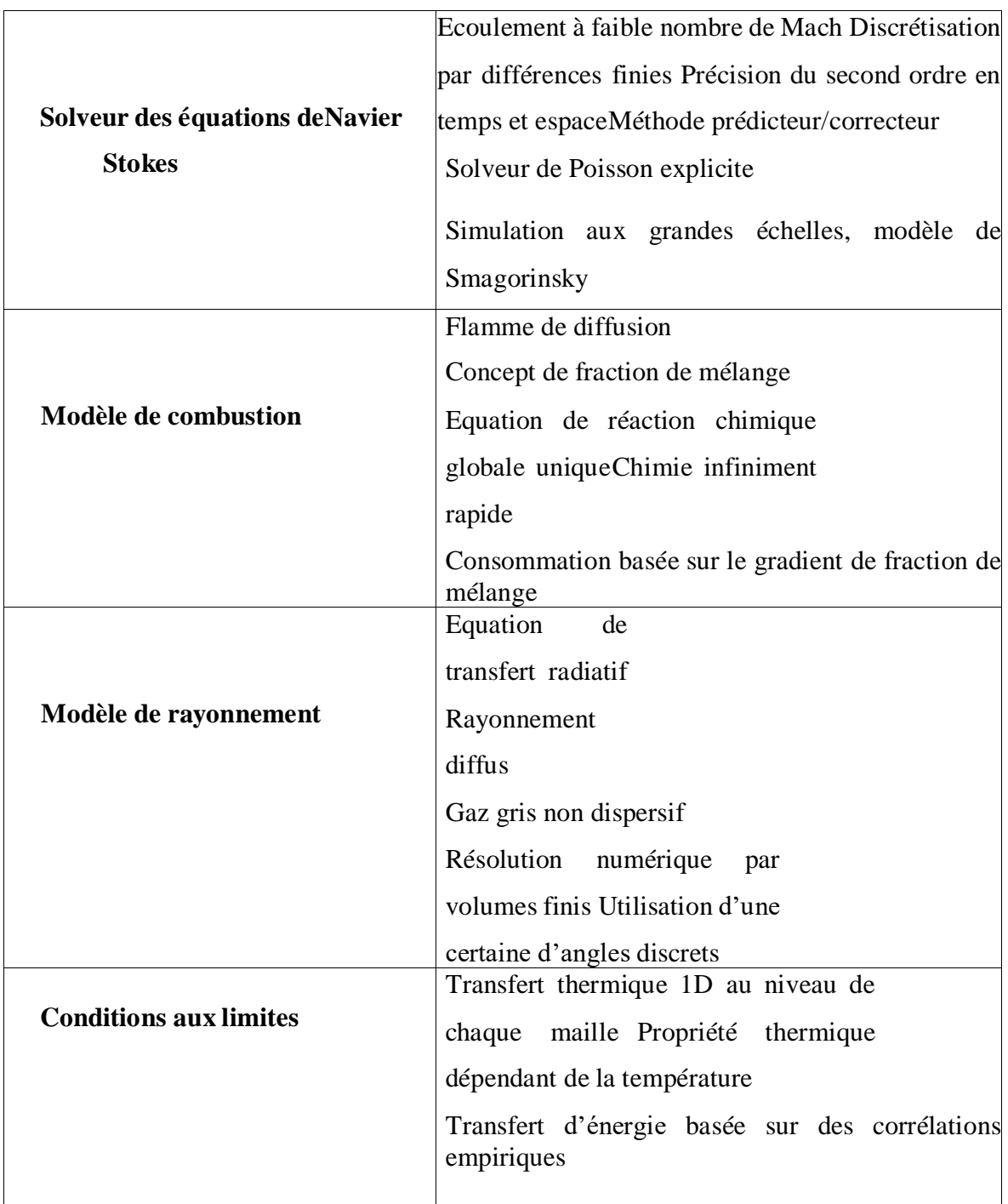

 **Table 3.1 :** Les caractéristiques principale de FDS.

#### $3.2.5$  **Structure de FDS**

L'exécution du code FDS est structurée de la manière suivante :

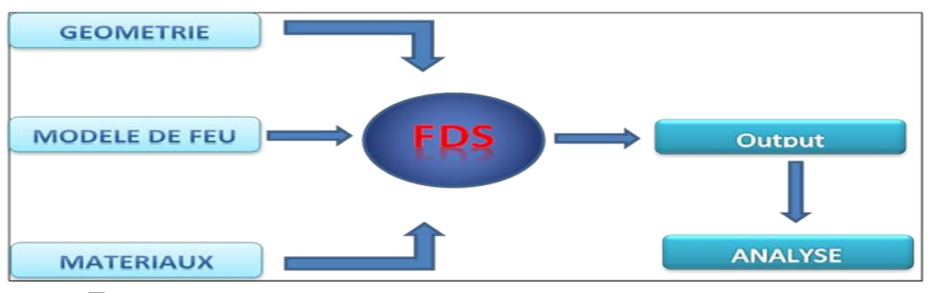

 $\Box$ 

**Figure 3.1** Les données principale de code FDS.

- La géométrie de base et la position des quelques éléments doivent être spécifiées. Les surfaces rondes sont difficiles à construire.
- Le modèle de feu est un paramètre d'entrée critique.
- □ Les propriétés des matériaux doivent être spécifiés ou prises du data base FDS.
- $\Box$  Les commandes de simulation FDS sont détaillées sur le guide des techniques et le guided'utilisateur.
- FDS produit plusieurs formes de sortie (résultats).
- $\Box$  Il est important de déterminer les paramètres de sortie et l'analyse des résultats.

### **Structure de base d'un fichier fds :**

Introduction de données

- $\triangleright$  Ouvrir un fichier texte ex : job name.fds
- On peut utiliser le même nom dans la ligne d'identification de la simulation du groupe de liste des noms HEAD (fichier d'entrée).

Format:

- $\triangleright$  Chaque ligne fds commence & et se termine par /.
- $\triangleright$  Le groupe de listes de nom peut avoir plusieurs lignes.
- Les paramètres peuvent être séparés par des virgules, espaces ou par des lignes depauses.
- $\triangleright$  Pas de commentaires et notes entre & et /.

### **3.1.6.2 Paramètre dans le fichier d'entré:**

- Entiers, comme dans **T\_END=5400.**
- Nombres réels, comme dans **CO\_YIELD=0.008.**
- Groupes de nombres réels, comme dans **XYZ=6.04, 0.28, 3.65.**
- Groupes d'entiers, comme dans **IJK=90, 36, 38.**
	- Groupes de chaînes de caractères, comme dans SURF\_IDS='burner','steel'
- □ Paramètres logique comme dans
- **A. Forme générale:**

 $\Box$ 

Un fichier FDS commence par &HEAD ….et se termine par &TAIL /.

#### **B. Configuration générale**

Tout d'abord, la configuration générale est effectuée.

Le cas reçoit un nom via le groupe de listes de noms **HEAD**, l'heure de simulation est définie via le groupe de listes **TIME**. D'autres paramètres divers sont prescrits via le groupe de listes de noms **MISC**.

La réaction de combustion en phase gazeuse est ensuite configurée via le groupe de listesde noms **REAC**, le modèle de rayonnement étant configuré avec **RADI**.

#### **C. Domaine de calcul:**

Le domaine de calcul est défini via le groupe de listes de noms **MESH**. Tous les calculs FDS doivent être effectués dans un domaine constitué de volumes rectilignes appelés mailles. Chaque maille est divisée en cellules rectangulaires, dont le nombre dépend de la résolution souhaitée de la dynamique du flux.

Certaines conditions initiales sont prescrites pour le domaine de flux via le groupe de listes de noms **INIT**.

#### **D. Propriétés:**

Certaines propriétés sont définies:

- les propriétés de chaque matériau (**MATL**).
- les propriétés des espèces de gaz supplémentaires (**SPEC**).
- les propriétés des particules lagrangiennes (**PART**).
- $\checkmark$  les types de conditions aux limites (**SURF**).

C'est la partie la plus difficile de la simulation: tout d'abord, que ce soit pour des incendies réels ou simulés, la croissance de l'incendie est très sensible aux propriétés thermiques des matériaux environnants. Deuxièmement, même si toutes les propriétés du matériau sont connues dans une certaine mesure, les phénomènes physiques d'intérêt risquent de ne pas être simulés correctement en raison des limitations des algorithmes du modèle ou dela résolution du maillage numérique.

Il vous incombe de fournir les propriétés thermiques des matériaux, puis d'évaluer les

performances du modèle pour vous assurer que les phénomènes qui vous intéressent sont capturés.

#### **E. Géométrie solide**

La géométrie du solide est entrée via les **OBST**, **VENT** et **HOLE**. La mise en place d'un calcul demande beaucoup de travail. Elle consiste à spécifier la géométrie de l'espace à modéliser et à appliquer des conditions aux limites à ces objets. La géométrie est décrite en termes d'obstacles à l'écoulement en phase gazeuse. Une condition aux limites doit être affectée à chaque surface limite du domaine en phase gazeuse décrivant ses propriétés thermiques. Les deux faces d'obstruction solides et les limites extérieures du domaine de calcul doivent être affectées d'une condition aux limites. Unfeu n'est qu'un type de condition aux limites.

#### **F. Logique de contrôle**

Certaines logiques de contrôle et d'automatisation sont introduites via des groupes de listes de **DEVC PROP**, **DEVC** et **CTRL** : les périphériques peuvent être utilisés pour contrôler diverses actions, telles que la création et la suppression d'obstructions, ou l'activation et la désactivation de ventilateurs et de ventilations.

#### **G. Sortie**

Enfin, l'utilisateur **DEVC** quantités de sortie (**DEVC, SLCF, BNDF, ISOF**). Toutes les quantités de sortie doivent être spécifiées au début du calcul. Dans la plupart des cas, il n'existe aucun moyen de récupérer des informations à la fin du calcul si elles n'ont pas été spécifiées dès le début. Comme dans une expérience réelle, l'utilisateur doit décider avant le calcul quelles informations enregistrer.

#### **H. Les unités de mesure**

FDS utilise les unités de mesure du système international (SI).Les longueurs sont exprimées en m, temps en s, masse en kg, température en ° C, pression en Pa, chaleur en kJ, puissance en kW, conductivité en W / m / K, flux de chaleur en kW / m<sup>2</sup>, poids moléculaireen g / mol, ...

Pour une liste complète, consultez la documentation.

#### **I. Système de coordonné de référence**

Le système de coordonnées FDS est conforme à la règle de la main

droite. Par défaut, l'axe z est considéré comme la verticale. Pour des raisons de calcul, il est toujours préférable que la dimension horizontale la plus longue du modèle soit alignée sur l'axe des x. Cela raccourcit souvent le temps de calcul. [3]

#### **3.1.6.3 Quantitiés de sorties**

FDS calcule la température, la densité, la pression, la vitesse, la composition chimique, et diverses autres quantités dans chaque cellule de la grille numérique à chaque pas de temps discret. Il y a généralement des centaines de milliers à des millions de cellules du réseau et des milliers à des centaines de milliers de pas de temps. En outre, FDS calcule des surfaces solides, la température, le flux de chaleur, le taux de perte de masse, et diverses autres quantités. Même si seulement une petite fraction de l'information calculée peut être enregistrée, la sortie se compose généralement de fichiers de données assez grandes.

Cependant, la plupart des champs ou des données de surface sont visualisées avec unprogramme de visualisation.

#### **Grandeurs de sortie typiques pour la phase gazeuse comprennent:**

- Température du gaz.
- Vitesse du gaz.
- Concentration de l'espèce gazeuse (vapeur d'eau, CO2, CO, N2).
- Les estimations de concentration de fumée et de visibilité.
- Pression.
- Taux de dégagement de chaleur par unité de volume.
- Densité de gaz.
- Masse des gouttelettes d'eau par unité de volume.

# **Sur des surfaces solides, FDS prédit des quantités supplémentaires associés à l'équilibre d'énergie entre le gaz et la phase solide, comprenant:**

- La température de surface et de l'intérieur.
- Flux de chaleur, à la fois radiatif et convectif.
- Taux de combustion.
- Masse des gouttelettes d'eau par unité de surface.

Quantités Globales Enregistrées Par Le Programme Comprennent:

- Taux total de chaleur de presse (RRH).
- Temps d'activation et de détection de gicleurs.

#### **3.3 SMOKEVIEW:**

#### **3.2 .1 Description de base de SMOKEVIEW :**

Smokeview est un logiciel conçu pour visualiser les prédictions numériques générées par le modèle de simulation dynamique du feu (FDS) qui utilisé pour calculer l'évolution de la propagation de la fumée, des gaz d'incendie et de la température. Smokeview est principalement écrit en langage de programmation C à l'aide de la bibliothèque graphique 3D OpenGL pour mettre en œuvre des algorithmes de visualisation pour interagir à la fois avec l'utilisateur et avec le système.

Plus précisément, OpenGL est utilisé pour spécifier l'emplacement, la couleur et l'éclairage des objets résidant dans un monde 3D défini par **FDS**. Dans le contexte de FDS, ces objets peuvent être utilisés pour représenter la géométrie (comme les blocages) ou de visualiser des données. Smokeview utilise ces techniques sous-jacents comme blocs de construction pour visualiser les données telles que les particules de traceur, les contours de l'ombre 2D ou 3D au niveau des iso-surfaces. Les données de suie ou de fumée peuvent également être visualisées en utilisant une variation d'un contour 2D ombragé, où la transparence plutôt que la couleur est utilisée pour représenter l'opacité ou l'épaisseur optique de fumée. Ce rapport décrit ces algorithmes donnant certains détails techniques et programmatiques.

Smokeview est constitué d'environ de 120 000 lignes de code. La majeure partie est écrite en **C**, une petite mais importante partie est écrite en **Fortran 90**. Cette dernière est utilisée pour lire les données générées par FDS. Des bibliothèques de logiciels supplémentaires (environ 250 000 lignes de code) sont utilisées pour la mise en œuvre de dialogues, le rendu d'images et la décompression de fichiers de données. L'utilisation de bibliothèques portables permet à Smokeview de fonctionner sur de nombreuses plates-formes comprenant Windows, Linux et OS X.

L'objectif fondamental de la visualisation est de mieux comprendre les phénomènes étudiés. Il n'y a pas de meilleure méthode pour visualiser les données. Chaque technique de visualisation met en évidence un aspect différent des données. Smokeview visualise les données de dynamique d'incendie, généralement issues du simulateur d'incendie dynamique. Ces données prennent plusieurs formes. Certaines données sont statiques, tandis que d'autres évoluent avec le temps. Certaines données représentent des objets géométriques alors que d'autres représentent la solution aux équations de flux résolues par FDS.

Smokeview affiche les données de dynamique du feu permettant une évaluation quantitative à l'aide de techniques de visualisation telles que des particules de traçage animées qui suivent le flux, des contours animés 2D et 3D ombrés affichant des quantités de flux etdes vecteurs de flux animés affichant des quantités de flux et leur direction. Smokeview visualise également la fumée de manière réaliste en convertissant la densité de la suie en une opacité de fumée, en affichant la fumée telle qu'elle apparaîtrait. Chacune de ces techniquesde visualisation met en évidence différents aspects des phénomènes d'écoulement sous- jacents.

#### **Aperçu**

Smokeview visualise la fumée et d'autres attributs du feu à l'aide de techniques quantitatives et réalistes. Smokeview utilise des techniques d'affichage quantitatives telles quele contourage 2D et 3D. L'affichage réaliste des données renvoie à l'intention de présenter les données sous une forme telle qu'elle apparaît réellement. Dans cette partie on présente certains des détails liés à l'utilisation de ces techniques pour l'affichage des données générées par FDS.

Pour mettre en œuvre ces techniques, Smokeview, on utilise divers outils et techniques tels que la couleur, l'éclairage, le mouvement et la transformation. Ces éléments de base, sont utilisés par chacun des techniques utilisées par Smokeview pour visualiser les données, en particulier la visualisation de la fumée. [34]

#### **3.4 Pyrosim**

L'interface PyroSim fournit un retour d'information immédiat et garantit le format correct du fichier d'entrée FDS. Quelques faits saillants incluent :

- Importez des fichiers **CAO** pour créer et gérer des modèles complexes.
- $\checkmark$  Outils de dessin de géométrie 2D et 3D de haut niveau.
- $\checkmark$  Traitement parallèle intégré.
- Système d'unités flexible prenant en charge le travail en unités métriques ou anglaises.
- $\checkmark$  Outils pour gérer plusieurs maillages.
- $\checkmark$  Traductions multilingues.
- Systèmes **HVAC** (chauffage, ventilation et climatisation) intégrés à la simulation **CFD**.
- $\checkmark$  Importation de modèles FDS existants.
- $\checkmark$  Post-traitement intégré.

En résumé, PyroSim vous aide à construire rapidement et de manière fiable des modèles d'incendie complexes. [35]

#### **Télécharger et installer:**

La version actuelle de PyroSim est disponible sur le Web à l'adresse **[http://www.pyrosim.com](http://www.pyrosim.com/)**. La page de support vous permet de vous inscrire à une version d'évaluation gratuite, d'acheter le logiciel et de télécharger le programme d'installation. Cette page fournit également des instructions pour l'installation, l'activation, le transfert sur un autre ordinateur et les licences flottantes. Il n'y a pas de différence fonctionnelle entre la version d'évaluation de PyroSim et la version complète.

### **Utilisation d'un exécutable FDS différent :**

Chaque version de PyroSim est fournie avec FDS. Une version particulière de PyroSim est conçue et testée par rapport à la version fournie de FDS. Vous pouvez utiliser PyroSim pour exécuter n'importe quelle version de FDS. Toutefois, PyroSim générera le fichier d'entrée en fonction de la version fournie de FDS et il est important de comprendre les différences de format d'entrée entre les versions de FDS avant de modifier la version de FDS de PyroSim.

Pour changer la version de FDS utilisée par PyroSim:

1. Téléchargez et installez une nouvelle version de FDS à partir de NIST.

2. Dans le menu Fichier, cliquez sur Préférences.

3. Cliquez sur l'icône Dossier appropriée dans la section Exécution de FDS poursélectionner le fichier exécutable que PyroSim doit utiliser.

4. Cliquez sur OK pour fermer la boîte de dialogue Préférences.

#### **Interface PYROSIM**

PyroSim fournit quatre éditeurs pour votre modèle de tir: la vue 3D, la vue 2D, la vue de navigation et la vue de l'enregistrement. Ceux-ci représentent tous les modèles actuels. Si un objet est ajouté, supprimé ou sélectionné dans une vue, les autres vues reflètent simultanément le changement. Chaque vue est brièvement décrite ci-dessous :

- **Vue de navigation**: cette vue répertorie de nombreux enregistrements importants dans le modèle. Il permet d'organiser la géométrie du modèle en groupes tels que la pièce**•** ou le canapé. La localisation et la modification des enregistrements sont souvent plus rapides et plus faciles dans cette vue.
- **Vue de navigation:** cette vue répertorie de nombreux enregistrements importants dans le modèle. Il permet d'organiser la géométrie du modèle en groupes tels que la pièce ou le canapé. La localisation et la modification des enregistrements sont souvent plus rapides et plus faciles dans cette vue.

 **Vue 2D**: Cette vue est utile pour dessiner rapidement des géométries telles que des murs et des meubles. On peut choisir parmi trois plans de visualisation et effectuer de nombreuses manipulations géométriques utiles.

• **Vue d'enregistrement**: cette vue donne un aperçu du fichier d'entrée FDS qui sera généré pour la simulation. Il fournit également un moyen d'ajouter des enregistrements personnalisés qui ne seront pas traités par PyroSim, mais qui seront envoyés à FDS. [6]

### **3.5 Notre plan de travail (Avec le logiciel PYROSIM 2016 version gratuit)**

Dans cette version gratuit les problèmes rencontrés sont quand ; on exécute le FDS avec des plans compliqués, il s'arrête de fonctionner car il exige la version premium, il nous permet juste de faire un travail avec des plans simples .voici quelques plans qu'on a réalisé ( voir Figure 3.2 ET 3.3)

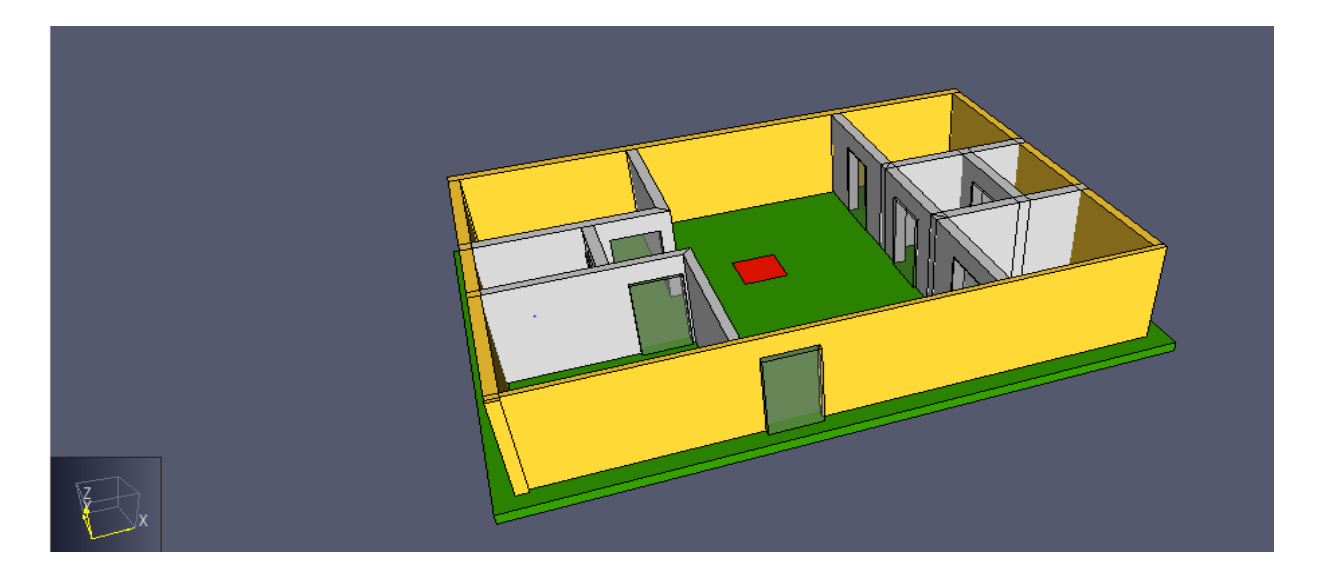

**Figure 3.2** un plan d'une masion sur pyroism

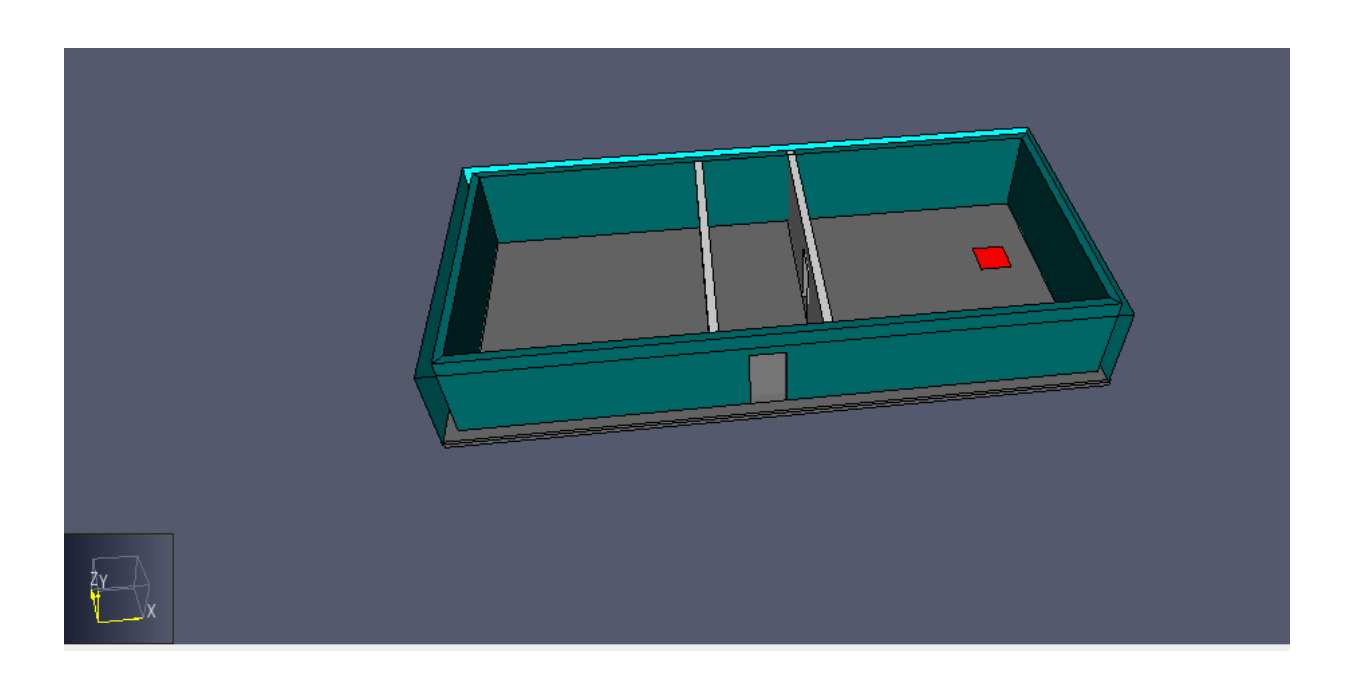

 **Figure 3.3** plan contient deux chambres avec couloire avec PYROSIM

# **Exemple d'application**

La chambre utilisée comme exemple de simulation pour la propagation d'incendie, et de fumées et de la chaleur a des dimensions suivantes : 6m x 4m x 2.75m

Tandis que les modèles de simulation d'une chambre dans Pyrosim 2016 (vue de face et de dessus) sont présentées sur les figures 3.4 et 3.5 avec plan 3d

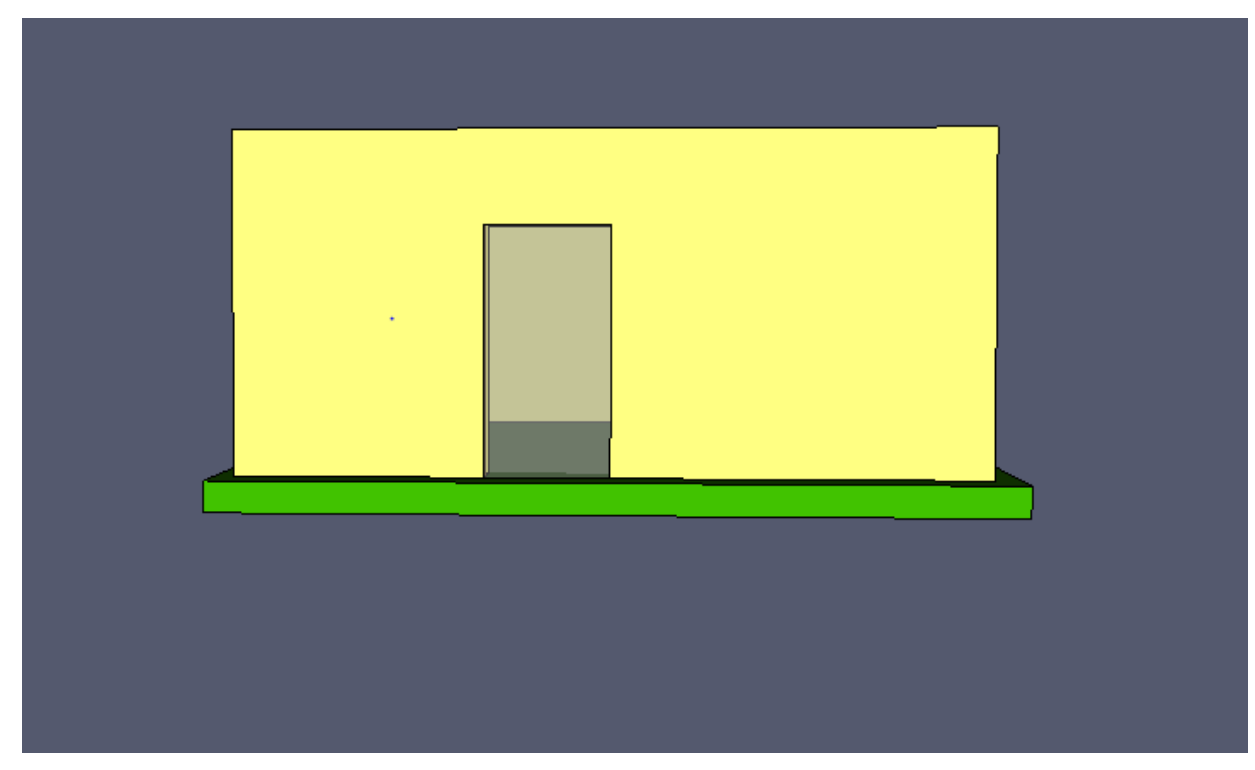

 **Figure 3.4** vue de face avec plan 3d

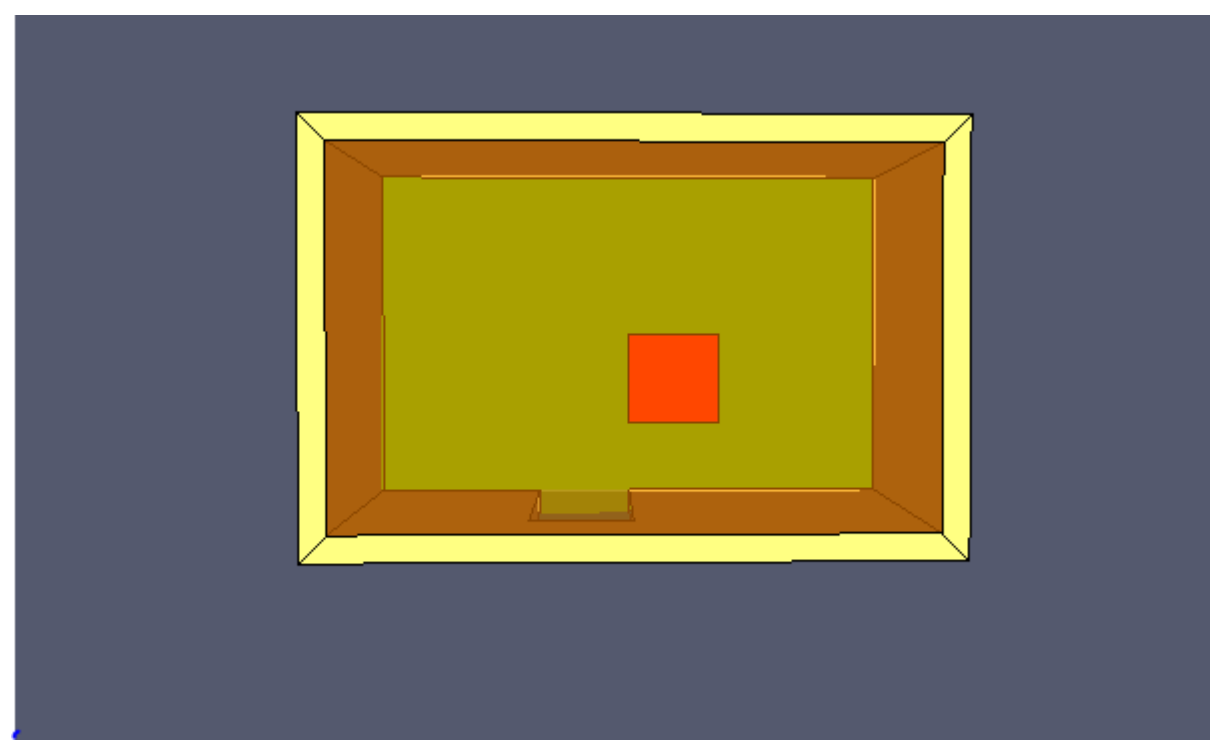

 **Figure 3.5** vue de dessus sur plan 3d

La figure 3.6 ci- dessous présente la maison d'exemple d'application sur le plan 2d

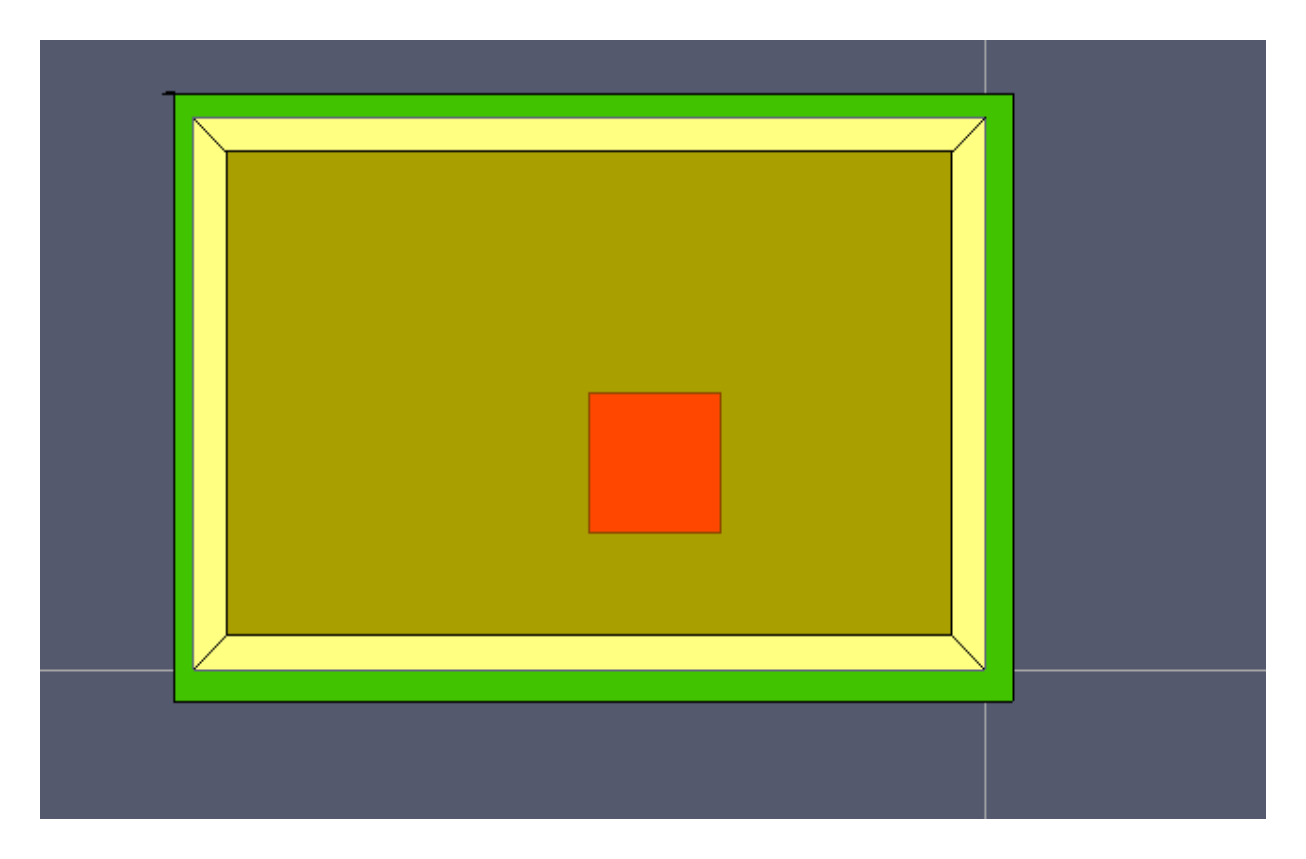

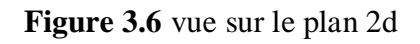

**-**Les figure suivantes présentent notre plan sur quelques cotés (figure 3.7 –figure 3.8)

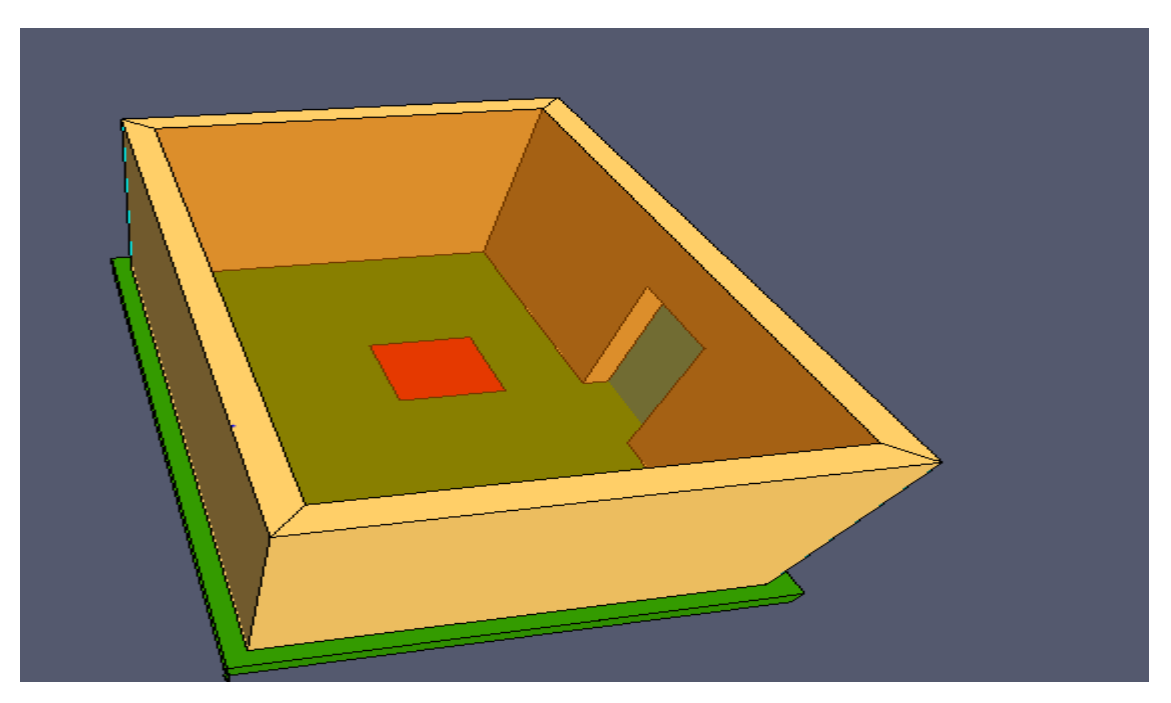

- La figure 3.8 présente notre plan avec la toiture

 **Figure 3.7** vue de côté plan 3d

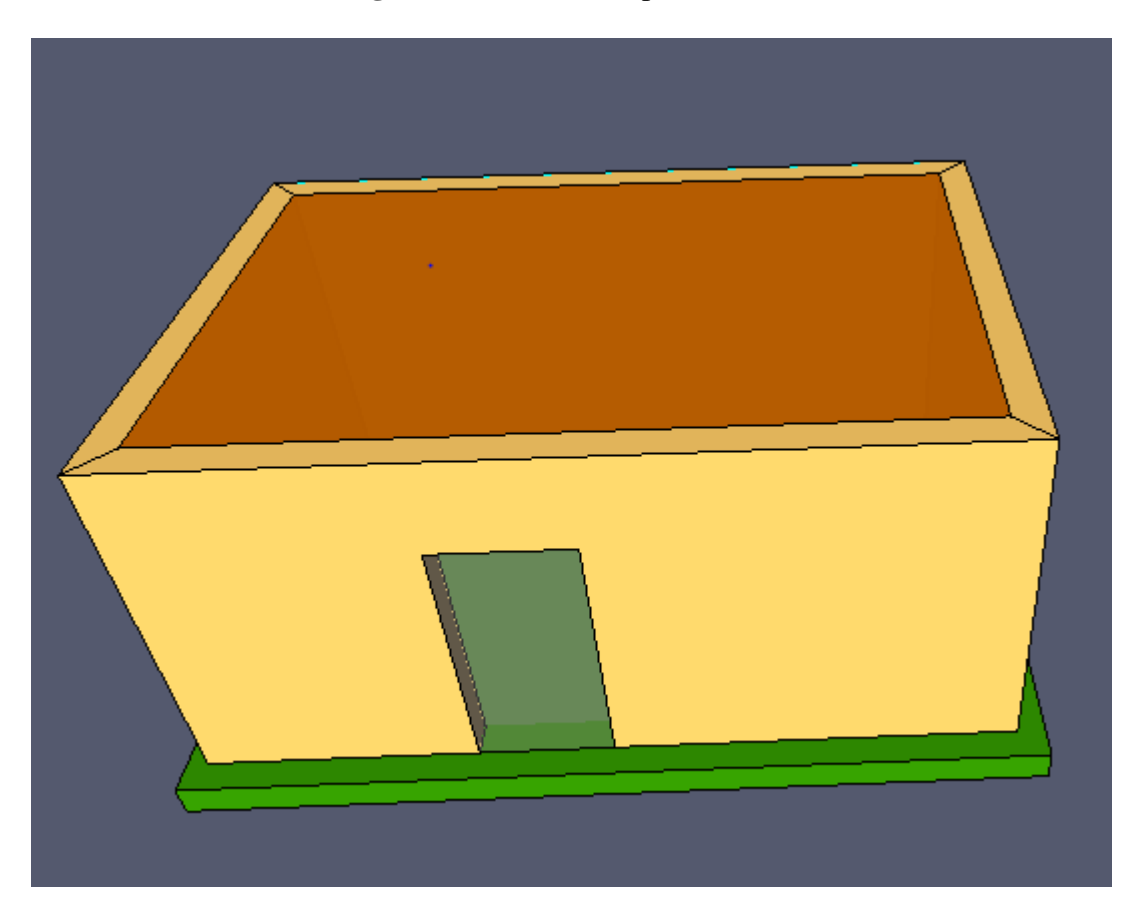

**Figure 3.8** vue avec toiture

On cache la toiture pour pouvoir voir les objets dans la chambre en augmentant la couleur De la transparence

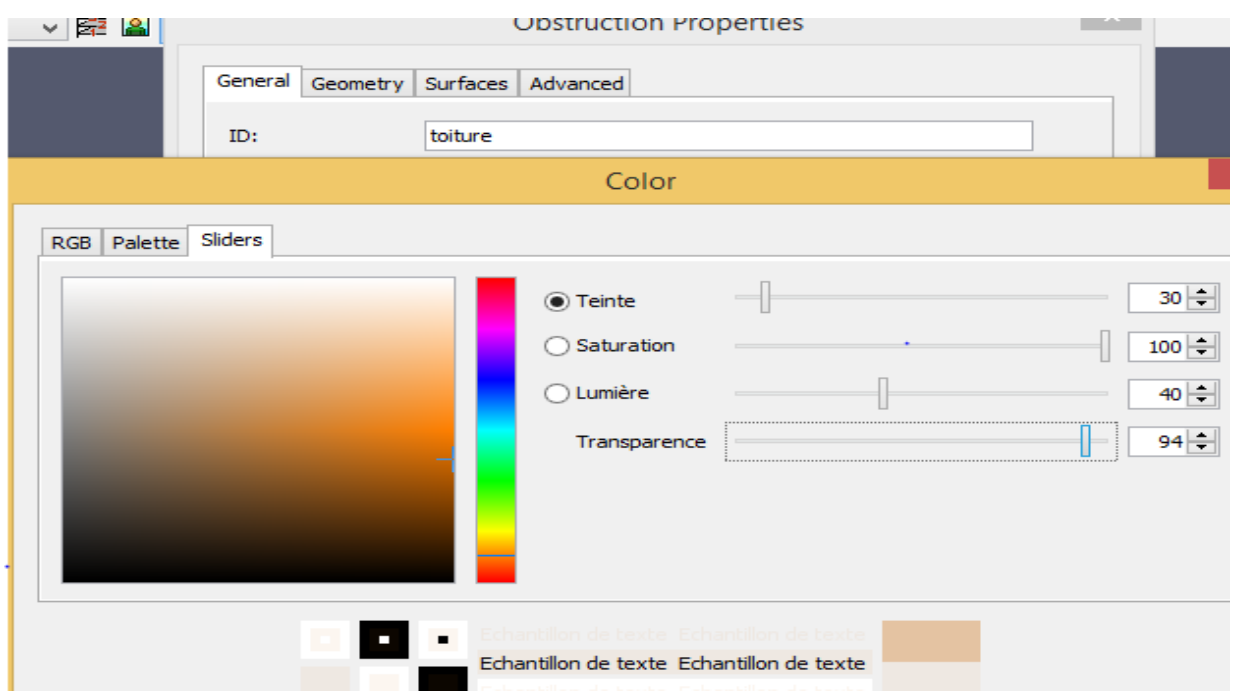

**Figure 3.9** avec la toiture cachée

## **Les modèles**

La dimension et les références des parois extérieures sont affichées dans la figure 3.10

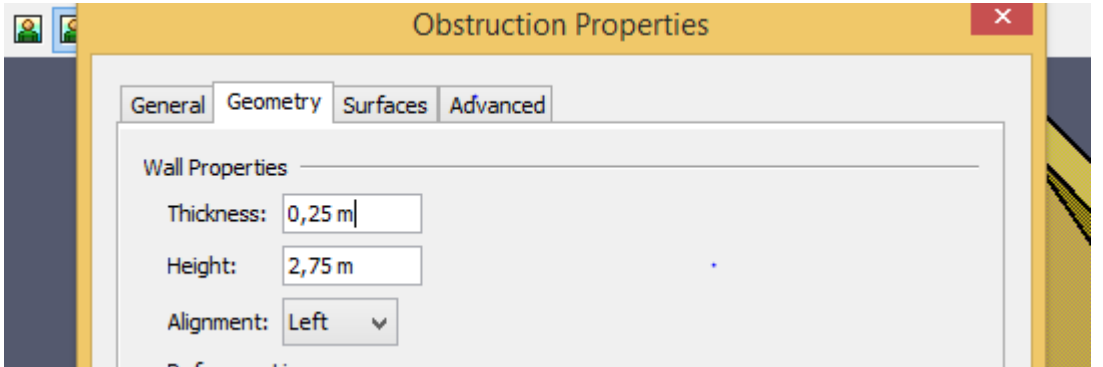

 **Figure 3.10** les paramètres des parois

Les paramètres des portes sont présentés sur la figure suivante 3.11

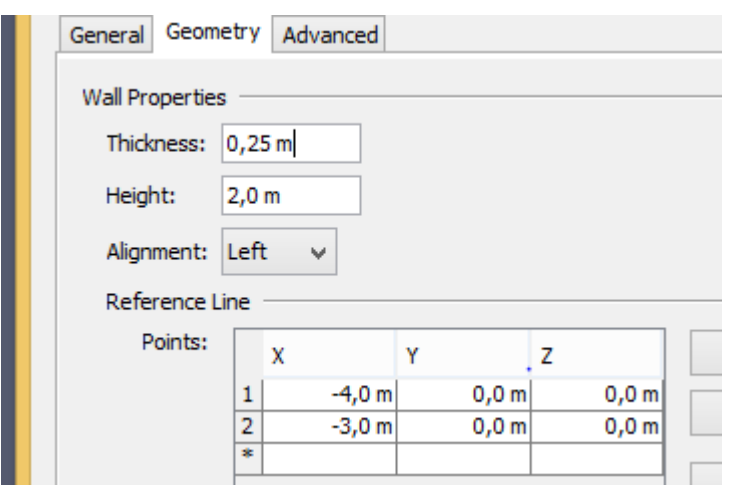

**Figure3.11** les paramètres des portes

Les paramètres du terrain sur la figure 3.13

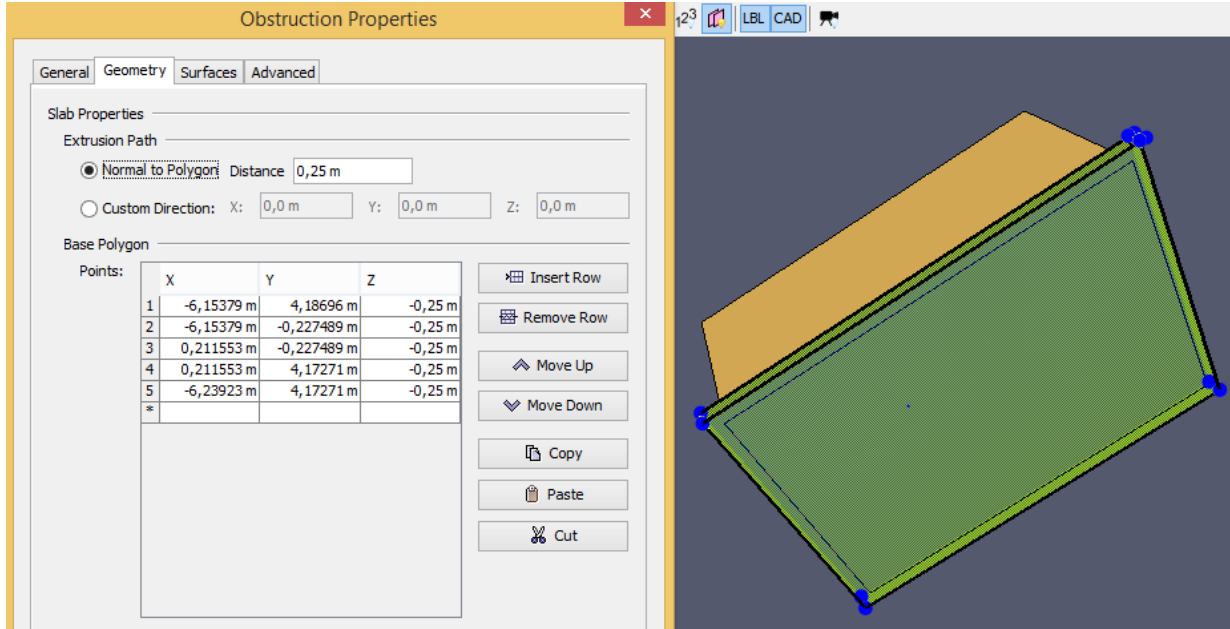

 **Figure 3.12** paramètres du terrain

Les paramètres de la toiture sont dans la figure suivante

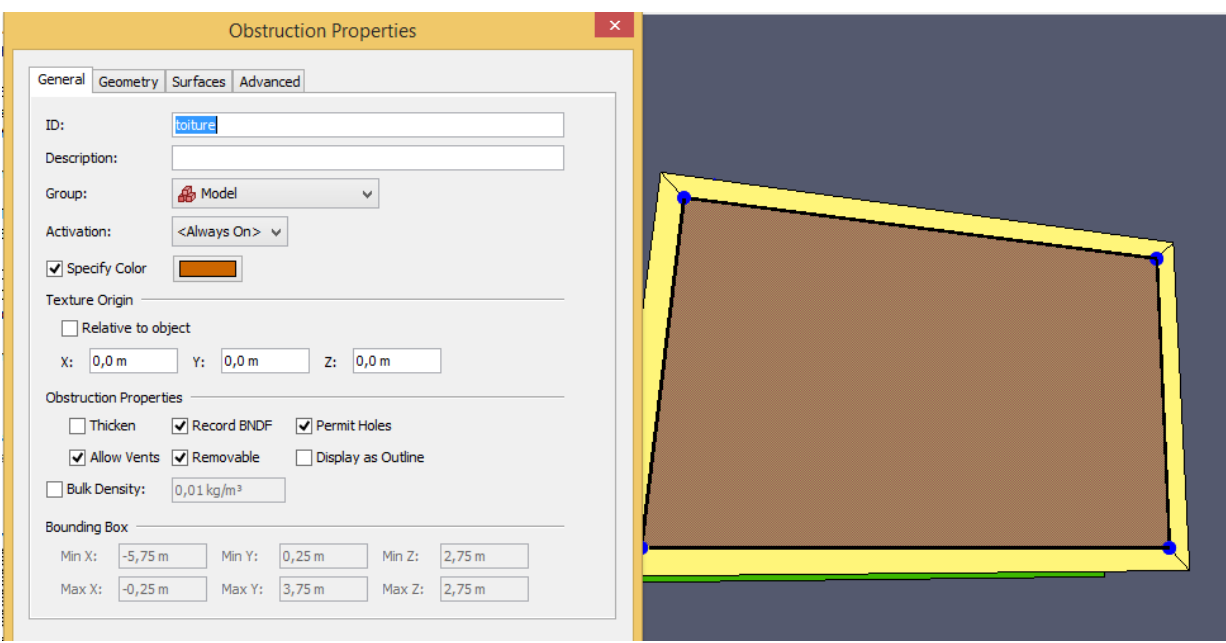

**Figure 3.13** les paramètres de la toiture

**Les réactions et les matériaux**

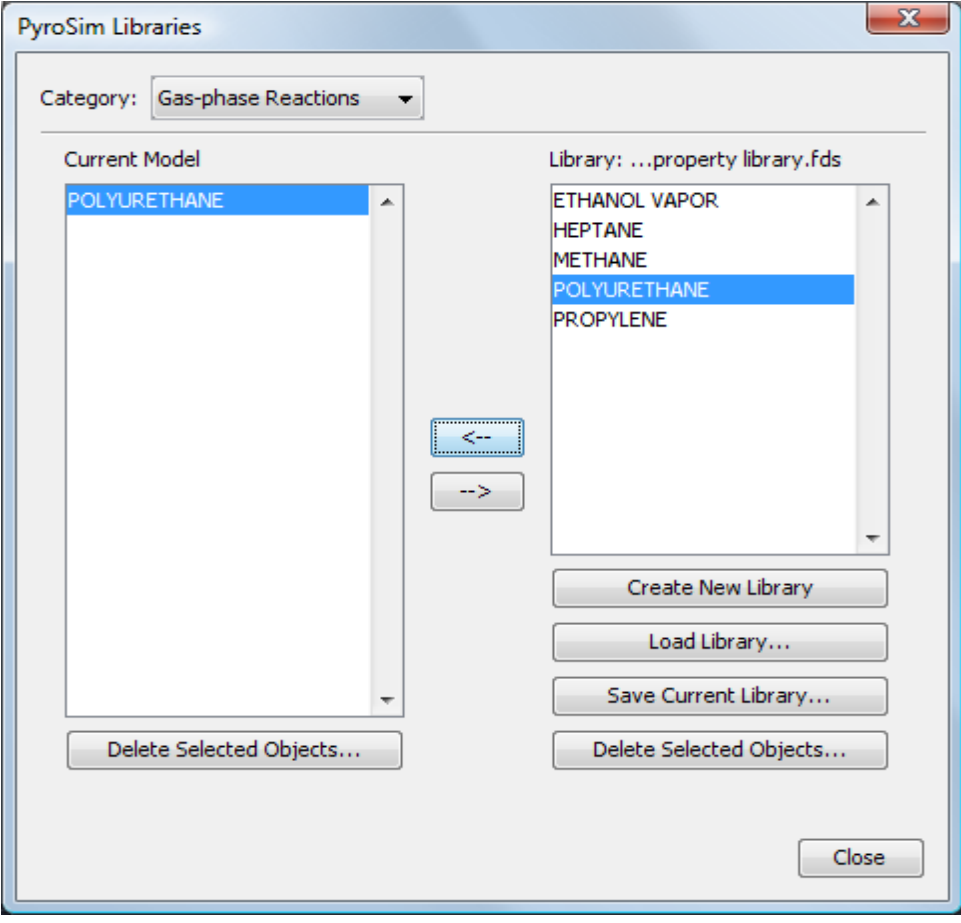

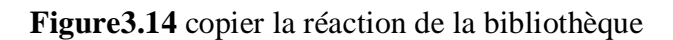

PyroSim inclut un fichier de base de données qui contient des références pour la source

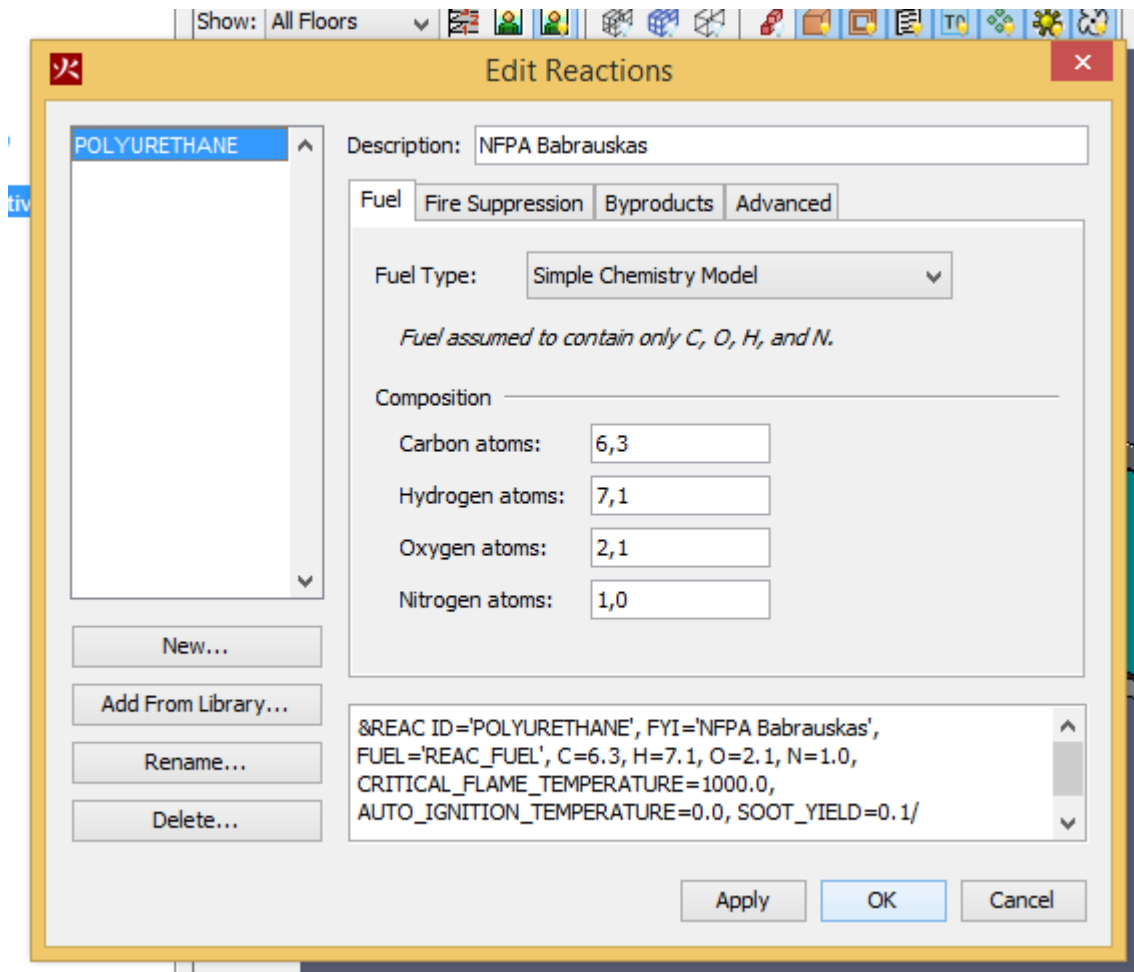

des données. Nous importerons des propriétés sélectionnées à partir de ce fichier.

 **Figure 3.15** le paramètres **de** polyuréthane

### **Précision de réaction :**

Comme, il n'y a qu'une seule réaction dans le modèle, par défaut ce sera la réaction utilisée pour l'analyse. Aucune autre action n'est nécessaire.

Le **polyuréthane** possède le meilleur pouvoir isolant parmi les isolants usuels. Il sera donc très intéressant lorsque la contrainte de place est forte. Le **polyuréthane** est en outre très résistant à la compression et adapté en milieu humide ce qui lui confère une grande polyvalence.

### **-Pour les matériaux en va utiliser le béton (le béton)**

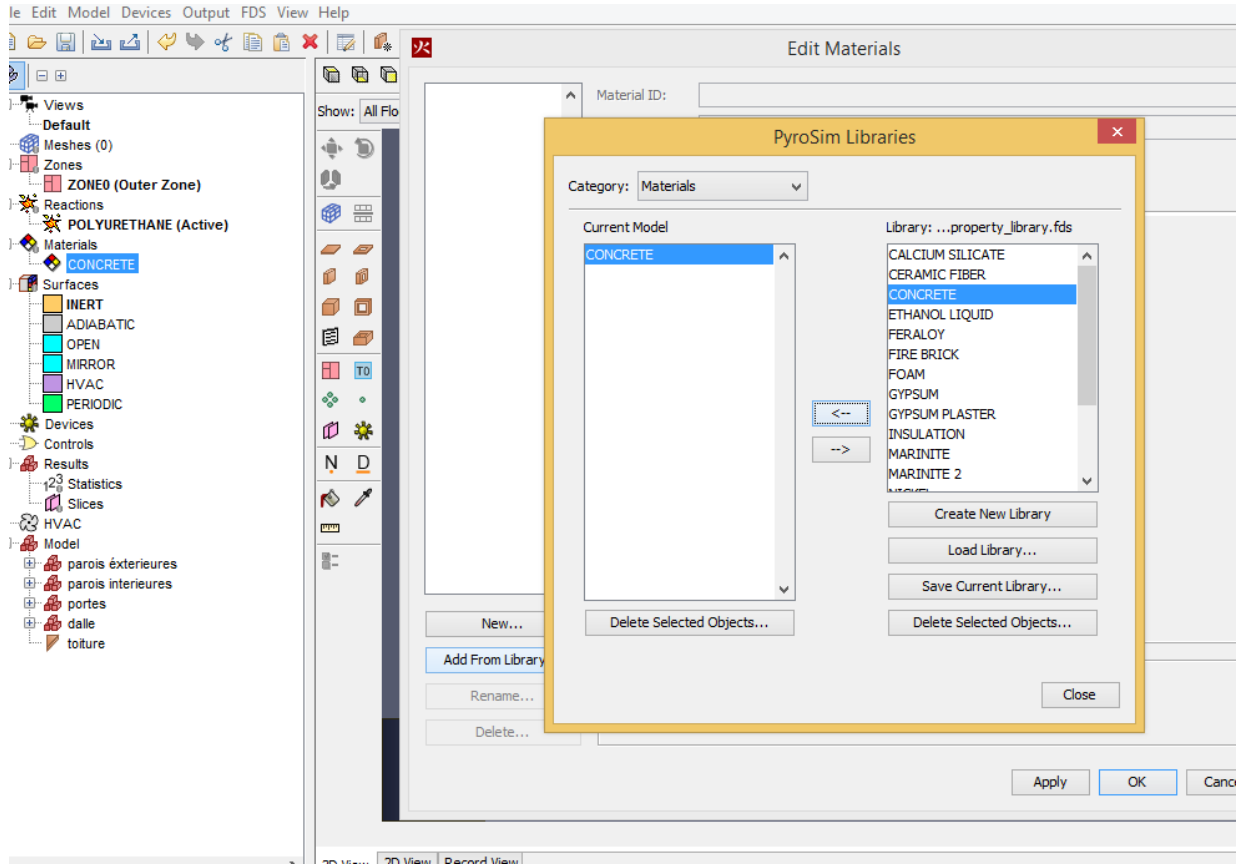

**Figure 3.16** aditions du matériel CONCRETE (béton)

## **Création de la surface de la brulure (the Burner surface)**

Les surfaces sont utilisées pour définir les propriétés des objets dans le modèle FDS. Dans cet exemple, nous définissons une surface de brûle qui libère de la chaleur à un taux de 800 kW/m2.

On va ajouter une surface de brule (Burner), et on va la nommer **feu** comme dans la figure 3.17

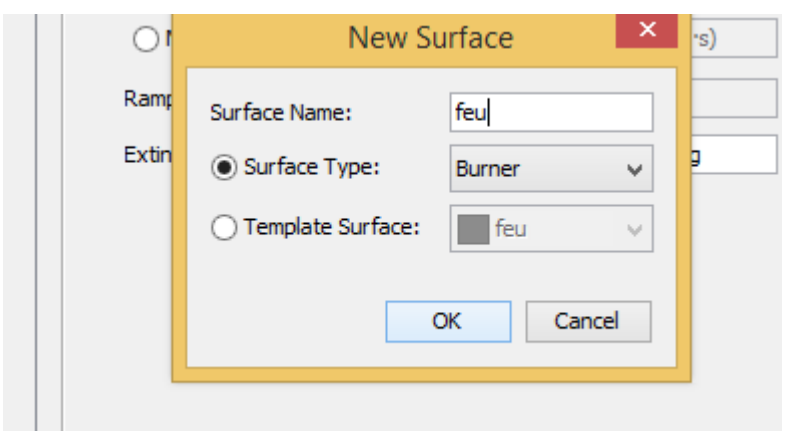

**Figure 3.17** Création d'une surface du feu

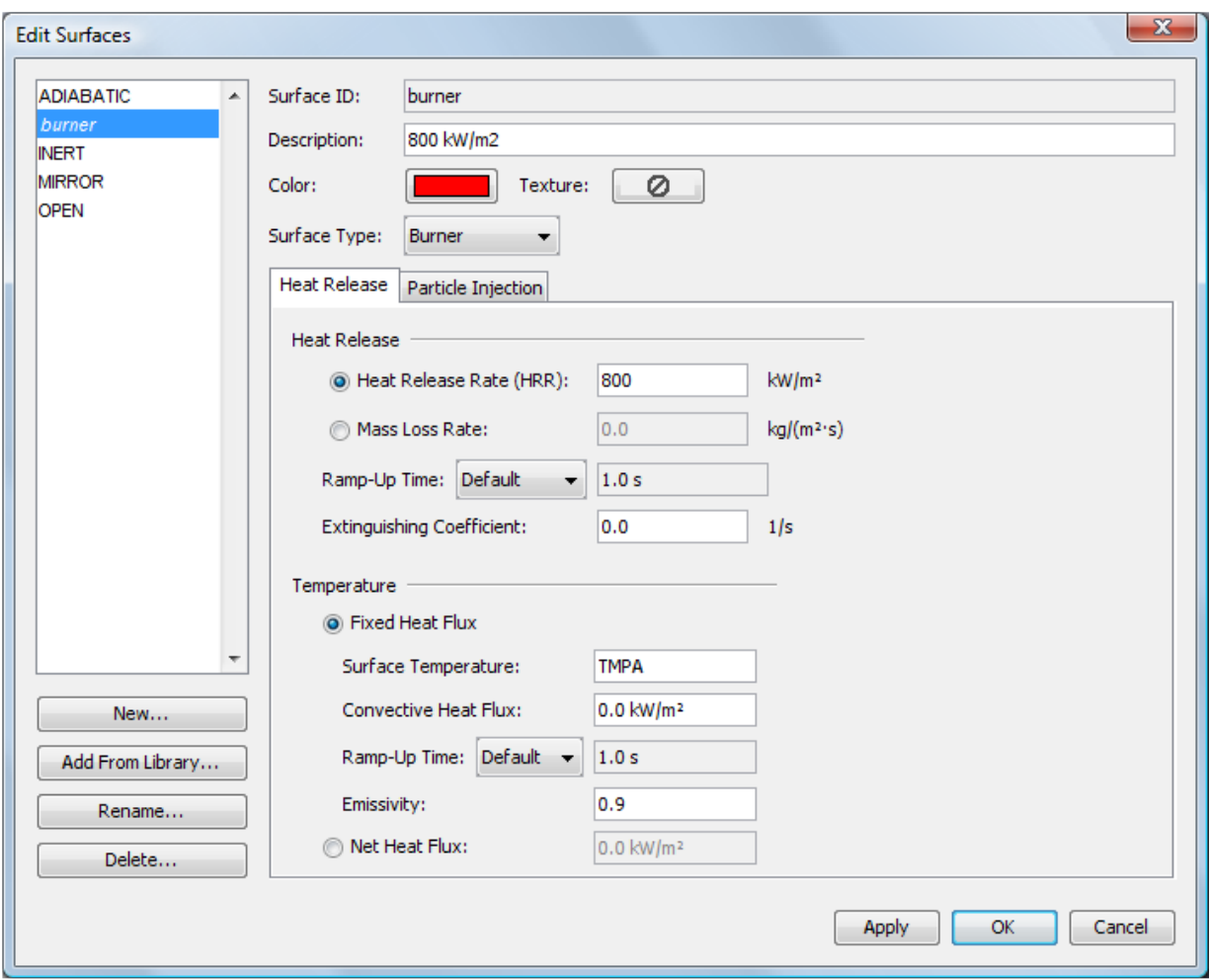

**Figure 3.18** Définir les paramètres pour la surface brules

### **Création d'un évent pour la ventilation**

Les évents sont généralement utilisés dans le FDS pour décrire les objets planaires 2D. Pris littéralement, un évent peut être utilisé pour modéliser des composants du système de ventilation dans un bâtiment, comme un diffuseur ou un retour. Dans ces cas, les coordonnées d'évent définissent un plan formant la limite du conduit. Aucun trou n'a besoin d'être créé ; l'air est fourni ou épuisé par l'évent.

Vous pouvez également utiliser des évents pour appliquer une condition limite particulière à une pièce rectangulaire sur une surface. Un incendie, par exemple, peut être créé en spécifiant un évent sur une limite de maillage ou une surface solide. La surface de l'évent définit les caractéristiques souhaitées du feu. C'est l'approche utilisée dans cet exemple.

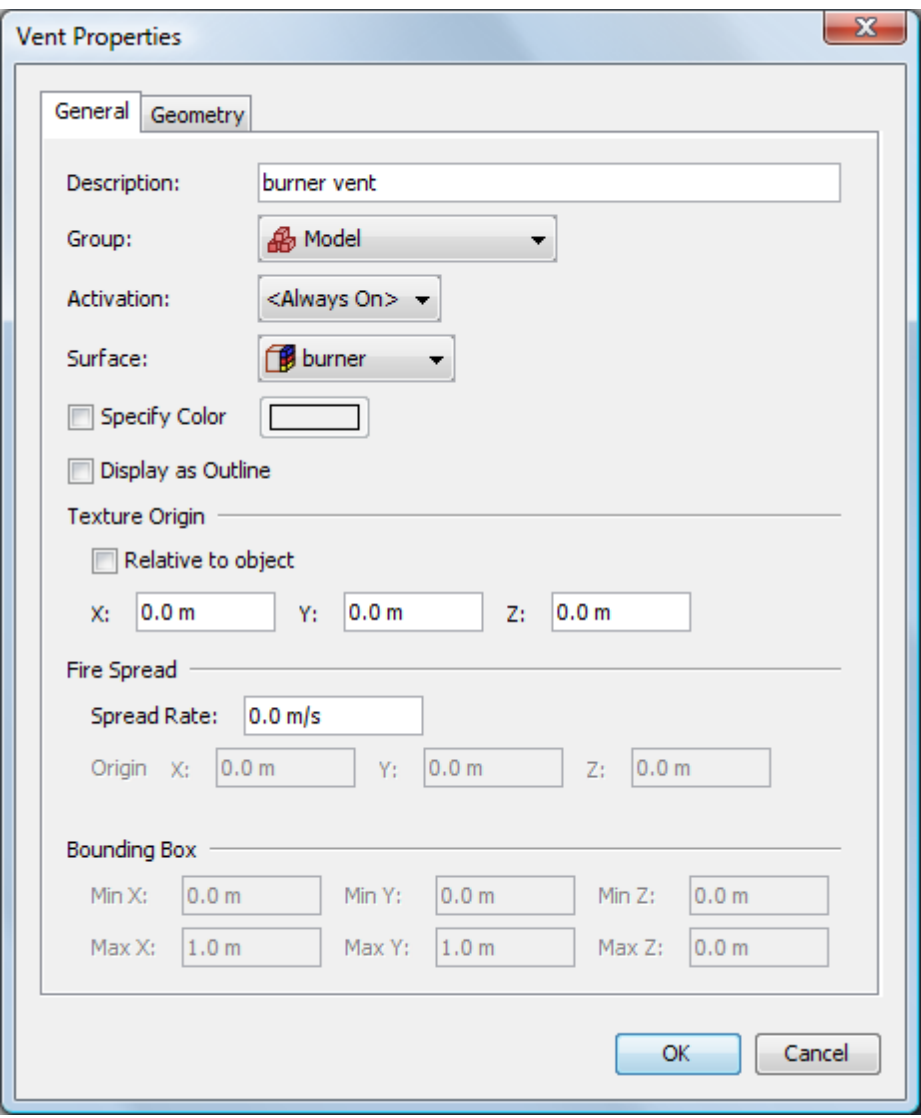

 **Figure 3.19** Création de l'évent

### **Surface des modèles**

-On va utiliser le béton pour les parois et les dalles

-Tout d'abord, on va créer une surface de béton (concret) et après on va la appliquer sur tous les modèles (parois et dalles), les figures suivantes expliqueront notre travail.

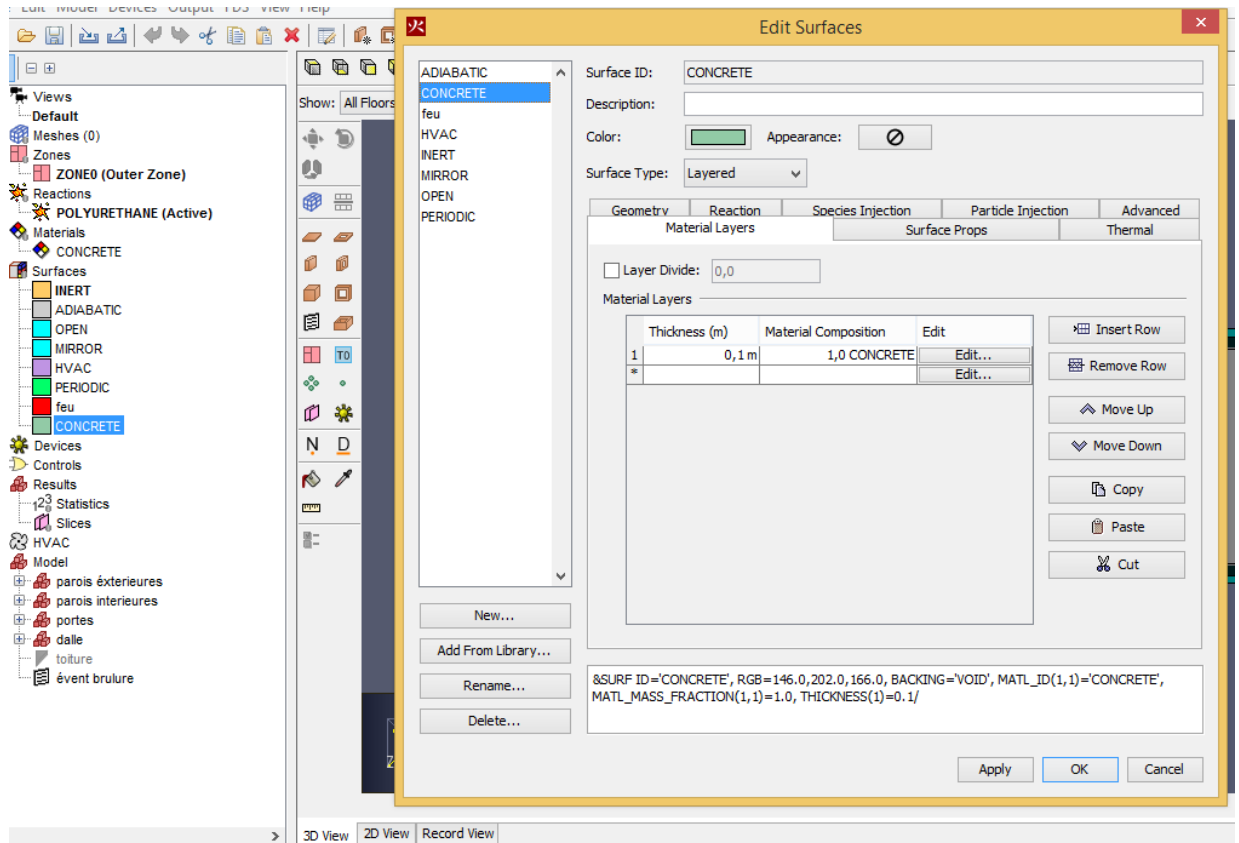

**Figure 3.20** création d'une surface de béton

|                  |                        | <b>Obstruction Properties</b> |
|------------------|------------------------|-------------------------------|
| General Geometry | Surfaces Advanced      |                               |
| ⊙ Single         | $\Box$ CONCRETE $\lor$ |                               |
| Multiple         | Face                   | Surface                       |
|                  | Side 1 [1]             | <b>CONCRETE</b>               |
|                  | Side 1 [2]             | <b>CONCRETE</b>               |
|                  | Side 1 [3]             | <b>CONCRETE</b>               |
|                  | Side 1 [4]             | <b>CONCRETE</b>               |
|                  | Side 2 [1]             | <b>CONCRETE</b>               |
|                  | Side 2 [2]             | <b>CONCRETE</b>               |
|                  | Side 2 [3]             | <b>CONCRETE</b>               |
|                  | Side 2 [4]             | <b>CONCRETE</b>               |
|                  | Bottom [1]             | <b>CONCRETE</b>               |
|                  | Bottom [2]             | <b>CONCRETE</b>               |
|                  | Bottom [3]             | <b>CONCRETE</b>               |
|                  | Bottom [4]             | <b>CONCRETE</b>               |
|                  | Top <sub>[1]</sub>     | <b>CONCRETE</b>               |
|                  | $T = F01$              | CONCRETE                      |

 **Figure 3.21** application de béton sur toutes les surfaces

## **Création de mailles (Mesh)**

Dans cet exemple, nous utiliserons deux maillages. Nous utiliserons des maillages relativement grossiers qui devraient être affinés par une analyse finale.

Nos paramètres de maille sont dans les figures

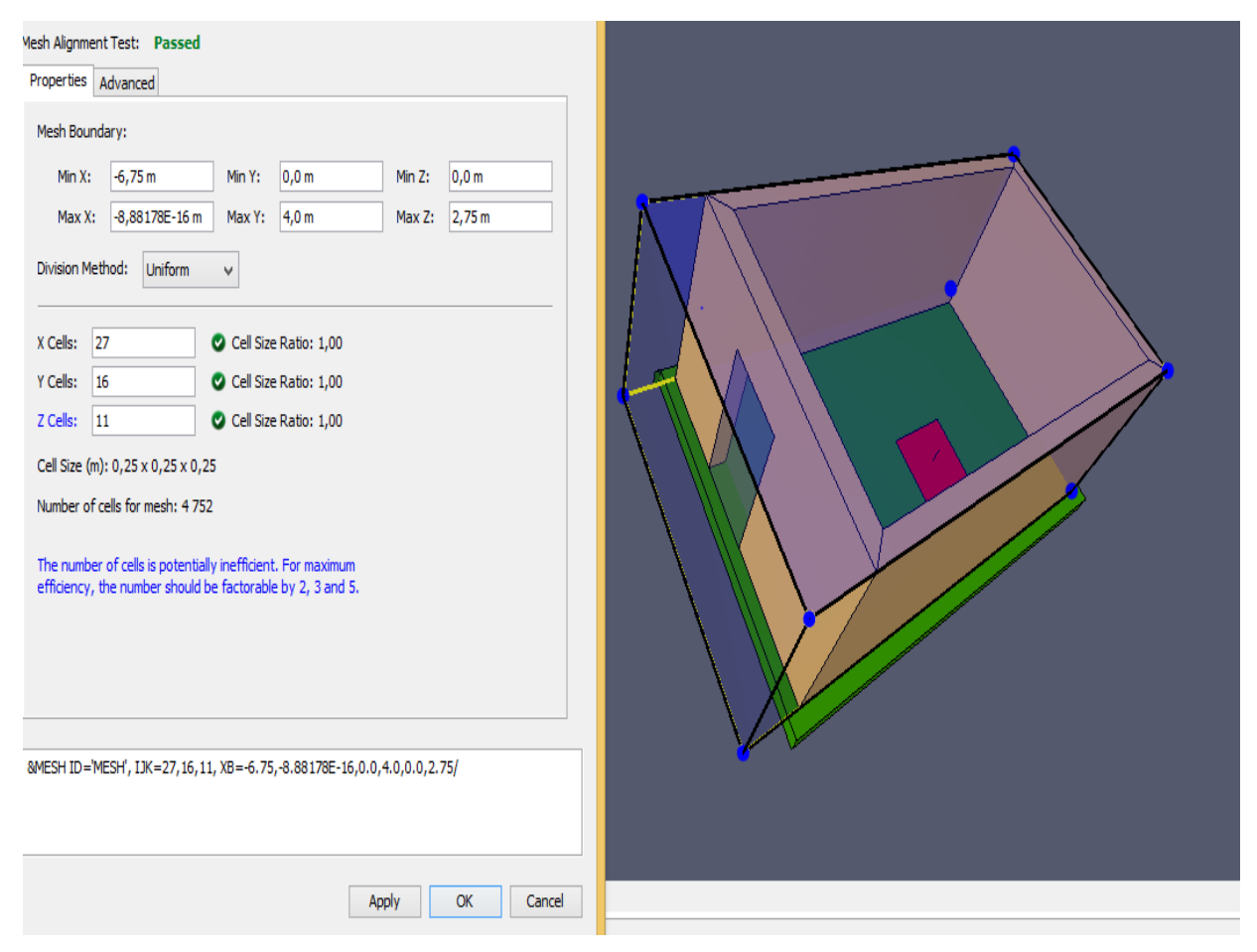

**Figure3.22** Les dimensions de maille utilisée

Il y a toujours un compromis entre le nombre de cellules et le temps de solution acceptable. Comme décrit, ce modèle aura 4720 cellules et fonctionnera en environ 3 heures sur un seul ordinateur CPU.

### **Création des enregistrements de coupes pour le tracé des résultats 3D (slices)**

Les plans de coupe peuvent être utilisés pour afficher les contours 2D dans l'affichage Smokeview des résultats. Dans cette analyse, nous enregistrerons les données pour les futurs traçages. Pour définir le plan de coupe

-Pour notre plan, on a tracé des coupes sur le plan (x, y, z) et on a ajouté des valeurs de régime (plan value) pour voire les résultats de chaque régime après la fin de FDS, les figures suivantes expliquent notre travail.

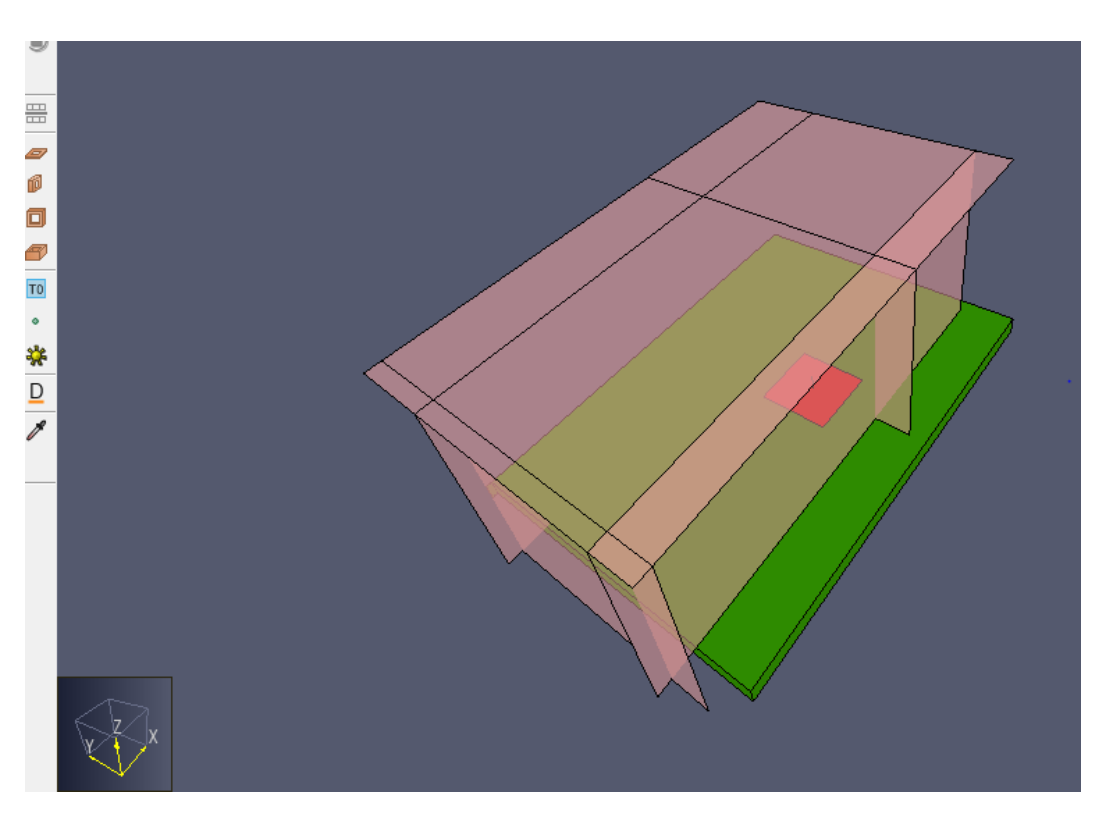

**Figures 3.23** les coupes (slices) sur mon plan

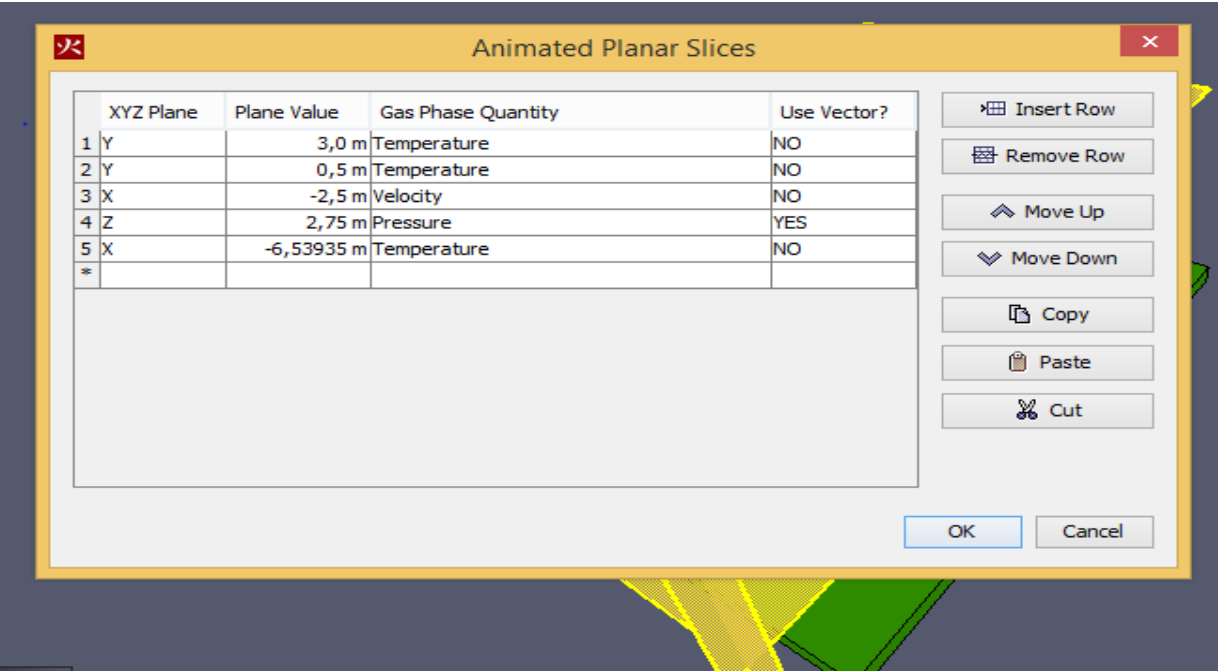

 **Figure 3.24** les positions des coupes et leur valeur régime

#### **Paramètres de FDS**

Une fois, nous avons étudié tous les objets suffisants de notre plan pour lancer notre simulation, on va sauvegarder notre projet et on va aux paramètres de FDS.

-La durée de notre simulation sur cette chambre est de 300 secondes et les paramètres de notre simulation sont sur la figure suivante :

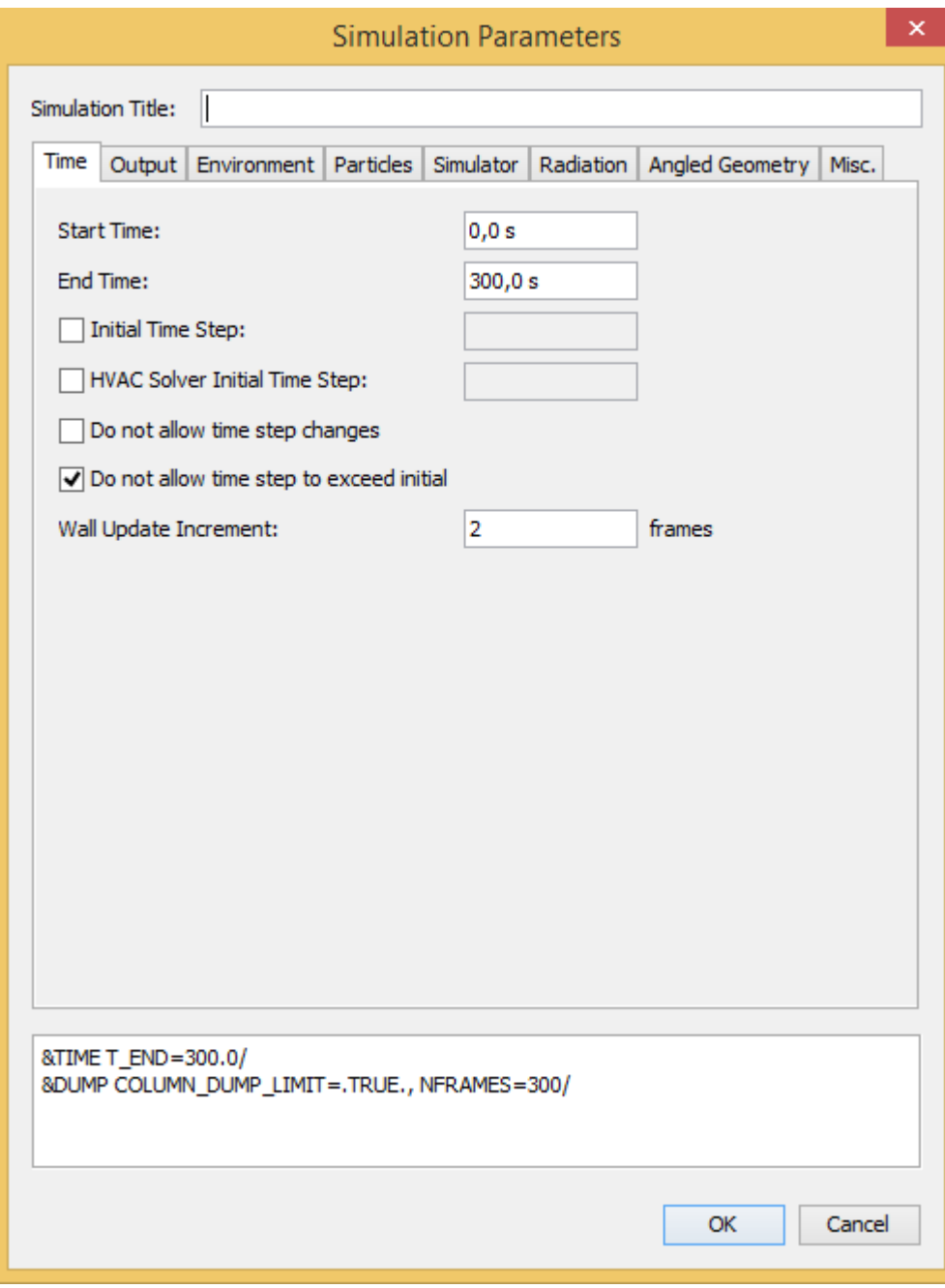

**Figure 3**.**25** les paramètres de simulation

### **Le Fichier d'entrée FDS**

Tous les objets et les ordres qui ont été fait sur ce programme ; ont été sauvegardés

automatiquement sur la vue d'enregistrement (le code FDS) et voici le code :

```
Model Records (Read-Only):
```

```
1 mini projet.fds
      <sup>2</sup> Generated by PyroSim - Version 2016.1.0425
      3 29 sept. 2022 00:58:04
      \Delta5 &HEAD CHID='mini_projet'/
      6 &TIME T_END=300.0/
      7 &DUMP RENDER_FILE='mini_projet.ge1', COLUMN_DUMP_LIMIT=.TRUE., NFRAMES=300/
      \overline{8}8 &MESH ID='MESH', IJK=27,16,11, XB=-6.75,-8.88178E-16,0.0,4.0,0.0,2.75/
     10
     11\,12 &REAC ID='POLYURETHANE',
     13FYI='AFT NIST Multi-Floor FDS5 Validation',
     14FUEL="REAC_FUEL",
     15
                C = 6.316
                H = 7.117\,0 - 2.118
                N = 1.019
                CRITICAL FLAME_TEMPERATURE=1000.0,
     20
                AUTO_IGNITION_TEMPERATURE=0.0,
     21SOOT_YIELD=0.1/
     22
     23 &SURF ID='Fire'
     24
                COLOR='RED'
     25
                HRRPUA=800.0/
     26
     27 &OBST ID='parois', XB=-6.0,-5.75,0.25,3.75,0.0,2.75, COLOR='INVISIBLE', SURF_ID='INERT'/
     28 &OBST ID='parois', XB=-6.0,-8.88178E-16,0.0,0.25,0.0,2.75, COLOR='INVISIBLE', SURF_ID='INERT'/
     29 8085T ID='parois', XB=-6.0,-8.88178E-16,3.75,4.0,0.0,2.75, COLOR='INVISIBLE', SURF_ID='INERT'/<br>8085T ID='parois', XB=-0.25,-8.88178E-16,8.25,3.75,0.0,2.75, COLOR='INVISIBLE', SURF_ID='INERT'/
     31 &OBST ID='toiture', XB=-5.75,-0.25,0.25,3.75,2.75,2.75, COLOR='INVISIBLE', SURF_ID='INERT'/
     32
     33 &HOLE ID='porte', XB=-6.0,-5.75,1.74503,2.74503,0.0,2.0/
     34
     35 &VENT ID='Mesh Vent: MESH [XMAX]', SURF_ID='OPEN', XB=-8.88178E-16,-8.88178E-16,0.0,4.0,0.0,2.75/
     36 WENT ID="Mesh Vent: MESH [XMIN]", SURF_ID="OPEN", XB=-6.75,-6.75,0.0,4.0,0.0,2.75/<br>36 WENT ID="Mesh Vent: MESH [YMAX]", SURF_ID="OPEN", XB=-6.75,-6.75,0.0,4.0,0.0,2.75/<br>37 WENT ID="Mesh Vent: MESH [YMAX]", SURF_ID="OPEN
     38 &VENT ID='Mesh Vent: MESH [YMIN]', SURF_ID='OPEN', XB=-6.75,-8.88178E-16,0.0,0.0,0.0,2.75/
     39 &VENT ID='fire', SURF_ID='Fire', XB=-3.0,-2.0,1.0,2.0,0.0,0.0, IOR=3/
     48
     41 &SLCF QUANTITY='TEMPERATURE', PBY=3.0/
     42 &SLCF QUANTITY='TEMPERATURE', PBY=0.5/
     43 &SLCF QUANTITY='VELOCITY', PBX=-2.5/
     44 &SLCF QUANTITY='PRESSURE', VECTOR=.TRUE., PBZ=2.75/
     45 &SLCF QUANTITY='TEMPERATURE', PBX=-6.53935/
Additional Records:
```
3D View 2D View **Record View** 

 **Figure 3.26** Le code FDS sur le Pyrosim

#### **Lancement de FDS**

Une fois, on a fini tous les paramètres, on lancera la simulation sur notre travail .la durée de l'opération se prendra 2 heures pour 300 secondes d'incendie.

| engineering<br><b>Fire Dynamics Simulator (FDS)</b><br>NIST Engineering Laboratory<br>National Institute of Standards and Technology (NIST)<br>Time Step:<br>3.94 <sub>5</sub><br>100, Simulation Time:<br>^<br>$7.13 \times$<br>Time Step:<br>200, Simulation Time:<br>Time Step:<br>300. Simulation Time:<br>10.40 s<br>Time Step: 400, Simulation Time:<br>13.98 <sub>5</sub><br>Time Step:<br>500, Simulation Time:<br>$17.80$ s<br>Time Step:<br>600, Simulation Time:<br>21.77 s<br>Time Step:<br>700, Simulation Time:<br>$25.80$ s<br>800, Simulation Time:<br>Time Step:<br>$29.57 -$<br>$33.42 -$<br>Time Step:<br>900, Simulation Time:<br>Time Step: 1000, Simulation Time:<br>$37.65 -$<br>Time Step:<br>1100, Simulation Time:<br>$41.59$ s<br>Time Step:<br>1200, Simulation Time:<br>45.87 s<br>Time Step: 1300, Simulation Time:<br>$49.97 -$<br>Time Step: 1400, Simulation Time:<br>$54.32 -$<br>Time Step: 1500, Simulation Time:<br>$58.22 - 5$<br>Time Step: 1600, Simulation Time:<br>$62.34 -$<br>Time Step: 1700, Simulation Time:<br>66.40 s<br>Starting Smokeview: C:\Program Files\PyroSim 2016\fds\smokeview.exe<br>Progress:<br>62.34s / 300.0s<br>Time Elapsed:<br>0:05:33<br>Time Remaining: 0:00:00<br>Run smokeview when finished |  | FDS Simulation - mini_projet.fds |  |
|----------------------------------------------------------------------------------------------------|--|----------------------------------|--|
|                                                                                                    |  |                                  |  |
|                                                                                                    |  |                                  |  |
|                                                                                                    |  |                                  |  |
|                                                                                                    |  |                                  |  |
| Run Smokeview<br>Kill<br>Save Log<br>Stop                                                                                                    |  |                                  |  |

**Figure 3.27** opération FDS simulation

## **3.6 Les résultats de simulation**

### **Smokeview**

La vision de la fumée est l'objectif principal de Smokeview , la fumée est toujours suivie par des gaz toxiques qui sont le plus dangereux dans les feux est (Le monoxyde de carbone (CO) avec un pourcentage élevé ), alors on fait des études sur les feux pour réduire les risques des gaz toxiques.

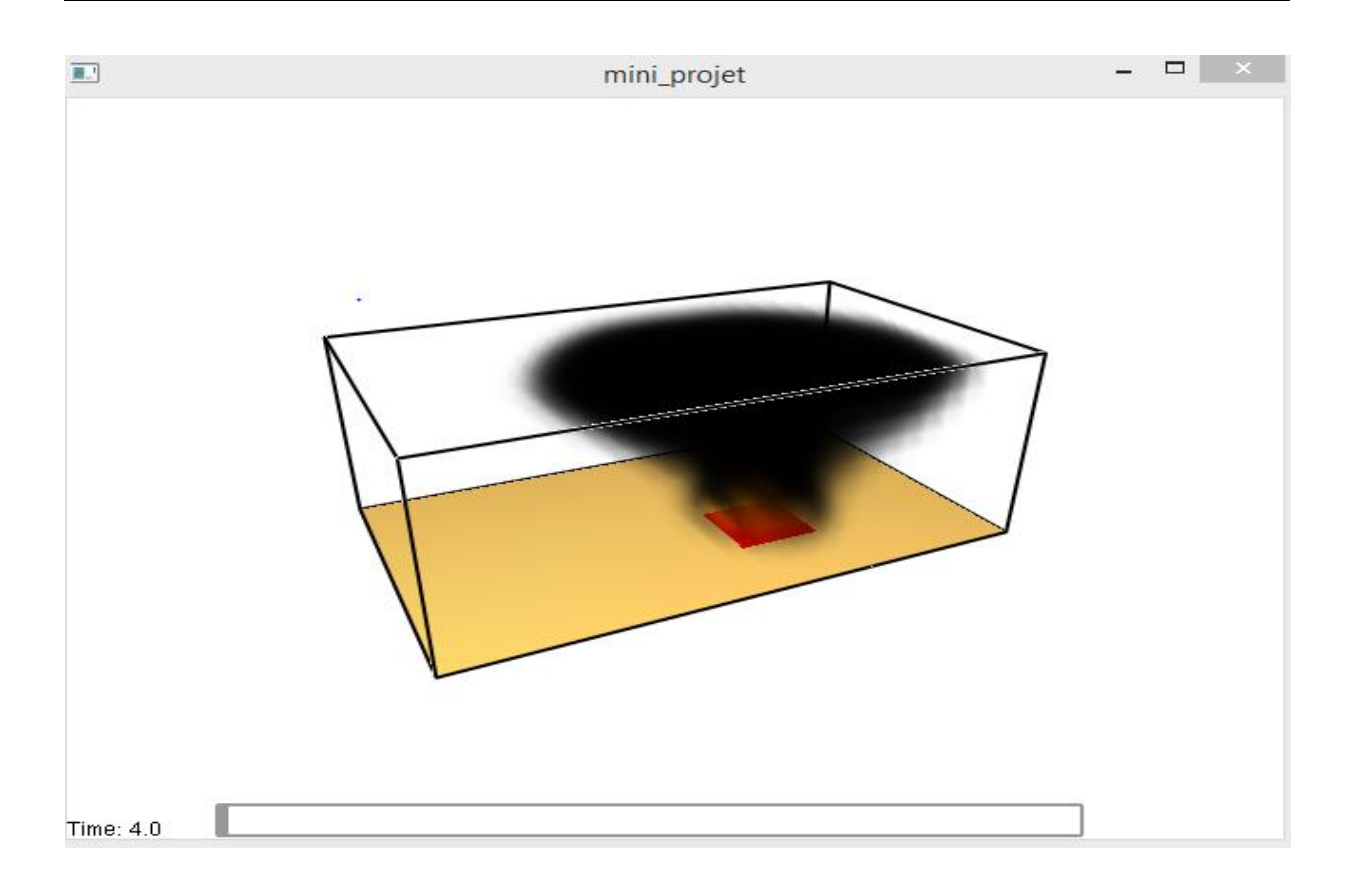

 **Figure 3.28** le début d'incendie t : 4 s

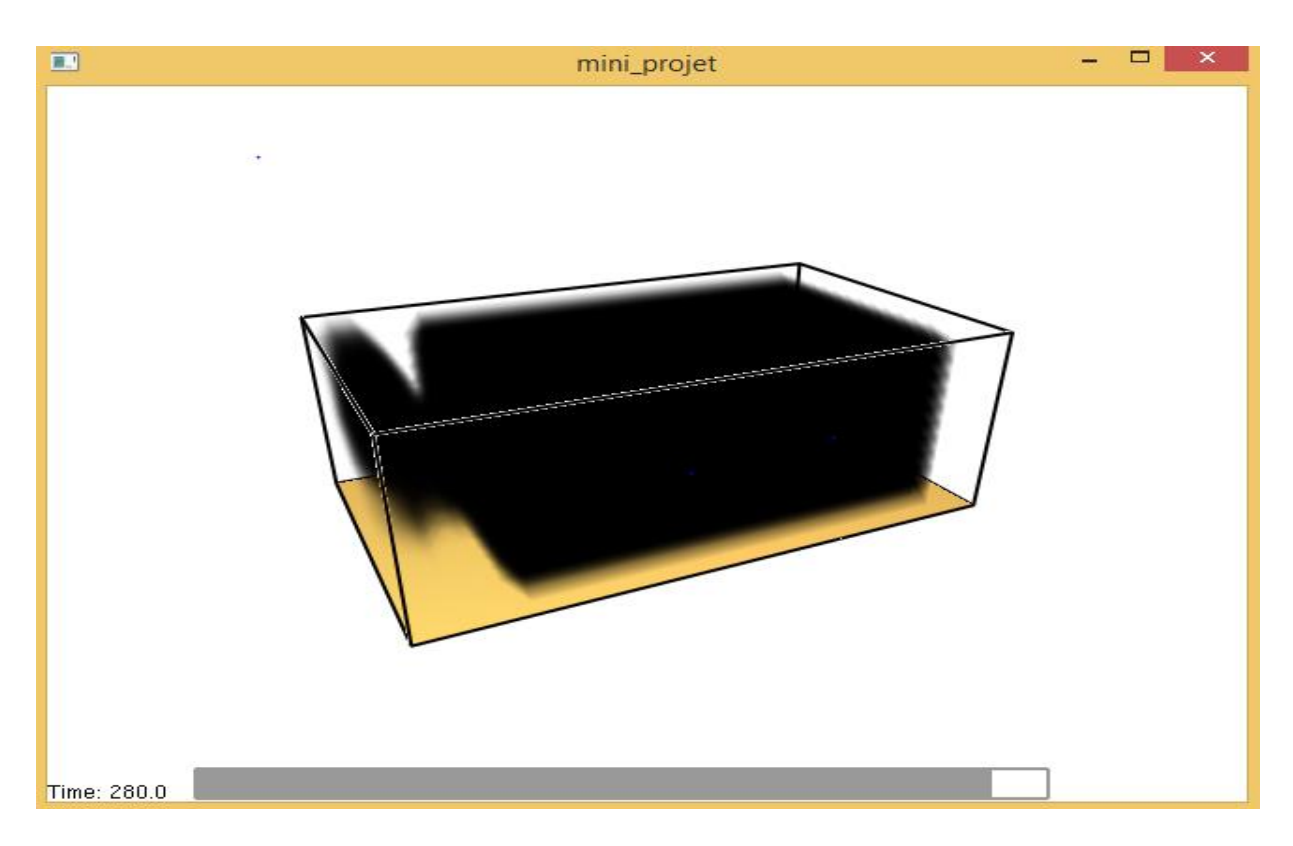

**Figure3.29** le développement du fumé pour t : 280 S

## **La température et la pression**

-On constate que la température et la pression augmentent avec le temps en raison de confinement et diminuent progressivement vers la sortie puis elles deviennent très faibles

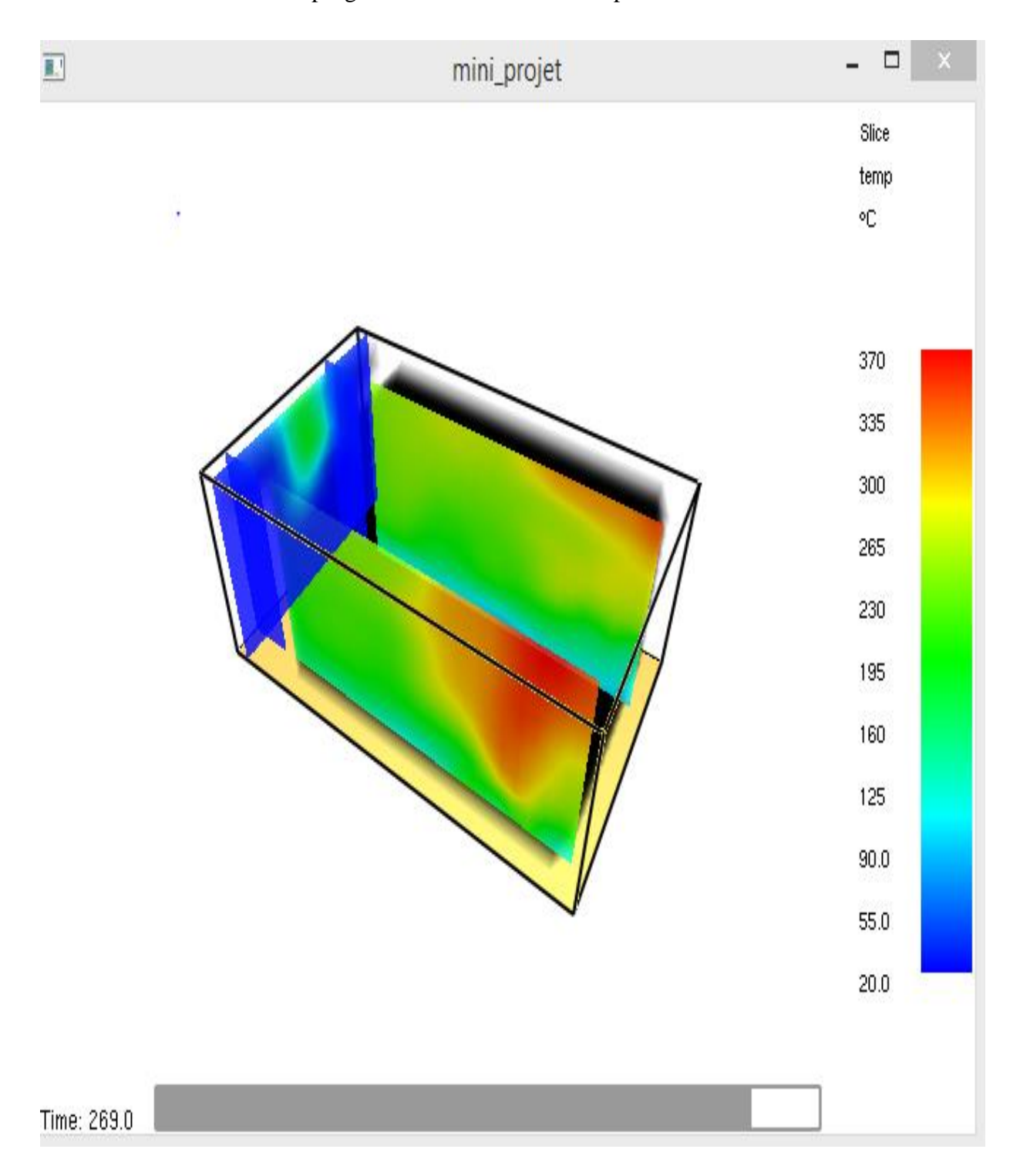

 **Figure 3.30** le développement de la température dans la chambre et à l'extérieur

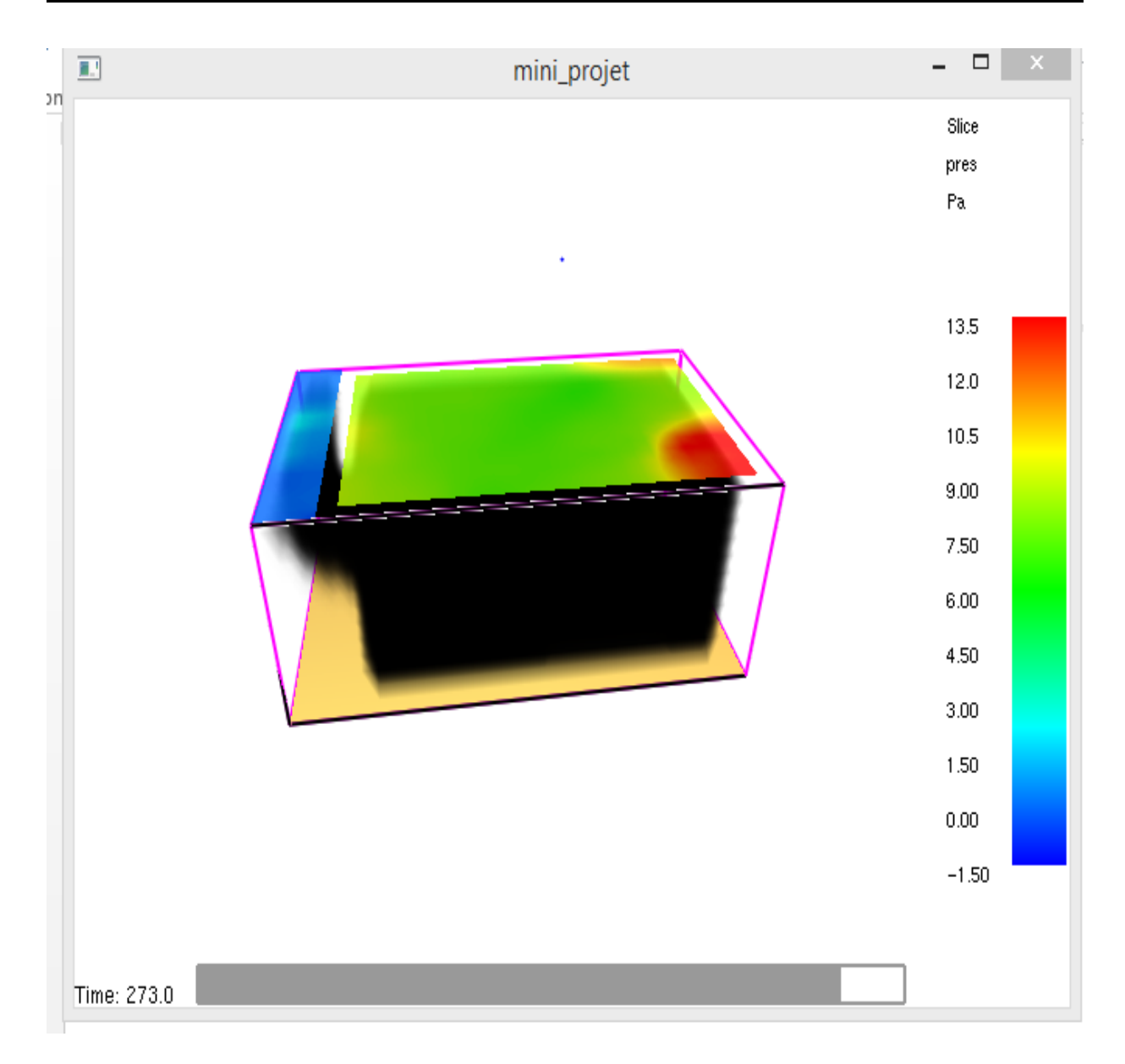

 **Figure3**.**31** le développement de la pression dans la chambre

## **3.7 Conclusions**

Ce projet a pour but d'apprendre à simuler un cas simple d'incendie afin de comprendre la logique du code, de comprendre les hypothèses réalisées, de connaître les informations nécessaires pour modéliser des scénarios d'incendie et enfin d'apprendre comment intégrer ces informations dans le code et aussi pour mieux comprendre l'influence de confinement sur ce phénomène Pour cela, on a intégré les différents phénomènes physiques qui sont directement associés à un scénario d'incendie :

- La réaction de combustion.
- Les transferts thermiques (rayonnement, convection et conduction).
- La mécanique des fluides (air, gaz combustible, produit de la combustion,

Les résultats sont visualisés grâce à l'interface graphique de sortie Smokeview v6 et le Pyrosim.

# **Conclusion générale**

Nous avons vu lors des différents chapitres que durant un incendie dans une installation confinée munie d'un réseau de ventilation, la quantité d'oxygène peut devenir insuffisante par raréfaction de l'air et par consommation de l'oxygène par le processus de combustion. Ce manque d'oxygène engendre alors une production de gaz imbrûlés qui s'accumulent dans le local en feu. Au cours de leur évacuation à travers le réseau de ventilation, ces gaz peuvent s'enflammer en présence d'une source d'ignition lorsqu'ils ont atteint les conditions suffisantes d'inflammation. Le problème qui a amené à cette étude résulte dans le fait que l'inflammation de ces gaz peut contribuer à la propagation de l'incendie d'un local à un autre à travers le système de ventilation et peut également contribuer à la détérioration des dispositifs de sécurité garantissant le piégeage de particules dangereuses. Une première étude expérimentale réalisée par Lassus (2009) a apporté des éléments de réponse sur l'évaluation du risque d'inflammation des fumées au niveau du réseau de ventilation pour des combustibles liquides.

Afin de limiter le nombre de paramètres d'étude, une étude bibliographique a été réalisée dans le chapitre 1. Celle-ci a permis d'avoir une vue d'ensemble sur les différents travaux qui ont été effectués dans le cadre des incendies en milieu confiné sous-ventilé. Cela a permis de définir les conditions favorisant la production de gaz imbrûlés et de connaitre les critères nécessaires à l'inflammation de ces derniers. L'étude bibliographique a également permis d'étudier l'influence du régime de ventilation sur la production de gaz imbrûlés. Le régime de ventilation étant caractérisé par la richesse du milieu, les travaux de Wieczorek (2003) permettent de savoir que la production du monoxyde de carbone et des autres gaz imbrûlés débute pour une richesse supérieure à 0,5 et augmente avec celle-ci. Par ailleurs, Lassus (2009,2016) a également mis en évidence une loi empirique qui permet de déterminer l'évolution du monoxyde de carbone en fonction de la consommation d'oxygène.

Dans le deuxième chapitre on va montrer l'impact du confinement sur le débit calorifique d'un feu ce dernier étant plus grand pour un feu en milieu confiné que pour un milieu ouvert. Ceci s'explique par la présence de parois qui rayonnent la chaleur émise par le feu vers la surface du combustible, ce qui fournit une source d'énergie supplémentaire dans le processus de combustion et augmente le débit massique de pyrolyse. Des travaux comme ceux de Takeda et al. (1981) ont mis en évidence l'influence du rayonnement des parois sur la régression de la taille du foyer d'un combustible. Ce phénomène dépendrait donc de l'effet du rayonnement thermique externe qui pourrait avoir un effet significatif surle débit massique de pyrolyse.

Ce travail de mémoire est une contribution dans la simulation des incendies, en utilisant un outil de simulation numérique à source libre, c'est le code FDS-v6.5.3 qui utilise le concept de simulation à grandes échelles LES (Large Eddy Simulation), ce dernier avec le logiciel « PYROSIM » nous a permis de simuler un cas d'incendie relatif un crash, Le défi majeur dans cette étude était la maitrise du code FDS avec le logiciel « PYROSIM » et le traitement des données réelles relave au crash à savoir la quantité et la nature de carburant en exploitation et ses propriétés physiques, les dimensions géométriques et les caractéristiques des matériaux constituant les éléments de foyer et son entourage ; En outre, l'intégration de toutes les données qui rentrent dans la modélisation et la simulation du scénario de crash à savoir la géométrie du domaine, les réactions de combustion, les transferts thermiques (rayonnement, convection et conduction) et enfin la traduction de toutes ces données en instructions exécutables qui forme le programme FDS.

#### **LES REFERENCES**

- **[1]** Drysdale Dougal, An introduction to fire dynamics, 2 nd edition, 1998
- **[2]** LACKNER.M : Maximilian Lackner (éd.), Franz Winter (éd.), Avinash K. Agarwal (éd.), Handbook of Combustion, [John Wiley](https://fr.wikipedia.org/wiki/John_Wiley_%26_Sons) & Sons, juin 2010
- **[3]** BABRAUSKAS. SFPE Handbook of Fire Protection Engineering, Third edition, chapitre Heat Release Rates, pages 3–1, 3–37. National Fire Protection Association,Quincy, 2002
- **[4]** E. SJOSTROM. Wood chemistry: Fundamentals and Applications. Academic press, Inc., 1981.
- **[5]** M. L. JANSSENS. Modeling of the thermal degradation of structural wood members exposed to fire. Fire and Materials, 28 : 199–207, 2004
- **[6]** J. G. Quintiere. '*Fundamentals of fire phenomena'*. John Wiley and Sons, 2006.
- **[7]** Murty Kanury. '*Introduction to combustion phenomena'.* Gordon and Breach, 1977.
- **[8]** Aykut Yilmaz. *'Radiation transport measurements in methanol pool fires with fourier transform infrared spectroscopy'*. Rapport de thèse 2009.
- **[9]** M. J. Burgess and R. V. Wheeler. *'The lower limit of inflammation of mixtures of paraffin hydrocarbons with air'*. Journal of Chemical Society Transactions, XCIX – 2013:2030, 1911.
- **[10]** Gregory E. Gorbett et Ronald Hopkins. *'The current knowledge & training regarding backdraft, flashover, and other rapid fire progression phenomena'*. National Fire Protection Association (NFPA) World Safety Conference, 2007.
- **[11]** Daniel T. Gottuk, Michelle J. Peatross, John P. Farley and Frederick W. Williams. *'The development and mitigation of backdraft: a real-scale shipboard study'*. Naval Research Laboratory, USA, 1999.
- **[12]** Julie Lassus. '*Risque d'inflammation de gaz imbrûlés au cours d'un incendie en milieu confiné*'. Rapport de thèse 2009.
- **[13]** J. Lassus, E. Studer, J. P. Garo, J. P. Vantelon, P. Jourda and P. Aine. *'Influence of Ventilation on Ignition Risk of Unburnt Gases in the Extraction Duct of Underventilated Compartment Fire'*. Combustion Science and Technology volume 182, 517-528, 2010.
- **[14]** J. Lassus, L. Courty, J. P. Garo, E. Studer, P. Jourda, P.Aine. 'Ventialtion effects in confined and mechanically ventilated fires'. International Journal of Thermal Sciences, volume 75, 87- 94, 2014.
- **[15]** Matthew Bundy, Anthony Hamins, Erik L. Johnsson, Sung Chan Kim, Gwon Hyun Ko, David B. Lenhert. '*Mesurement of Heat and Combustion Products in Reduce-Scale Ventilation Limited*

*Compartment Fire*'. NIST Technical Note 1483.

- **[16]** Pierre-Louis Lamballais. *'Anatomie d'un backdraft'*. Version 2.10.
- **[17]** Pierre-Louis Lamballais. *'Anatomie d'un backdraft'*. Version 2.10.
- **[18]** Pierre-Louis Lamballais. *'Le backdraft ouvert'*. Version 1.50, juin 2005.
- **[19]** C.M. Fleischman, K.B. McGrattan. '*Numerical and experimental gravity currents related to backdrafts'.* Fire Safety Journal, volume 33, 21-34, 1999.
- **[20]** Jean-Michel Most et al. . '*The Influence of thermal instabilities on the initial conditions of the backdraft phenomenon*'. Combustion Science and Technology, volume 182, 613-624, 2010.
- **[21]** Jean-Michel Most, Gilles Bertin et Mickaël Coutin. '*Wall fire behavior in an under-ventilated room*'. Fire Safety Journal, volume 37, 615-630, 2002.
- **[22]** W. G. Weng, W. C. Fan, L. Z. Yang, H. Song, Z. H. Deng, J. Qin, G. X. Liao. '*Experimental study of back-draft in a compartment with openings of different geometries*'. Combustion and Flame volume 132, 709–714, 2003.
- **[23]** W. G. Weng et W. C. Fan. '*Critical condition of backdraft in compartment fires: a reducedscale experimental study*'. Journal of Loss Prevention in the Process Industries volume 16, 19–26, 2003.
- **[24]** [http://pnrs.ensosp.fr/content/download/39125/650867/file/GDO-incendies-de-structures-](http://pnrs.ensosp.fr/content/download/39125/650867/file/GDO-incendies-de-structures-2018-V2.pdf)[2018-V2.pdf](http://pnrs.ensosp.fr/content/download/39125/650867/file/GDO-incendies-de-structures-2018-V2.pdf) http://pnrs.ensosp.fr/Plateformes/Operationnel/Actualites/Guide-dedoctrine-operationnelle-interventions-sur-les-incendies-de-structures
- **[25]** Glassman I. Sooting laminar diffusion flames: effect of dilution, additives, pressure, and microgravity. Combust Inst 1998:1589–96.
- **[26]** Stanmore BR, Brilhac J-F, Gilot P. The oxidation of soot: a review of experiments, mechanisms and models. Carbon 2001;39:2247–2268.
- **[27]** van Setten BAAL, Makkee M, Moulijn JA. Science and technology of catalytic diesel particulate filters. Catal Rev 2001;43:489–564. doi:10.1081/CR-120001810.
- **[28]** Demirdjian B, Ferry D, Suzanne J, Popovicheva OB, Persiantseva NM, Shonija NK. Heterogeneities in the Microstructure and Composition of Aircraft Engine Combustor Soot: Impact on the Water Uptake. J Atmospheric Chem 2006;56:83–103. doi:10.1007/s10874- 006-9043-9.
- **[29]** Smekens A, Godoi RHM, Vervoort M, Van Espen P, Potgieter-Vermaak SS, Van Grieken R. Characterization of Individual Soot Aggregates from Different Sources using Image Analysis. J Atmospheric Chem 2007;56:211–23. doi:10.1007/s10874-006-9050-x.
- **[30]** [http://wiki.gekgasifier.com/w/page/6123815/Soot%20Formation%20Chemistry,](http://wiki.gekgasifier.com/w/page/6123815/Soot%20Formation%20Chemistry) n.d
- **[31] : Introduction FDS/SMV**, Application: Simulation de la flame de premelange dans untunnel,

Présenté par:R.RANANE, Proposé et dirigé par:O.Sero-guillaume.

- **[32] : McGrattan, Kevin Simo Hostikka, Randall McDermott, Jason Floyd, Craig Weinschenk, Kristopher Overholt. January 18, 2017**, Fire Dynamics Simulator,User's Guide, Sixth Edition. NIST Special Publication 1019.
- **[33]** FDS and Smokeview introduction.en.fr.
- **[34] Forney, Glenn January 18, 2017**. Smokeview, A Tool for Visualizing Fire Dynamics Simulation Data Volume II: User's Guide, Sixth Edition. Gaithersburg, Maryland, USA.NIST Special Publication1017-2.
- **[35] Manhattan, 2019**, PyroSim User Manual, Suite B, KS 66502 USA.